Документ подписан простой электронной подписью Информация о владельце: ФИО: Смирнов Сергей Николаевич

Должность: врио ректора Дата подписания: 13.10.2023 13:55:47 Уникальный программный ключ:

69e375c64f7e975d4e8830e7b4fcc2ad1bf35f08

Утверждаю: Руководитель ООП: Зетер Н.А. Семыкина  $\mathscr{C}$   $\mathscr{G}$   $\mathscr{D}$   $\mathscr{O}$   $\mathscr{O}$   $\mathscr{O}$  2023  $\Gamma$ .

Рабочая программа дисциплины (с аннотацией)

#### АППАРАТНЫЕ СРЕДСТВА ВЫЧИСЛИТЕЛЬНОЙ ТЕХНИКИ

Специальность

### 10.05.01 КОМПЬЮТЕРНАЯ БЕЗОПАСНОСТЬ

Специализация

«МАТЕМАТИЧЕСКИЕ МЕТОДЫ ЗАЩИТЫ ИНФОРМАЦИИ»

Для студентов 3 курса очной формы обучения

Уровень высшего образования

СПЕЦИАЛИТЕТ

Составитель: ст. преподаватель Лобанов А.В.

 $\mathbb{Z}$ 

Тверь 2023

# **I. Аннотация**

**1. Наименование дисциплины в соответствии с учебным планом** – «Аппаратные средства вычислительной техники».

# **2. Цель и задачи дисциплины**

**Целью освоения дисциплины «Аппаратные средства вычислительной техники» является:** подготовка выпускника к деятельности, связанной с эксплуатацией и обслуживанием аппаратуры и оборудования, содержащего современные средства вычислительной техники, обслуживание программноаппаратных средств защиты информации в операционных системах и в компьютерных сетях.

# **Задачами освоения дисциплины являются:**

- − изучение арифметических и логических основ цифровых вычислительных машин, их элементов и узлов;
- − изучение архитектуры и принципа работы персональных ЭВМ, ее микропроцессорной базы и периферийных устройств различных поколений;
- − изучение основ проектирования ПЭВМ;
- − изучение способов адресации оперативной памяти;
- − овладение навыками моделирования электронных схем;
- − изучение структуры и принципов функционирования основных модулей микропроцессорной системы;
- − ознакомление с рабочими станциями и серверами;
- − овладение навыками инструментального мониторинга защищенности компьютерных систем и сетей;

# **3. Место дисциплины в структуре ООП**

Учебная дисциплина «Аппаратные средства вычислительной техники» входит в базовую часть ООП.

# **Основные требования к уровню подготовки студентов:**

- знания теоретических основ информатики и вычислительной техники в объеме программы общеобразовательной школы и/или профессионального училища;
- ранее полученные знания, умения и навыки при изучении дисциплин «Информатика», «Математическая логика и теория алгоритмов» на 1 курсе 1 семестра и «Основы информационной безопасности» на 2 курсе 3 семестра;
- дисциплина обеспечивает изучение дисциплин «Электроника и схемотехника», «Компьютерные сети», «Техническая защита информации» изучаемых на старших курсах. Знания и практические навыки, полученные из курса «Аппаратные средства вычислительной техники», используются при изучении естественно-научных дисциплин, а также при разработке курсовых и дипломных работ.

# **4. Объем дисциплины:**

4 зачетные единицы, 144 академических часа, **в том числе контактная работа**: лекции 36 часов, лабораторные работы 18 часов, **самостоятельная работа**: 36 часа, **контроль**: 54 часа.

**5. Перечень планируемых результатов обучения по дисциплине, соотнесен-**

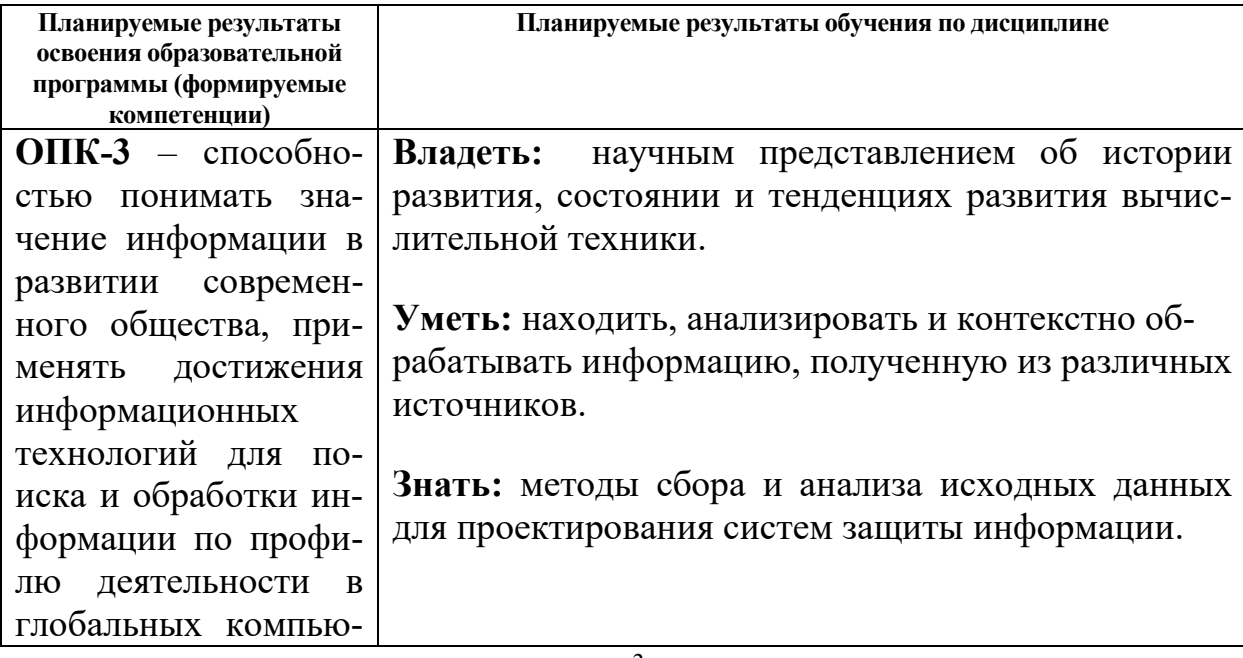

**ных с планируемыми результатами освоения образовательной программы**

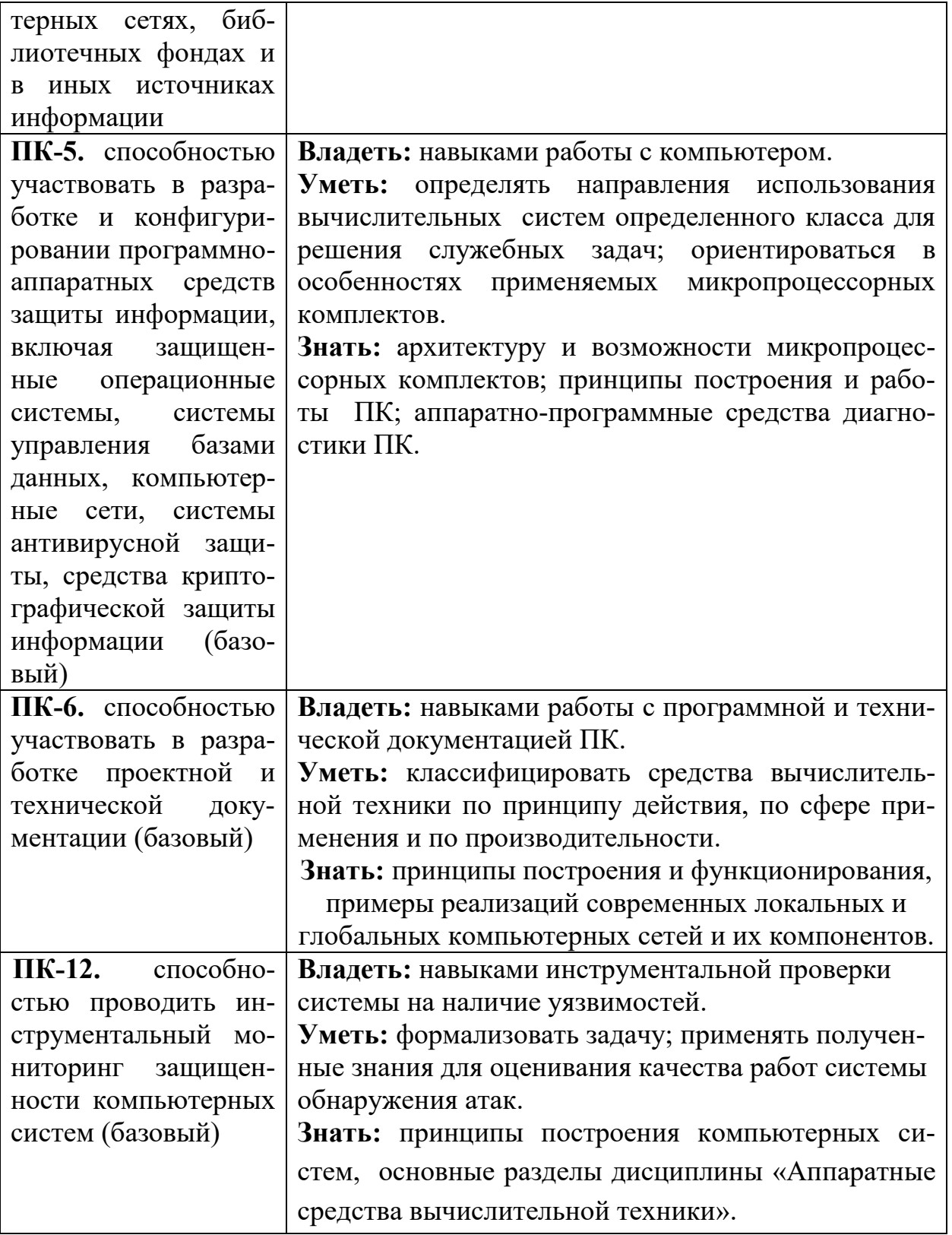

# 6. Форма промежуточной аттестации<br>Экзамен.

7. Язык преподавания русский.

# П. Содержание дисциплины, структурированное по темам (разделам) с указанием отведенного на них количества академических часов и видов учебных занятий

# 1. Для студентов очной формы обучения

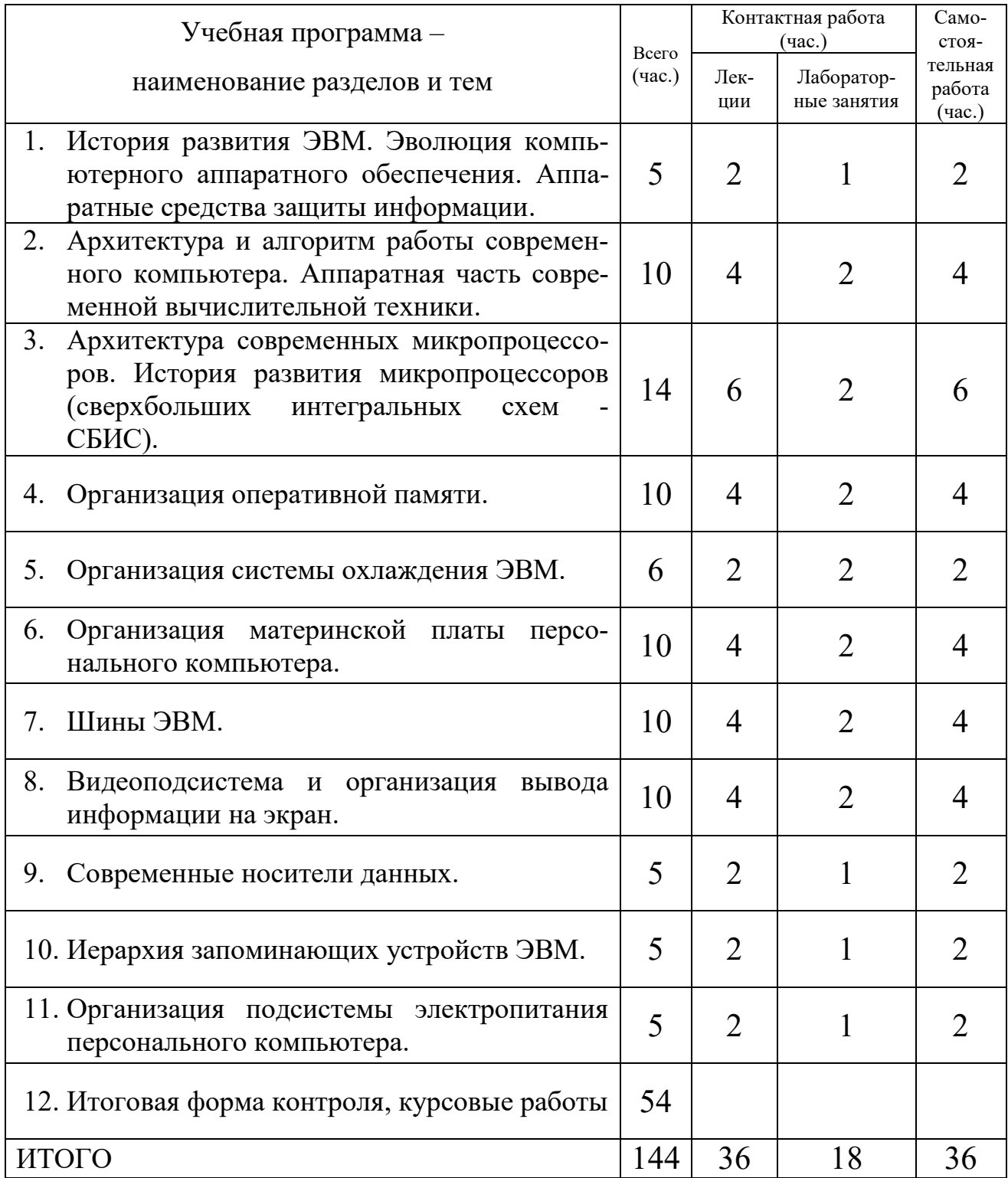

# **III. Перечень учебно-методического обеспечения для** *самостоятельной работы обучающихся по дисциплине*

Самостоятельная работа обучающихся направлена на освоение учебного материала и развитие практических умений. Самостоятельная работа включает следующие виды самостоятельной работы студентов:

– работа с рекомендованной учебной литературой;

– выполнение самостоятельных и домашних заданий;

– подготовка к модульным заданиям.

#### **Целевые направления самостоятельной работы студентов**

1. *Для овладения и углубления знаний*: составление различных видов планов и тезисов по теме; конспектирование текста; составление тезауруса; создание презентации.

2. *Для закрепления знаний*: работа с конспектом лекции; повторная работа с учебным материалом; составление плана ответа; составление различных таблиц и схем.

3. *Для систематизации учебного материала*: подготовка ответов на контрольные вопросы; аналитическая обработка текста; подготовка сообщения, доклада; тестирование.

4. *Для формирования практических и профессиональных умений*: решение задач и упражнений по образцу; решение ситуативных и профессиональных задач.

# **Планы практических (семинарских) занятий и методические рекомендации к ним:**

*Тема 1. История развития ЭВМ. Эволюция компьютерного аппаратного обеспечения. Аппаратные средства защиты информации.*

Развитие компьютерной архитектуры.

Поколения компьютеров. Классификация по основной базе элементов ЭВМ.

Аппаратные средства защиты информации.

6

*Тема 2. Архитектура и алгоритм работы современного компьютера. Аппаратная часть современной вычислительной техники.*

Устройство персонального компьютера. Понятие конфигурации ПК. Основные блоки ПК, их назначение и важнейшие характеристики.

Эволюция архитектуры ЭВМ. Гарвардская архитектура. Фон-Неймановская архитектура. Современные архитектуры ЭВМ. Алгоритмы работы ЭВМ.

Программные средства анализа функционирования ЭВМ. Программное обеспечение диагностики и сбора данных об ЭВМ.

*Тема 3. Архитектура современных микропроцессоров CPU. История развития микропроцессоров (сверхбольших интегральных схем - СБИС).*

Определение и классификация микропроцессорных устройств. Архитектура Фон-Неймана применительно к микропроцессору. Архитектуры микропроцессоров Потребительские характеристики микропроцессоров Методы повышения производительности микропроцессорных устройств.

Разгон микропроцессора. Разгон при помощи повышения частоты системной шины. Разгон при помощи повышения множителя. Повышение вольтажа микропроцессора.

*Тема 4. Организация оперативной памяти.*

Оперативно запоминающее устройство (ОЗУ) и постоянно запоминающее устройство (ПЗУ). Элементная база оперативной памяти. Защёлки. Триггеры. Регистры. Организация памяти. Эволюция оперативной памяти. SRAM, DRAM, ROM, DDR 1-5. Тайминги оперативной памяти.

Изучение ПО диагностики работоспособности оперативной памяти. Оптимизация таймингов оперативной памяти. Разгон оперативной памяти.

*Тема 5. Организация системы охлаждения ЭВМ.*

Системы охлаждения ЭВМ Виды охлаждения. Особенности реализации воздушного охлаждения. Особенности реализации водяного охлаждения. Иные системы охлаждения ЭВМ. Радиаторы. Вентиляторы. Тепловые трубки. Кулеры и потребительские характеристики систем воздушного охлаждения.

Организация системы охлаждения микропроцессора. Организация системы охлаждения.

*Тема 6. Организация материнской платы персонального компьютера.*

Материнские платы. Чипсет и его назначение. Северный мост чипсета. Южный мост чипсета.

Современные чипсеты ПК на базе решений AMD и Intel. Сборка персонального компьютера.

*Тема 7. Шины ЭВМ.*

Классификация шин ЭВМ. Ширина шины. Частота шины. Принципы работы шины. Примеры шин.

Изучение работы шин на примере шины PCI-E и USB. Диагностика работы шин при помощи программного обеспечения.

*Тема 8. Видеоподсистема и организация вывода информации на экран.*

Видеокарта. Графический видео ускоритель и принципы его работы. Потребительские характеристики видео ускорителей. Мониторы и их классификация. ЭЛТ-мониторы Плазменные устройства отображения информации Жидкокристаллические устройства отображения информации. Сенсорные экраны.

Тестирование производительности видео ускорителей Организация SLI- и Crossfire систем (систем, состоящих из нескольких видео ускорителей) Разгон видео ускорителей.

*Тема 9. Современные носители данных.*

Устройство и потребительские характеристики накопителей на жёстких магнитных дисках. Основы технологии RAID. Устройство и потребительские характеристики Flash-накопителей. Устройство и потребительские характеристики накопителей на оптических дисках.

Организация RAID-массивов жёстких магнитных дисков и сравнительная оценка их производительности. HDD и SSD диски. Программное обеспечение, необходимое для диагностики и оценки

*Тема 10. Иерархия запоминающих устройств ЭВМ.*

Иерархическая структура памяти. Регистры. Кэш (1-3 уровней). Оценка влияния кэша на производительность. Flash-память Sata/SCSI-диски и дисковые массивы Оптические диски. Накопители на жестком и твердотельном диске.

*Тема 11. Организация подсистемы электропитания персонального компьютера.*

Иерархическая структура памяти. Регистры. Кэш (1-3 уровней). Оценка влияния кэша на производительность. Flash-память Sata/SCSI-диски и дисковые массивы Оптические диски. Накопители на жестком и твердотельном диске.

*Методические материалы для самоконтроля студентов и систематического контроля преподавателем результативности изучения дисциплины*

**1. История развития ЭВМ. Эволюция компьютерного аппаратного обеспечения. Аппаратные средства защиты информации.**

Примерные вопросы:

1) Развитие компьютерной архитектуры.

2) Нулевое поколение. Механические компьютеры.

3) Первое поколение. База - электронные лампы.

4) Второе поколение. База - транзисторы.

- 5) Третье поколение. База интегральные схемы.
- 6) Четвёртое поколение. База сверхбольшие интегральные схемы СБИС.
- 7) Проблемы пятого поколение. Современные ЭВМ.
- 8) Аппаратные средства защиты информации.

# **2. Архитектура и алгоритм работы современного компьютера. Аппаратная часть современной вычислительной техники.**

Примерные вопросы:

- 1) Эволюция архитектуры ЭВМ. Гарвардская архитектура. Фон-Неймановская архитектура.
- 2) Современные архитектуры ЭВМ.
- 3) Алгоритмы работы ЭВМ
	- **3. Архитектура современных микропроцессоров. История развития микропроцессоров (сверхбольших интегральных схем - СБИС).** Триггерные устройства. Регистры. Счетчики. Арифметико-логическое устройство (АЛУ). Схематические изображения. Типы и разновидности АЛУ.

Примерные вопросы:

- 1) Определение и классификация микропроцессорных устройств.
- 2) Архитектура Фон-Неймана применительно к микропроцессору.
- 3) Архитектуры микропроцессоров.
- 4) Потребительские характеристики микропроцессоров.
- 5) Методы повышения производительности.

# **4. Организация оперативной памяти.**

Доклад, примерные вопросы: Доклад по прочитанной дополнительной литературе устный опрос

Примерные вопросы:

- 1) ОЗУ и ПЗУ.
- 2) Элементная база оперативной памяти. Защёлки. Триггеры. Регистры.
- 3) Организация памяти. Эволюция оперативной памяти. SRAM, DRAM, ROM, DDR 1-5.
- 4) Тайминги оперативной памяти.

# **5. Организация системы охлаждения ЭВМ.**

Примерные вопросы:

- 1) Системы охлаждения ЭВМ. Виды охлаждения.
- 2) Особенности реализации воздушного охлаждения.
- 3) Особенности реализации водяного охлаждения.
- 4) Иные системы охлаждения ЭВМ. Радиаторы. Вентиляторы. Тепловые трубки. Кулеры и потребительские характеристики систем воздушного охлаждения.

# **6. Организация материнской платы персонального компьютера.**

Примерные вопросы:

- 1) Материнские платы.
- 2) Чипсет и его назначение.
- 3) Северный мост чипсета.
- 4) Южный мост чипсета.

# **7. Шины ЭВМ.**

Примерные вопросы:

- 1) Классификация шин ЭВМ.
- 2) Три основные шины.
- 3) Частота шины. Принципы работы шины. Примеры шин.

# **8. Видеоподсистема и организация вывода информации на экран.**

Примерные вопросы:

- 1) Видеокарта.
- 2) Графический видеоускоритель и принципы его работы.
- 3) Потребительские характеристики видеоускорителей.
- 4) Мониторы и их классификация. CRT и LCD мониторы.
- 5) Плазменные устройства отображения информации. Жидкокристаллические устройства отображения информации. Сенсорные экраны.

# **9. Современные носители данных.**

Примерные вопросы:

- 1) Устройство и потребительские характеристики накопителей на жёстких магнитных дисках.
- 2) Основы технологии RAID.
- 3) Устройство и потребительские характеристики Flash-накопителей.
- 4) Устройство и потребительские характеристики накопителей на оптических дисках.

# **10. Иерархия запоминающих устройств ЭВМ.**

Примерные вопросы:

- 1) Иерархическая структура памяти. Регистры.
- 2) Кэш память 1-3 уровней.
- 3) Оценка влияния кэша на производительность.
- 4) Flash-память
- 5) Sata/SCSI-диски и дисковые массивы
- 6) Оптические диски.
- 7) Накопители на жестком и твердотельном диске.

# IV. Фонд оценочных средств для проведения промежуточной аттестации

# обучающихся по дисциплине

# Типовые контрольные задания для проверки уровня сформированности компетенций

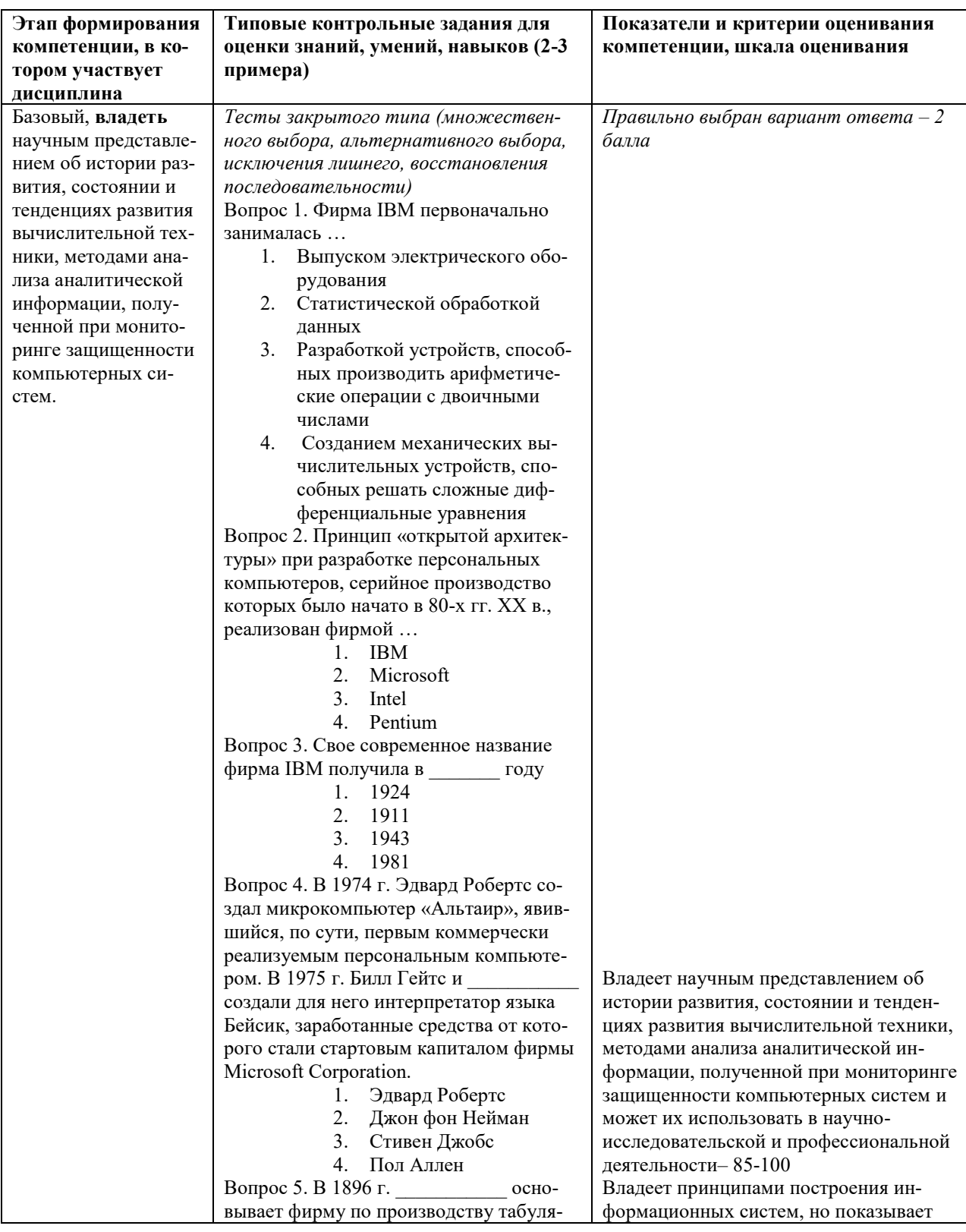

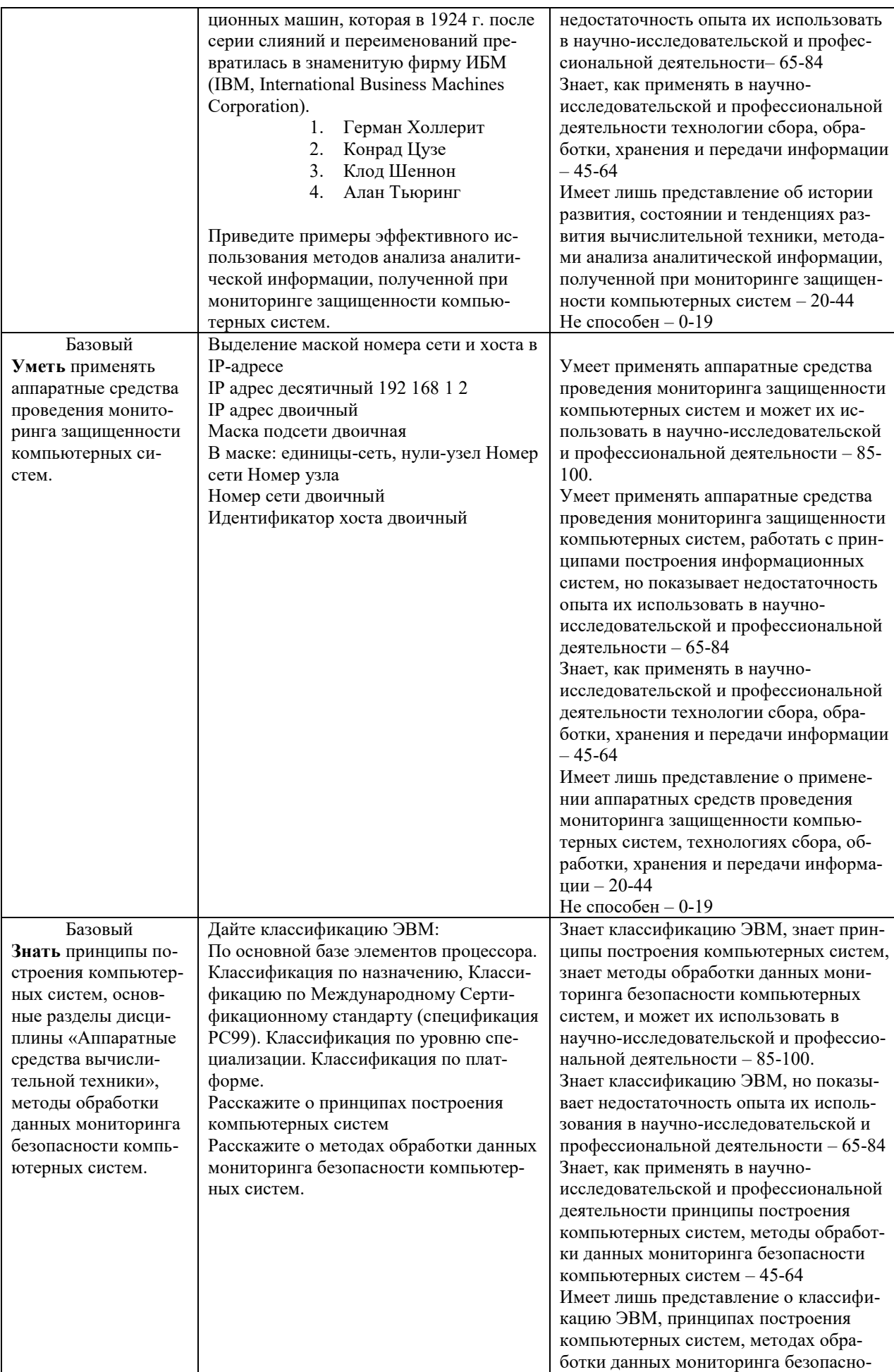

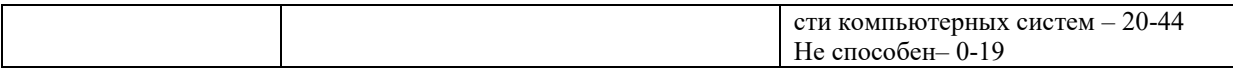

В рамках компетентностного подхода используется уровневая модель педагогических измерительных материалов, представленная в трех взаимосвязанных блоках.

Первый блок – задания на уровне «знать», в которых очевиден способ решения, усвоенный студентом при изучении дисциплины. Задания этого блока выявляют в основном знаниевый компонент по дисциплине и оцениваются по бинарной шкале «правильно-неправильно».

Второй блок – задания на уровне «знать» и «уметь», в которых нет явного указания на способ выполнения, и студент для их решения самостоятельно выбирает один из изученных способов. Задания данного блока позволяют оценить не только знания по дисциплине, но и умения пользоваться ими при решении стандартных, типовых задач. Результаты выполнения этого блока оцениваются с учетом частично правильно выполненных заданий.

Третий блок – задания на уровне «знать», «уметь», «владеть». Он представлен кейс-заданиями, содержание которых предполагает использование комплекса умений и навыков, для того чтобы студент мог самостоятельно сконструировать способ решения, комбинируя известные ему способы и привлекая знания из разных дисциплин. Кейс-задание представляет собой учебное задание, состоящее из описания реальной практической ситуации и совокупности сформулированных к ней вопросов. Выполнение студентом кейсзаданий требует решения поставленной проблемы (ситуации) в целом и проявления умения анализировать конкретную информацию, прослеживать причинно-следственные связи, выделять ключевые проблемы и методы их решения. В отличие от первых двух блоков задания третьего блока носят интегральный (summative) характер и позволяют формировать нетрадиционный способ мышления, характерный и необходимый для современного человека. Решение студентами подобного рода нестандартных практикоориентированных заданий свидетельствует о степени влияния процесса изу-

15

чения дисциплины на формирование у студентов общепрофессиональных компетенций в соответствии с требованиями ФГОС.

# Варианты заданий для проведения обследования (тесты закрытого типа (множественного выбора, альтернативного выбора, исключения лишнего, восстановления последовательности, тесты дополнения))

Тема: История развития ЭВМ

# **ЗАДАНИЕ N1** Тема: История развития ЭВМ

Фирма IBM первоначально занималась ...

- выпуском электрического оборудования
- статистической обработкой данных
- разработкой устройств, способных производить арифметические операции с  $\mathbf C$ двоичными числами
- созданием механических вычислительных устройств, способных решать сложные дифференциальные уравнения

#### Решение:

Первоначально фирма IBM выпускала широкий ассортимент электрического оборудования: весы, сырорезки, приборы учета рабочего времени, перфорационные машины, пишущие машинки, арифмометры. В 1943 г. началась история компьютеров IBM - была собрана автоматическая вычислительная машина «Mark-I».

В 1981 г. фирма IBM выпустила свой первый персональный компьютер.

# **ЗАДАНИЕ N 2**

### Тема: История развития ЭВМ

Принцип «открытой архитектуры» при разработке персональных компьютеров, серийное производство которых было начато в 80-х гг. XX в., реализован фирмой

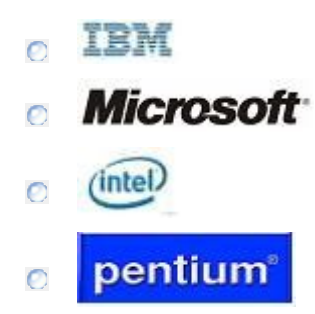

#### Решение:

В 1981 г. фирма IBM выпустила первый персональный компьютер «IBM PC», в котором впервые был применен принцип «открытой архитектуры», то есть способ построения, регламентирующий и стандартизирующий только описание принципа действия компьютера и его конфигурации, что позволяет собирать его из отдельных узлов и деталей, разработанных и изготовленных независимыми фирмами-производителями. Принцип «открытой архитектуры» также предусматривает наличие в компьютере внутренних слотов расширения. ПК легко расширяется и модернизируется с использованием этих гнезд, к которым пользователь может подключать разнообразные устройства, удовлетворяющие заданному стандарту, и тем самым конфигурировать свою машину в соответствии с личными предпочтениями.

# ЗАДАНИЕ N 3 Тема: История развития ЭВМ

Свое современное название фирма  $\overline{I}$   $\overline{I}$   $\overline{I}$  получила в году.

- $\Box$  1924
- $\odot$  1911
- $\Box$  1943
- 1981  $\circ$

#### Pemeune:

В 1890 г. немецкий эмигрант Герман Холлерит, работающий в Бюро переписи населения США, предлагает автоматизировать статистический учет иммигрантов при помощи перфорированных карточек. Для осуществления своей идеи Герман изобретает электрическую машину для обработки данных. Образец оказался настолько удачным, что в 1896 г. Г. Холлерит основывает свою фирму - Tabulating Machine Co. Вскоре табуляторы Г. Холлерита начинают поставляться за рубеж, в том числе и в Россию. В 1911 г. компания вошла в объединение с компаниями Computing Scale и Time Recording. Вновь созданная компания была зарегестрирована под названием Computing-Tabulating-Recording Company, или C-T-R, и в 1924 г. переименована в International Business Machines Corporation (IBM).

# **ЗАДАНИЕ N 4**

# Тема: История развития ЭВМ

В 1974 г. Эдвард Робертс создал микрокомпьютер «Альтаир», явившийся, по сути, первым коммерчески реализуемым персональным компьютером. В 1975 г. Билл Гейтс и создали для него интерпретатор языка Бейсик, заработанные средства от которого стали стартовым капиталом фирмы Microsoft Corporation.

- $\Box$  Пол Аллен
- Эдвард Робертс
- **Джон фон Нейман**
- Стивен Джобс

#### Решение:

В 1974 г. фирма «Intel» разработала первый универсальный восьмиразрядный микропроцессор 8080 с 4500 транзисторами.

В 1974 г. Эдвард Робертс, молодой офицер ВВС США, инженер-электронщик, построил на базе процессора 8080 микрокомпьютер «Альтаир», имевший огромный коммерческий успех, продававшийся по почте и широко использовавшийся для домашнего применения. Компьютер назван по имени звезды, к которой был запущен межпланетный корабль «Энтерпрайз» из телесериала «Космическая одиссея». У «Альтаира» не было ни клавиатуры, ни экрана, а емкость оперативной памяти составляла всего лишь 256 байт. В 1975 г. молодой программист Пол Аллен (1953 г.р.) и студент Гарвардского университета Билл Гейтс (1955 г.р.) создали для «Альтаира» интерпретатор языка Бейсик, средства от реализации которого стали стартовым капиталом фирмы Microsoft Corporation, являющейся сегодня крупнейшим в мире производителем программного обеспечения.

# ЗАДАНИЕ N 5

# **Тема: История развития ЭВМ**

В 1896 г. сеновывает фирму по производству табуляционных машин, которая в 1924 г. после серии слияний и переименований превратилась в знаменитую фирму ИБМ (IBM, International Business Machines Corporation).

- Герман Холлерит
- Конрад Цузе
- Клод Шеннон
- Алан Тьюринг

#### **Решение:**

В 1890 г. немецкий эмигрант Герман Холлерит, работающий в Бюро переписи населения США, предлагает автоматизировать статистический учет иммигрантов при помощи перфорированных карточек. Осуществляя свою идею, Герман Холлерит изобретает электрическую машину для обработки данных. Образец оказался настолько удачным, что в 1896 г. Г. Холлерит основывает свою фирму Tabulating Machine Co. Вскоре табуляторы Г. Холлерита начинают поставляться за рубеж, в том числе и в Россию. В 1911 г. компания вошла в объединение с компаниями Computing Scale и Time Recording. Вновь созданная компания была зарегестрированна под названием Computing-Tabulating-Recording Company, или C-T-R, и в 1924 г. переименована в International Business Machines Corp. (IBM).

### **Тема: Понятие и основные виды архитектуры ЭВМ. Принципы работы вычислительной системы**

### **ЗАДАНИЕ N 1**

### **Тема: Понятие и основные виды архитектуры ЭВМ. Принципы работы вычислительной системы**

В основу построения большинства компьютеров положены следующие принципы, сформулированные Джоном фон Нейманом: принцип программного управления, принцип однородности памяти и принцип …

- адресности
- трансляции
- системности
- структурности  $\bigcirc$

#### **Решение:**

В основу построения большинства компьютеров положены следующие общие принципы, сформулированные в 1945 г. американским ученым Джоном фон Нейманом: принцип программного управления, принцип однородности памяти, принцип адресности.

#### **ЗАДАНИЕ N 2**

# **Тема: Понятие и основные виды архитектуры ЭВМ. Принципы работы вычислительной системы**

Периферийные устройства выполняют функцию …

- ввода-вывода информации
- управления работой ЭВМ по заданной программе
- оперативного сохранения информации
- обработки данных, вводимых в ЭВМ

Решение: Периферийные устройства выполняют функции ввода и вывода информации.

# **ЗАДАНИЕ N 3**

# Тема: Понятие и основные виды архитектуры ЭВМ. Принципы работы вычислительной системы

Архитектура персонального компьютера, основными признаками которой являются наличие общей информационной шины, модульное построение, совместимость новых устройств и программных средств с предыдущими версиями по принципу «сверху-вниз», носит название ...

- открытой
- суперскалярной
- иерархической
- конвейерной

#### Решение:

Открытая архитектура ЭВМ была разработана фирмой IBM для персональных компьютеров. Основные признаки открытой архитектуры:

- наличие общей информационной шины, к которой возможно подключение различных дополнительных устройств через разъемы-расширения;

- модульное построение компьютера;

- совместимость всех новых устройств и программных средств с предыдущими версиями по принципу «сверху-вниз», то есть последующие разработки должны поддерживать более ранние.

# ЗАДАНИЕ N 4

# Тема: Понятие и основные виды архитектуры ЭВМ. Принципы работы вычислительной системы

Среди архитектур ЭВМ выделяют ...

- однопроцессорные, многопроцессорные, суперскалярные
- цифровые, аналоговые, электронные
- звезду, шину, кольцо
- ламповые, транзисторные, микропроцессорные  $\bigcirc$

#### Pemeune:

Среди архитектур персональных компьютеров выделяют:

- по разрядности интерфейсов и машинных слов: 8-, 16-, 32-, 64-разрядные (ряд ЭВМ имеет и иные разрядности);

- по особенностям набора регистров, формата команд и данных: CISC, RISC, VLIW;

- по количеству центральных процессоров: однопроцессорные, многопроцессорные, суперскалярные.

# ЗАДАНИЕ N 5

# Тема: Понятие и основные виды архитектуры ЭВМ. Принципы работы вычислительной системы

Основными компонентами архитектуры персонального компьютера являются процессор, внутренняя память, видеосистема, устройства ввода-вывода, ...

- внешняя память
- корпус компьютера
- драйверы
- контроллеры

#### Решение:

Архитектура вычислительной машины (англ. computer architecture) - концептуальная структура вычислительной машины, определяющая проведение обработки информации и включающая методы преобразования информации в данные и принципы взаимодействия технических средств и программного обеспечения. Архитектура персонального компьютера есть компоновка его основных частей, таких как процессор, внутренняя память (ОЗУ), видеосистема, внешняя память (дисковая система), устройства ввода-вывода и другие периферийные устройства.

# Тема: Состав и назначение основных элементов персонального компьютера, их характеристики. Центральный процессор. Системные шины. Слоты расширения

### ЗАДАНИЕ N 1

К основным характеристикам микропроцессора не относится...

- счетчик времени
- тактовая частота
- набор команд
- разрядность

#### Решение:

Микропроцессор характеризуется:

- 1) тактовой частотой, определяющей максимальное время выполнения переключения элементов в ЭВМ;
- 2) разрядностью, то есть максимальным числом одновременно обрабатываемых двоичных разрядов;
- 3) набором команд.

Различают микроархитектуру и макроархитектуру микропроцессоров. Микроархитектура микропроцессора - это аппаратная организация и логическая структура микропроцессора, регистры, управляющие схемы, арифметико-логические устройства, запоминающие устройства и связывающие их информационные магистрали.

Макроархитектура - это система команд, типы обрабатываемых данных, режимы адресации и принципы работы микропроцессора.

# **ЗАДАНИЕ N 2**

### Тема: Состав и назначение основных элементов персонального компьютера, их характеристики. Центральный процессор. Системные шины. Слоты расширения

Электронная микросхема EPROM является...

- **ПЗУ с возможностью перепрограммирования**
- $\odot$  неперепрограммируемым ПЗУ
- $\bullet$  частью ОЗУ
- разновидностью DVD-ROM

#### Решение:

Электронная микросхема EPROM (Erasable Programmable Read-Only Memory) - стираемое перепрограммируемое постоянное запоминающее устройство (ППЗУ). Память такого типа может стираться и заполняться

данными несколько десятков тысяч раз. Используется в твердотельных накопителях. Одной из разновидностей EPROM является флеш-память.

# **ЗАДАНИЕ N 3**

### **Тема: Состав и назначение основных элементов персонального компьютера, их характеристики. Центральный процессор. Системные шины. Слоты расширения**

Быстродействие накопителя информации характеризуется …

- средним временем доступа и скоростью передачи
- тактовой частотой и разрядностью
- объемом записываемой информации
- количеством битов информации, которое накопитель воспринимает как единое целое

#### **Решение:**

Быстродействие накопителя информации – скорость чтения/записи данных в накопителе. Оно характеризуется двумя параметрами: средним временем доступа и скоростью передачи данных.

# **ЗАДАНИЕ N 4**

# **Тема: Состав и назначение основных элементов персонального компьютера, их характеристики. Центральный процессор. Системные шины. Слоты расширения**

Информация на магнитных дисках записывается …

- по концентрическим дорожкам и секторам
- в специальных магнитных окнах
- по индексным отверстиям
- в дисковых регистрах

#### **Решение:**

Информация на магнитных дисках записывается по концентрическим дорожкам и секторам, которые формируются на диске в результате операции форматирования.

# **Тема: Устройства ввода/вывода данных, их разновидности и основные характеристики**

# **ЗАДАНИЕ N 1**

К основным параметрам планшетных сканеров относятся …

- разрешающая способность
- динамический диапазон
- количество сопел
- объем буфера данных  $\Box$

#### **Решение:**

К основным параметрам планшетного сканера относятся разрешающая способность и динамический диапазон.

Разрешающая способность планшетного сканера определяется количеством точек на дюйм и зависит от технических особенностей модели сканера. Динамический диапазон – это логарифм отношения яркости наиболее светлых участков изображения к яркости наиболее темных участков.

Количество сопел и объем буфера данных характеризуют струйный принтер.

### **ЗАДАНИЕ N 2**

### **Тема: Устройства ввода/вывода данных, их разновидности и основные характеристики**

Качество звука, оцифрованного звуковой картой, определяется такими параметрами, как …

- частота дискретизации
- глубина кодирования
- уровень звука
- длительность звучания  $\mathbb{R}$

#### **Решение:**

Важнейшим параметром кодирования звука является частота дискретизации звука, то есть количество преобразований аналогового звука в цифровую форму, выполняемых за одну секунду. При квантовании звука определяется номер подуровня квантования, в который попадает дискретное значение звукового давления. Количество бит, используемых для записи номеров подуровней, называется глубиной кодирования звука. Чем больше частота дискретизации и глубина кодирования, тем выше качество звука и тем больше при воспроизведении он будет похож на оригинал.

# **ЗАДАНИЕ N 3**

### **Тема: Устройства ввода/вывода данных, их разновидности и основные характеристики**

К основным параметрам лазерных принтеров **не относятся** …

- ширина каретки, максимальная скорость печати
- буфер данных, уровень шума
- разрешающая способность, буфер печати  $\Box$
- производительность, формат бумаги  $\mathbb{R}^n$

#### **Решение:**

К основным параметрам лазерных принтеров относятся разрешающая способность (dpi – количество точек на дюйм), буфер печати (Мбайт),

производительность (стр/мин), формат бумаги (А4).

Такие параметры, как ширина каретки, максимальная скорость печати, буфер данных, уровень шума, характеризуют матричные принтеры.

# **ЗАДАНИЕ N 4**

#### **Тема: Устройства ввода/вывода данных, их разновидности и основные характеристики**

Для вывода точечных (растровых) изображений, созданных пользователем, **нельзя** использовать …

- трекбол
- мышь
- плоттер
- проектор

#### Решение:

Устройства вывода - периферийные устройства, преобразующие результаты обработки цифровых машинных кодов в форму, удобную для восприятия человеком или пригодную для воздействия на исполнительные органы объекта управления.

Для вывода созданной пользователем графической информации можно использовать дисплеи (мониторы), принтеры, плоттеры (графопостроители), проекторы, сенсорные экраны, графические планшеты.

Трекбол по функциям близок мыши, но шарик в нем больших размеров, и перемещение указателя осуществляется вращением этого шарика руками. Трекбол удобен тем, что его не требуется перемещать по поверхности стола, которого может не быть в наличии. Поэтому, по сравнению с мышью, он занимает на столе меньше места. Большинство переносных компьютеров оснащаются встроенным трекболом.

# ЗАДАНИЕ N 5

### Тема: Устройства ввода/вывода данных, их разновидности и основные характеристики

Такие параметры, как разрешающая способность и производительность, характерны для ...

- Планшетных сканеров
- П лазерных принтеров
- **В сенсорных экранов**
- **ТFT-мониторов**  $\mathbb{R}$

#### Pomouno.

Такие параметры, как разрешающая способность и производительность, характерны для планшетных сканеров и лазерных принтеров, несмотря на различия в назначении и принципах действия этих устройств. Разрешающая способность сканера и принтера определяется количеством точек на дюйм. Производительность сканера определяется продолжительностью сканирования листа бумаги стандартного размера, производительность принтера - количеством страниц в минуту.

# Тема: Этапы решения задач на компьютерах. Трансляция, компиляция и интерпретация

### **ЗАДАНИЕ N 1**

Верным является утверждение, что...

- понятие «транслятор» является более общим по сравнению с понятием © «компилятор»
- понятия «транслятор» и «компилятор» являются синонимами
- понятие «компилятор» является более общим по сравнению с понятием  $\mathbf{\circ}$ «транслятор»
- $\mathcal{O}$ понятия «транслятор» и «компилятор» независимы друг от друга

#### Решение:

С помощью языка программирования создается не готовая программа, а только ее текст, описывающий ранее разработанный алгоритм. Для перевода программного кода с языка программирования высокого уровня на машинный язык требуется специальная программа - транслятор.

Трансляторы реализуются в виде компиляторов и интерпретаторов. С точки зрения выполнения работы компилятор и интерпретатор существенно различаются.

Компилятор (англ. compiler - составитель, собиратель) читает всю программу целиком, делает ее перевод и создает законченный вариант программы на машинном языке, который затем и выполняется.

Интерпретатор (англ. interpreter - истолкователь, устный переводчик) переводит и выполняет программу строка за строкой.

# **ЗАДАНИЕ N 2**

# Тема: Этапы решения задач на компьютерах. Трансляция, компиляция и интерпретация

Преобразование всей программы, представленной на одном из языков программирования, в машинные коды называется ...

- компиляцией
- интерпретацией
- компоновкой  $\bigcirc$
- генерацией кода  $\circ$

#### Решение:

Компиляция - это процесс преобразования всего исходного кода программы в так называемый машинный код, то есть набор команд, непосредственно понятных процессору.

Интерпретация - процесс непосредственного покомандного преобразования и выполнения программы без предварительной компиляции всей программы.

Компоновка программы - это один из этапов создания исполняемого файла.

Генерация кода - это преобразование элементарных действий, полученных в результате лексического, синтаксического и семантического анализа программы, в некоторое внутреннее представление.

# **ЗАДАНИЕ N 3**

### Тема: Этапы решения задач на компьютерах. Трансляция, компиляция и интерпретация

При решении задачи на компьютере на этапе отладки программы не выполня $ercs...$ 

- запись алгоритма на языке программирования  $\bigcirc$
- трансляция исходного текста программы
- тестирование программы  $\bigcirc$
- компоновка программы  $\bigcirc$

#### Решение:

Одним из этапов решения задачи на компьютере является отладка программы. Его цель – проверка синтаксической и логической правильности программы, а также определение того, что программа функционирует на всем диапазоне допустимых данных.

В процессе отладки программы выделяются следующие этапы:

1) трансляция исходного текста программы;

2) компоновка программы;

3) выполнение программы с целью определения логических ошибок;

4) тестирование программы.

# **ЗАДАНИЕ N 4**

### Тема: Этапы решения задач на компьютерах. Трансляция, компиляция и интерпретация

При решении задачи на компьютере на этапе программирования не выполняет- $CA$ ...

• синтаксическая отладка

- выбор языка программирования
- уточнение способов организации данных  $\circ$
- запись алгоритма на языке программирования  $\bigcirc$

#### Решение:

Одним из этапов решения задач на компьютере является программирование.

Данный этап включает в себя:

- 1) выбор языка программирования;
- 2) уточнение способов организации данных;
- 3) запись алгоритма на выбранном языке программирования.

### **ЗАЛАНИЕ N 5** Тема: Этапы решения задач на компьютерах. Трансляция, компиляция и интерпретация

Компиляция и интерпретация представляют собой...

С два принципиально различных метода трансляции

два синонима для обозначения процесса перевода программного кода с

- языка программирования высокого уровня на машинный язык и создания исполняемого файла
	- два синонима для обозначения процесса построчного анализа и выполнения
- программного кода
- два этапа загрузки операционной системы

#### Решение:

Существуют два принципиально различных метода трансляции. Они называются соответственно компиляция и интерпретация. Для объяснения их различия можно предложить следующую аналогию: лектор должен выступить перед аудиторией на незнакомом ей языке. Перевод можно организовать двумя способами:

- полный предварительный перевод - лектор заранее передает текст выступления переводчику, тот записывает перевод, размножает его и раздает слушателям (после чего лектор может и не выступать);

- синхронный перевод - лектор читает доклад, переводчик одновременно с ним слово в слово переводит выступление.

Компиляция является аналогом полного предварительного перевода; интерпретация - аналогом синхронного перевода. Транслятор, работающий по принципу компиляции, называется компилятором; транслятор, работающий методом интерпретации, - интерпретатором.

# Лабораторная работа №1

Цель работы: изучить базовые термины компьютерных сетей; научиться определять IP-адрес и Мас-адрес ПК; повторить перевод чисел из одной системы счисления в другую; познакомиться с практическим применением маски сети и IP калькуляторов.

### Задание 1. Определить IP адрес вашего ПК

Чтобы узнать свой собственный IP адрес на ОС Windows 7/8/10, мы выполнили команду Командная Строка и набрали в ней ipconfig (рис. 1).

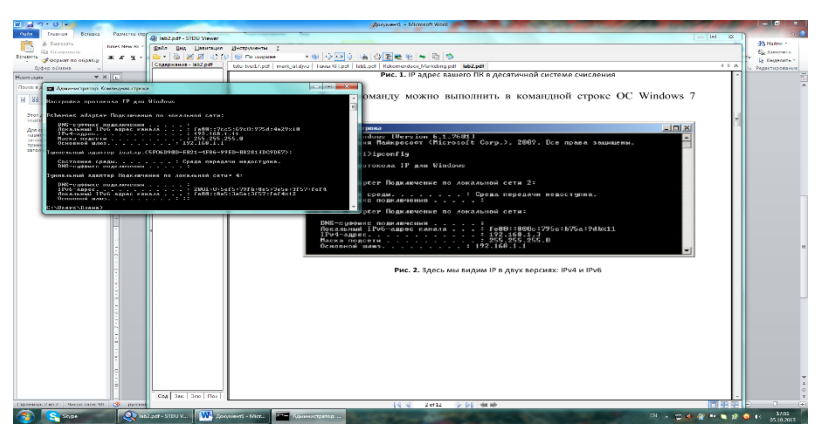

Рисунок 1 -IP в двух версиях: IPv4 и IPv6

**Задание 2. Перевод чисел из двоичной системы в десятичную и наоборот** При работе с IP-адресами может возникнуть необходимость перевода двоичных чисел в десятичные и наоборот. Это можно сделать на Windowsкалькуляторе.

Мы выполнили в ОС Windows 7/8/10 команду Пуск-Все программы-Стандартные-Калькулятор, потом Вид-Программист (рис. 2 и 3), для решения следующего примера:

 $75_{10} = 1001011_2$ 

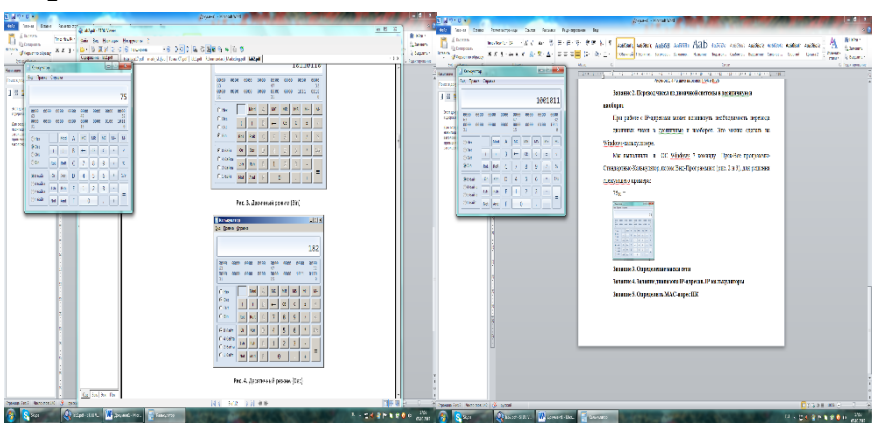

Рисунок 2 - Десятичный режим (Dec) Рисунок 3 - Двоичный режим (Bin) Аналогично наоборот: 1110001<sub>2</sub>=113<sub>10</sub>

# **Задание 3. Определение маски сети**

Маской подсети (маской сети) называется битовая маска, определяющая, какая часть IP-адреса узла сети относится к адресу сети, а какая — к адресу узла.

С помощью приложения LANCalculator 1.0.2 рассчитано: узел с IP-адресом 93.124.48.208 и маской подсети 255.255.255.0 находится в сети 93.124.48.0/24 с длиной префикса 24 бита с числом узлов 254 (рис. 4).

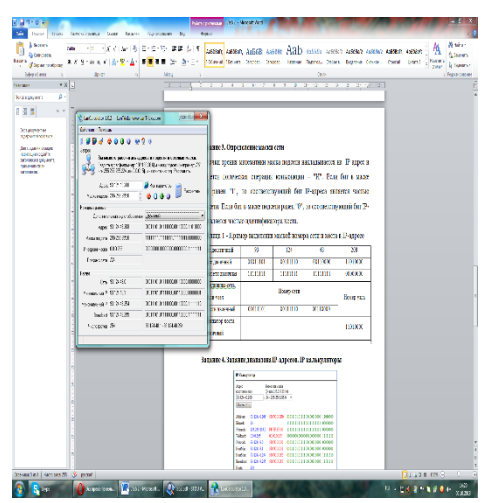

Рисунок 4 – Расчеты, выполненные в программе LANCalculator  $1.0.2$ (http://lantricks.com/download/lancalculator setup.exe)

С точки зрения математики маска подсети накладывается на IP адрес и применяется логическая операция конъюнкции - "И".

Если бит в маске подсети равен "1", то соответствующий бит IP-адреса является частью номера сети. Если бит в маске подсети равен "0", то соответствующий бит IP-адреса является частью идентификатора хоста.

Пример математического выделения маской номера сети и хоста в IP-адресе разобран в таблице 1.

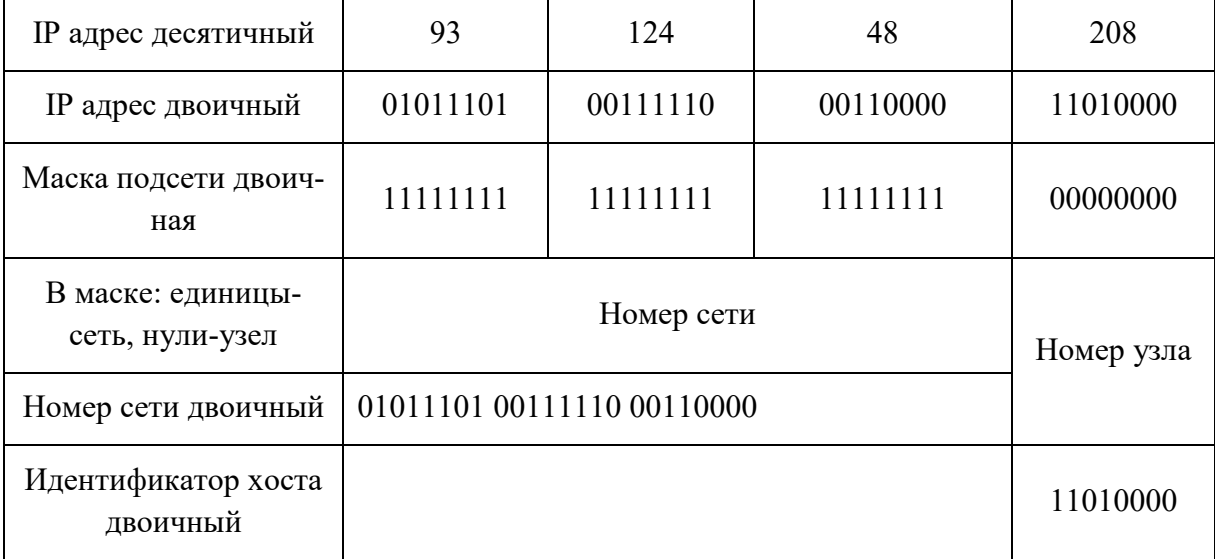

Таблица 1 - Выделение маской номера сети и хоста в IP-адресе

# Задание 4. Задание диапазона IP-адресов. IP калькуляторы

С помошью IP калькулятора на сайте в Интернет http://ip-calculator.ru/, были рассчитаны: маски сети и подсети, сколько IP-адресов входит в заданный диапазон, число хостов и др. (рис. 5 - 7).

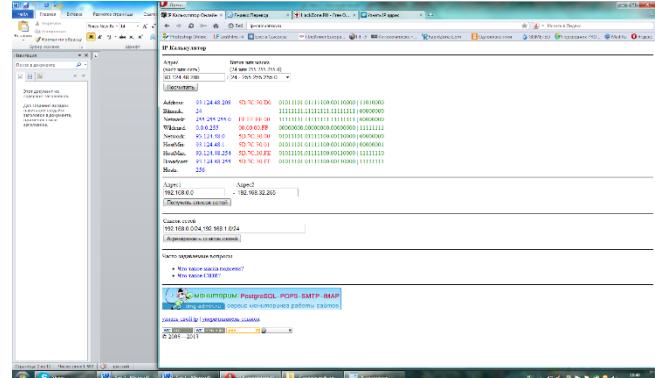

Рисунок 5 – Выделение маской номера сети и хоста в IP-адресе (on-line)

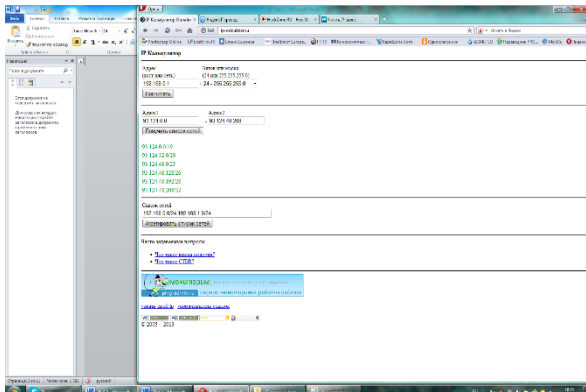

Рисунок 6 – Перечень IP-адресов, входящих в заданный диапазон (on-line)

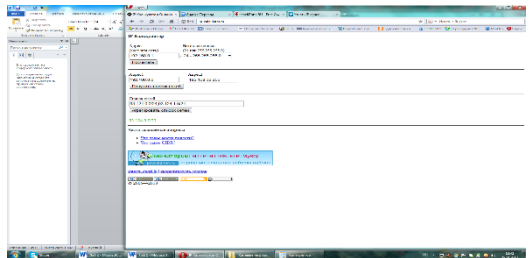

Рисунок 7 – Агрегированный список сетей (on-line)

Путем ввода в программу LanCalculator 1.0.2 своего IP и маски были рассчитаны диапазоны IP-адресов от начального до конечного (рис. 8). Диапазон IP адресов записывают в виде префикса: 93.124.0.0/11 означает количество единичных разрядов в маске подсети.

Для приведённого примера маска подсети будет иметь 11 единиц, потом нули, т.е. двоичный вид 11111111 11100000 00000000 00000000 или то же самое в десятичном виде: 255.224.0.0. 11 разрядов IP-адреса отводятся под номер сети, а остальные из 32 бит, т.е. 32 - 11 = 21 разряд полного адреса — под локальный адрес в этой сети. Итого, 93.124.0.0/11 означает диапазон адресов от 93.96.0.1 до 93.127.255.254.

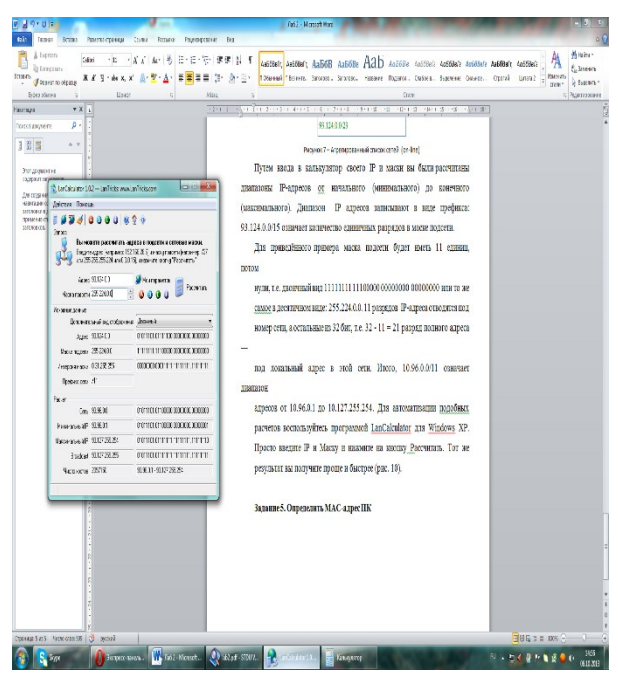

Рисунок 8 - Расчет диапазона IP адресов по IP адресу и Маске подсети при помощи программы LanCalculator 1.0.2

# Задание 5. Определить МАС-адрес ПК

МАС-адрес (или аппаратный адрес) - это цифровой код длиной 6 байт, устанавливаемый производителем сетевого адаптера и однозначно идентифицирующий данный адаптер. Согласно стандартам на сеть Ethernet, не может быть двух сетевых адаптеров с одинаковым МАС-адресом.

Для того чтобы узнать MAC-адрес сетевой карты в ОС Windows XP мы открыли командную строку: Пуск - Все программы - Стандартные - Командная строка и набрали в ней ipconfig /all, нажимаЛИ Enter (рис. 9).

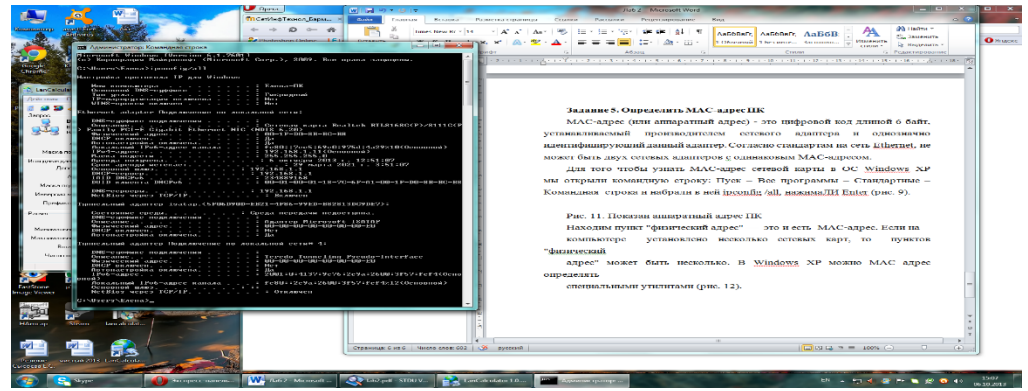

Рисунок 9 - Аппаратный адрес ПК

В пункте «физический адрес» прописан МАС-адрес: 00-1F-D0-8B-BC-B8.

# Практические задания

# Задание 1- Рассчитать номер сети и узла

Таблица 2 - Выделение маской номера сети и хоста в IP-адресе

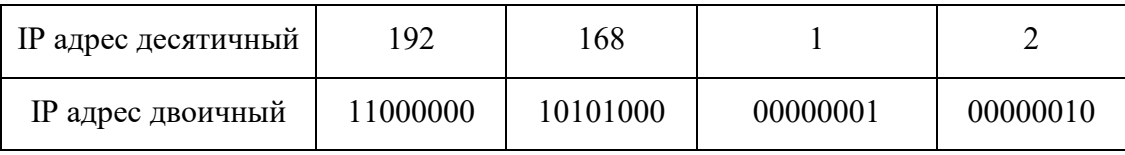

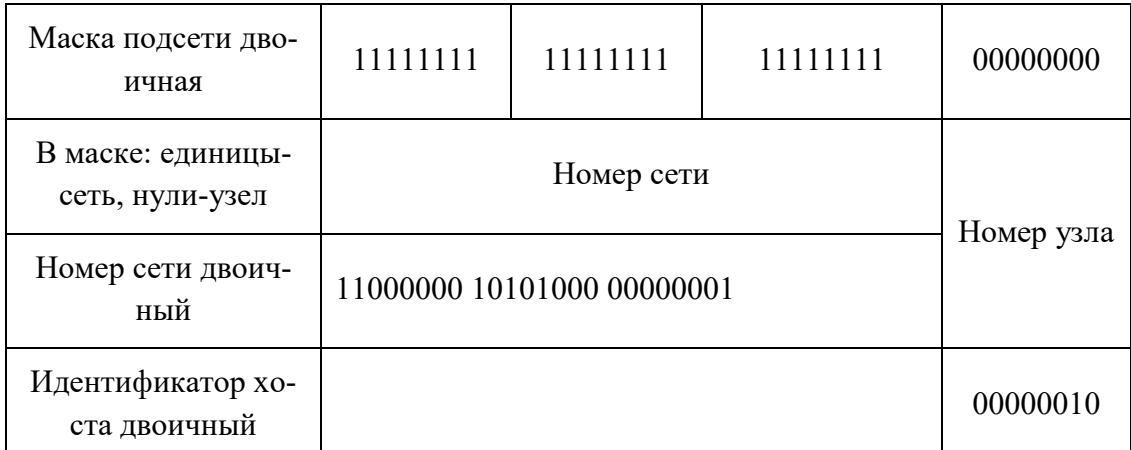

**Задание 2. Определить адрес сети и адрес узла, если:** IP-адрес: 00001100 00100010 00111000 01001110 (12.34.56.78) Маска подсети: 11111111 11111111 11100000 00000000 (255.255.224.0) Таблица 3 - Выделение маской номера сети и хоста в IP-адресе

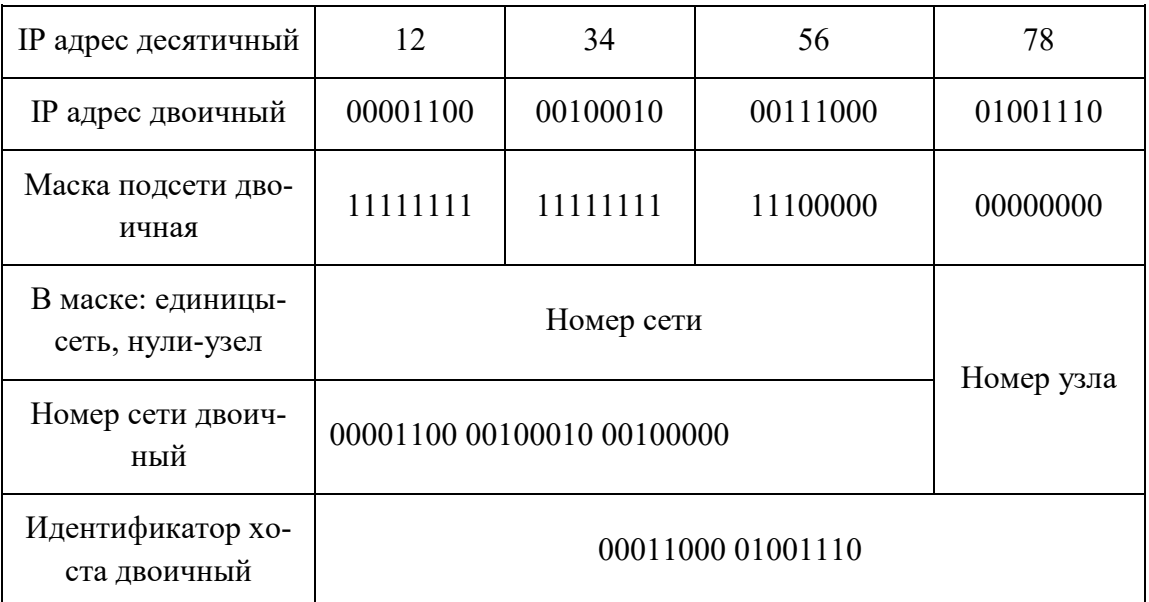

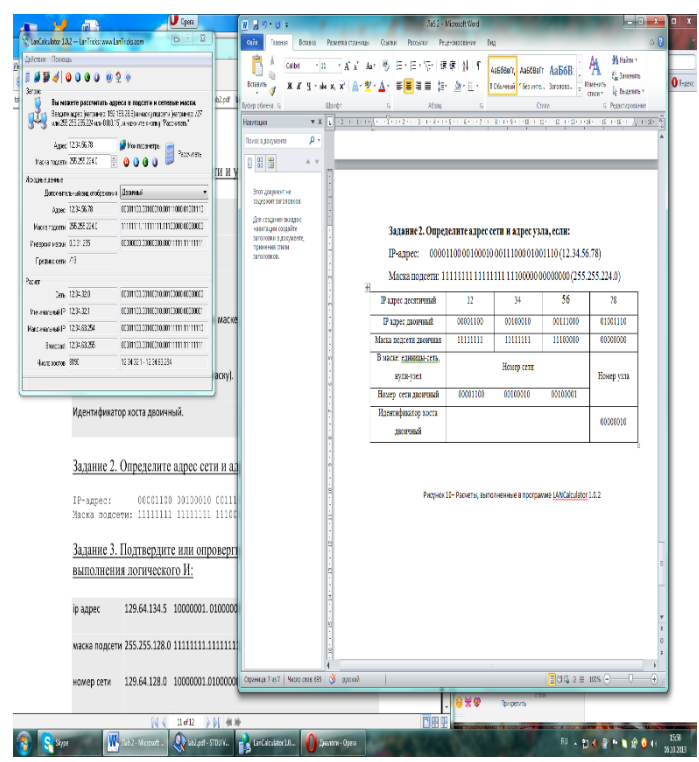

Рисунок 10– Расчеты, выполненные в программе LANCalculator1.0.2

# **Задание 3. Подтвердить или опровергнуть вычисления путем выполнения логического И**

# **Задание 3а**

Таблица 4 - Выделение маской номера сети и хоста в IP-адресе (задание 3а)

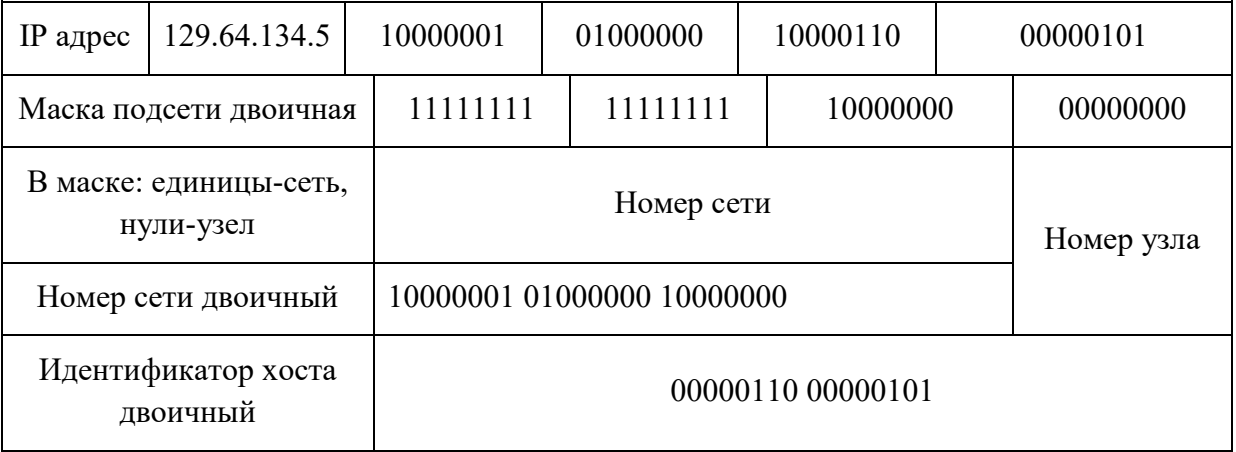

т.е. номер сети 129.64.128.0 , номер узла 0.0.6.5.

Ответ: всё верно, номер сети 129.64.128.0, номер узла 0.0.6.5.

# **Задание 3б**

Таблица 5 - Выделение маской номера сети и хоста в IP-адресе (задание 3б)

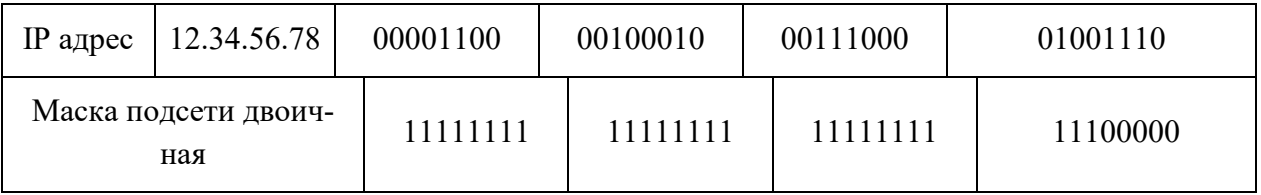

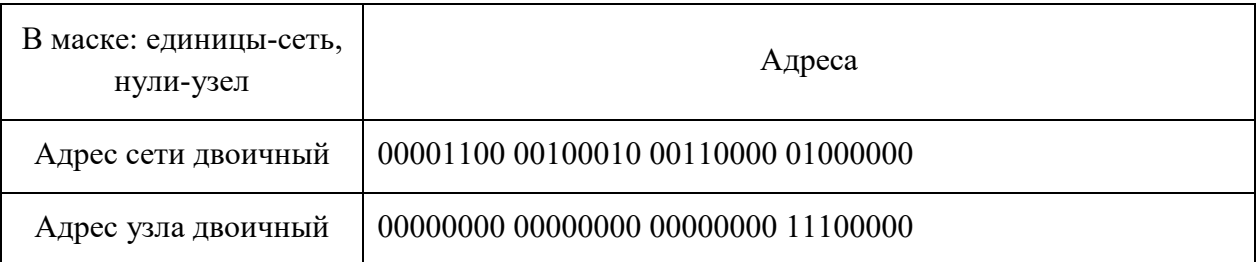

т.е. номер сети 12.34.48.64, номер узла 0.0.0.224.

Ответ: решено неверно, должен быть номер сети 12.34.56.64, номер узла 0.0.0.14 (таблица 6).

Таблица 6 - Выделение маской номера сети и хоста в IP-адресе (задание 3б)

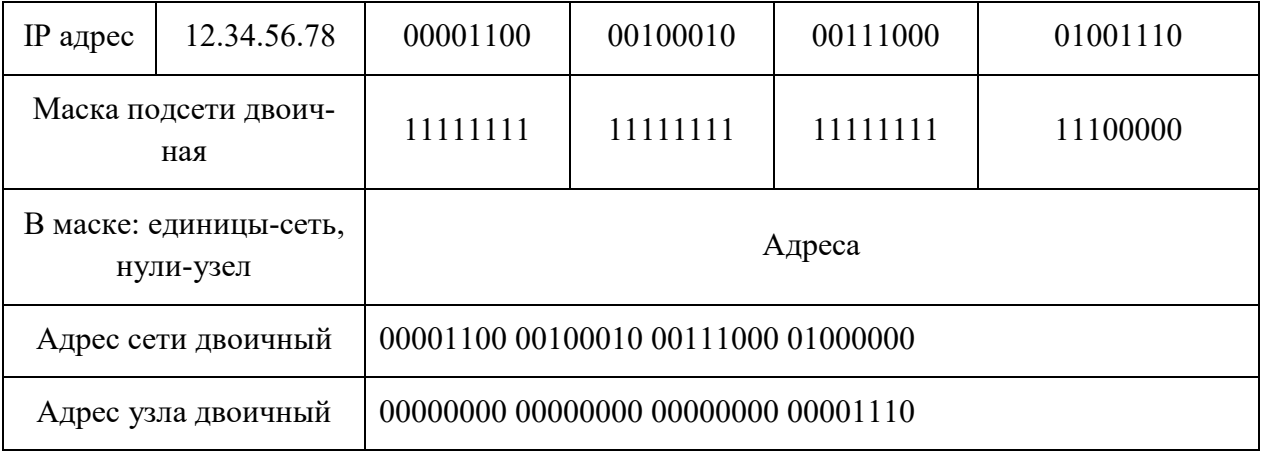

# **Задание 3в**

Таблица 7 - Выделение маской номера сети и хоста в IP-адресе (задание 3в)

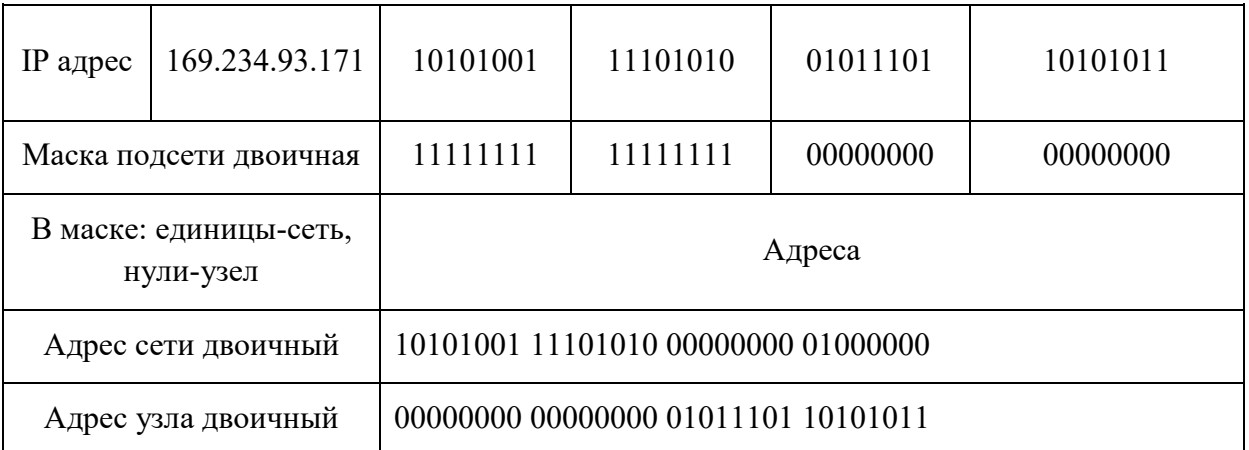

т.е. номер сети 169.234.0.0, номер узла 0.0.93.171.

Ответ: всё верно, номер сети 169.234.0.0, номер узла 0.0.93.171.

**Задание 4. Пояснить картинку ниже:**

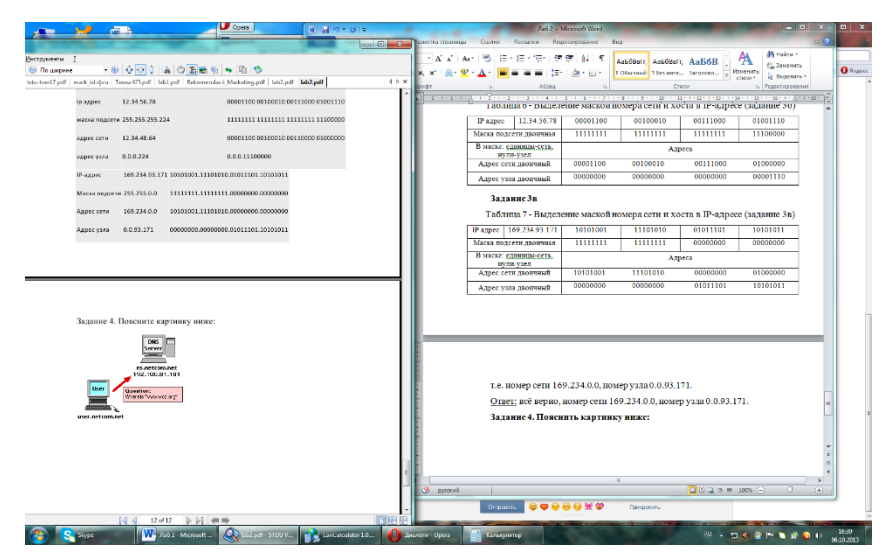

Рисунок 11 – Практическое задание 4

Ответ: на картинке изображен пользователь (user) всемирный паутины (www), который обращается с запросом о преобразовании доменного имени в IP-адрес к DNS серверу и получает ответ на данный запрос.

**Выводы:** в данной лабораторной работе мы познакомились с базовыми терминами компьютерных сетей. А также научились определять IP-адрес и Macадрес ПК; повторили перевод чисел из одной системы счисления в другую; ознакомились с практическим применением маски сети и IP калькуляторами.

Лабораторная работа № 2.

Задания к лабораторной работе.

Основные понятия

**Интернет** - сообщество соединенных между собой сетей, с которых используются общие правила или *протоколы* обмена данными между компьютерами. В наши дни Интернет объединяет тысячи глобальных, региональных и локальных сетей, рассеянных по всему земному шару и околоземному космическому пространству.

Под пользователями Интернет понимаются пользователей сетей, входящих в его состав. Эти пользователи получают доступ к информационным услугам или *сервисам* Интернет (www, E-mail, ftp, telnet, icq и т.д.).

Сети крупных предприятий сами по себе имеют сложную структуру, представляя собой "Интернет в миниатюре". Внутри этих сетей используются те же технические решения и сервисы, как и в большом Интернете. Для таких сетей используется термин "**Интранет**". Термин "интранет" подразумевает либо полную изолированность корпоративной сети от Интернета, либо использование при подключении специальных защитных программных и аппаратных средств.

Обычно пользователи подключаются к Интернету через посредство сети провайдера - фирмы, предоставляющий услуги доступа к мировой сети. Провайдеры соединены друг с другом скоростными каналами связи - спутниковыми или кабельными.

Крупные сети подключают к провайдеру при помощи специально проложенных линий связи (их называют выделенными).

Для подключения к провайдеру отдельных компьютеров или небольших локальных сетей чаще всего используется обычный телефонный канал, называемый коммутируемой линией. Для того, чтобы передать информацию по коммутируемой линии, используются специальные устройства - модемы. Модем, получив команду на установку связи, набирает телефонный номер провайдера, устанавливает соединение с модемом на другой стороне линии, преобразует компьютерные данные в электрический сигнал специальной формы, пригодной для передачи по телефонной линии и осуществляет прием-передачу данных.

# Протокол TCP/IP

Правила межсетевой передачи информации были разработаны еще в начале 1970-х годов в рамках проекта американского проекта ARPANET. В 1974 году они были зафиксированы в протоколах заседаний межсетевой рабочей группы, работавшей под руководством Винтона Серфа (Vinton Cerf). Вскоре был опубликован документ, получивший название протокол ТСР/IР (Transmission Control Protocol / Internet Protocol). Этот документ и стал основным стандартом Интернета.

Предложенные в нем принципы таковы:

- 1. Каждый компьютер в сети (или на сетевом жаргоне **хост** (host) узел сети, не являющийся маршрутизатором, т.е. не передающий информацию из одной сети в другую) имеет уникальный двоичный 4-х байтовый адрес, идентифицирующий его в Интернет.
- 2. Например, 101111101010011100100010000000010. Лля наглядности каждый байт (или октет) адреса выделен особым цветом. Во избежание ошибок принято после каждого октета адреса, кроме последнего, стаадрес вить точку. Тогда запишется как 10111110.10100111.00100010.00000010 или 190.167.34.2, если перевести каждый октет в десятичную систему счисления.
- 3. Таким образом, адрес компьютера записывается в формате A.B.C.D, где 0<=А<=255, 0<=В<=255, 0<=С<=255, 0<=D<=255, Этот адрес называют **IP-адресом**.

Задание 1. а) Проверьте правильность примера, приведенного выше.

б) Запишите двоичный IP-адрес 11111110101111110110001000000111 в стандартном формате.

Задание 2. Подсчитайте, сколько всего компьютеров может быть в Интернете. Расчет с необходимыми пояснениями запишите в отчет.

Протокол передачи данных не зависит от физической среды передачи. Это означает, что протокол ТСР/IР может использоваться для передачи информации в локальной сети Ethernet, по оптоволоконной или спутниковой линии или коммутируемой/выделенной линии с равным успехом.

Требование универсальности вынуждает строить многоуровневую модель передачи данных, встраивая протокол ТСР/IР в промежуток между физическим уровнем к нему относятся сетевые карты, модемы, кабели и их протоколы передачи данных) и уровнем прикладных программ (браузер Интернет, почтовая программа):

Протокол ТСР/IР является открытым, с его официальным описанием (RFC-791, RFC-793) может познакомится в Интернет любой желающий. Неудивительно, что существуют программные реализации этого протокола практически для любой операционной системы. Например, Microsoft TCP/IP для Windows, Berkly TCP/IP для Unix линии BSD и т.д. И, хотя этот протокол не стандартизован ни одним госудаством мира, он стал фактически международным стандартом Интернет.

Задание 3. При помощи любой известной вам поисковой системы определите число документов Интернет, в которых цитируется описание протокола IP. Попробуйте найти собственно описание протокола.

Указание. Этот документ называется RFC-791 (Request For Comments-791).

Как происходит передача данных

- 1. IP-адрес в двоичном представлении разбивается на 2 части адрес сети (левая часть адреса) и адрес хоста (правая часть адреса).
- 2. Например, в адресе 190.167.34.2 первые 24 бита могут быть адресом сети, а последние 8 - адресом хоста. Тогда наш адрес будет выглядеть как 10111110101001110010001000000010, где зеленым цветом выделена сетевая часть адреса (она одинакова для всех хостов локальной сети), а красным - часть адреса, адресующая хост внутри локальной сети. Для того, чтобы быстро вычислять по IP-адресу адрес сети или хоста, используется понятие маски подсети (subnet mask). Это двоичное число, в котором все биты адреса сетевой части адреса равны 1, а все остальные биты равны нулю.
- 3. В нашем случае для адреса

# 4. 10111110101001110010001000000010

- 5. получим маску полсети
- 
- 7. Маску подсети принято записывать в том же десятичном формате, что и IP-адрес. Для этого нужно каждый байт маски перевести в десятичное число и записать полученные десятичные числа через точки.
- 8. В нашем случае
- 9.  $11111111 = 255$
- $10.11111111<sub>2</sub>=255$
- $11.11111111<sub>2</sub>=255$
- $12.00000000<sub>2</sub>=0$
- $13.0$ TReT:
- 14.255.255.255.0 маска подсети.
- 15. Маску подсети в настоящее время все чаще называют маской сети, что точней отображает ее смысл.
- 16. Информационные пакеты пересылаются напрямую от компьютераотправителя к компьютеру-получателю только в пределах одной сети. Если компьютер-получатель находится в другой сети, то информация пересылается специальному компьютеру сети, который называется шлюзом (gateway). Его адрес всегда известен. Об этом заботится системный администратор. Компьютер-шлюз имеет связь с как минимум с одной другой сетью и ретранслирует информацию в нужном направлении. Этот процесс называется маршрутизацией (routing).
- 17. Если ваш компьютер, имеющий IP адрес 192.169.204.12 и маску подсети 255.255.192.0 должен отправить информацию компьютеру с адресом 192.169.198.15, то прежде всего ваш компьютер проверит, находится ли получатель информации в той же сети.
- 18. Для этого двоичное представление адреса получателя он побитово умножит на двоичное представление маски подсети, то в результате получится адрес сети:
- 19

20.11000000101010001100011000001100 (адрес компьютера - получателя)  $21.*$ 

- 22.111111111111111111100000000000000 (текущая маска подсети)
- $23$  ---------
- 24.11000000101010001100000000000000 (адрес сети получателя)
- 25.
- 26. Аналогичную процедуру компьютер проделает со своим адресом для того, чтобы узнать адрес своей собственной сети:
27.11000000101010011100110000001100 (адрес компьютера - отправителя)  $28 *$ 

29.111111111111111111100000000000000 (текущая маска подсети)

- $30 -$
- 31.11000000101010011100000000000000 (адрес своей собственной сети)
- 32. Адрес сети получателя совпадает с адресом собственной сети. Следовательно, получатель находится в локальной сети, и информация может быть послана напрямую. Если бы совпадения не произошло, то информация была бы отправлена шлюзу (с адресом, например, 192.168.192.2) с указанием адреса получателя 192.169.204.15, а он переслал бы ее в другую сеть. Этот процесс продолжался бы до тех пор, пока информация не дошла бы до получателя.

33.

34. Задание 4. Выясните, каков будет порядок отправки информацию по и 192.167.192.3 адресам 192.168.193.31 лля хоста с алресом 192.167.12.3 и маской подсети 255.255.0.0. Решение задачи запишите в отчет.

Определение настроек протокола IP вашего компьютера

Для этого достаточно запустить программу ipconfig (в Windows 9X есть еще программа с графическим интерфейсом winipcfg).

Чтобы получить доступ к командной строке, запустите программу FAR Manager и напечатайте ipconfig. Нажмите клавишу <Enter> и для того, чтобы увидеть результат, закройте панели FAR (например, нажмите сочетание кла-BHIII  $\langle \text{Ctrl}\rangle + \langle \text{O}\rangle$ ).

Занесите полученные параметры в отчет.

Примечание. Настройка протокола IP на каждом компьютере локальной сети - одна из задач системного администратора. Он может в принципе задать все параметры вручную. Но если число компьютеров в сети больше десятка, то удобней назначать настройки автоматически в момент загрузки компьютера. Для этого разработан специальный протокол DHCP (Dynamic Host Configuration Protocol).

Наличие у компьютера правильного IP-адреса является совершенно необходимым условием его работы в Интернет.

Проверка наличия/качества связи по протоколу IP с другим компьюте-**DOM** 

Для тестирования связи достаточно запустить стандарную программу ping, указав ей в качестве параметра IP-адрес компьютера, связь с которым необходимо проверить. Ваш компьютер посылает назначенному компьютеру серию из 4-х тестовых запросов с просьбой прислать ответ.

После получения ответа рассчитывается время, затраченное на его получение и отчет выводится на экран:

Если ответ не приходит (такого адреса нет в сети в принципе, или хост выключен), программа ping выводит следующее сообщение:

Задание 5. а). Узнайте у кого-либо из ваших друзей, работающих в компьютерном классе, IP-адрес его компьютера. Протестируйте соединение с его хостом при помощи программы ping.

Результат тестирования занесите в отчет.

б). Протестируйте соединение с каким-либо хостом Интернета, находящимся за пределами локальной сети школы. (Например, можно попробовать сервер www.mail.ru, имеющий IP-адрес 194.67.57.51). Сравните полученные результаты с полученными в задании 5.а.

Есть ли отличия? Объясните, в чем их причина.

Лабораторная работа № 3. Задания к лабораторной работе. Сервис доменных имен Интернет

Все пользователи Интернет имеют доступ к информационным услугам или сервисам Интернет. Некоторые из них имеют прикладной характер. Современному человеку не надо долго объяснять, зачем нужны такие услуги, как www, E-mail, icq и т.д. Существуют и менее известные, хотя очень важные сервисы. Некоторые из них являются системными, без них невозможно функционирование Интернет. Самое смешное, что пользователи сети часто не догадываются об их существовании пока все работает нормально. Но как только происходит отказ подобной службы - нормальная работа сети прекращается. Сейчас мы познакомимся с одним из них.

На прошлом занятии вы узнали, что каждый хост Интернет (кстати, что такое хост - объясните этот термин в отчете!) имеет уникальный 32-битовый IPадрес. Уже на заре Сети стало ясно, что обращаться к хостам по их IPадресам крайне неудобно. При наборе числовых адресов пользователи часто ошибались, да и запомнить бессмысленные наборы цифр было очень сложно.

Тогда было решено поставить в соответствие каждому IP-адресу символьное имя, организованное по иерархическому принципу. Такое имя называется полным доменным именем хоста (FQDN -Fully Qualified Domain Name). Структура доменного имени такова:

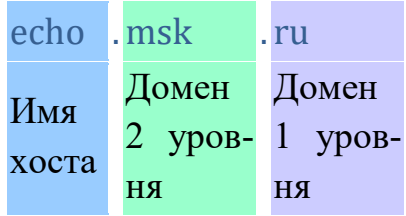

Самое правая часть имени - домен первого уровня. Как правило, он имеет определенную государственную принадлежность. Например, Россия имеет домен **ru** и унаследованный от exUSSR **su**, Германия - домен **de**, Израиль домен **il**. Такие домены называют национальными (ccTLD - country code Top Level Domains). Национальные доменные имена всегда двухбуквенные.

**Задание 1.** Найдите в Интернет список национальных доменов первого уровня и поместите их в отчет. Сколько существует таких доменов?

Кроме национальных, существуют трехбуквенные общие или интернациональные домены (gTLD - generic Top Level Domains). Общие домены привязаны к роду деятельности организации-владельца.

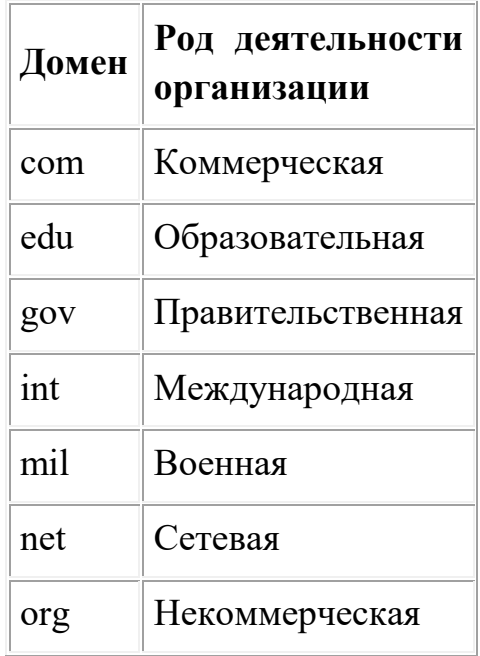

Первоначально общие домены принадлежали США - родине Интернета. До сих пор национальный домен США (.us) используется редко и большинство ресурсов американского Интернета размещено в общих доменах. Например, www.whitehouse.gov - сайт Белого дома, www.yale.edu - сайт Йельского университета. В настоящее время география общих доменов расширилась за пределы США. Появились, например, российские серверы, имеющие домен первого уровня .com, .org, .net (например, www.ripn.net - сервер Российского института публичных сетей).

Доменные имена первого уровня выдаются Международным сетевым координационным комитетом (INTERNIC). Как правило, это происходит при появлении на карте мира новых государств, хотя есть и исключения. В последние годы появились общие домены для физических лиц (.name), лиц свободных профессий (.pro) и т.д. Так что, если вы встретите где-либо адрес vasya.pupkin.name, не удивляйтесь!

Доменные имена второго уровня выдают национальные сетевые организации. В России этим занимается Российский институт развития публичных сетей - РОСНИИРОС (www.ripn.net). Имена хостов придумывают системные администраторы. Если на хосте размещен web-сервер, часто используют имя www. В принципе, имя хоста может быть опущено вообще (Сравните www.ya.ru и ya.ru - разные интерфейсы одного и того же поискового сервера Яндекс).

Преобразование доменных имен в IP-адреса и обратное преобразование IPадресов в доменные имена выполняется специальными серверами Интернет серверами доменных имен (DNS-Domain Name Servers). Эти серверы дают возможность при работе в Сети использовать дружественные доменные имена хостов вместо IP-адресов.

При настройке протокола IP хоста кроме IP-адреса, маски подсети и адреса шлюза, указываются и IP-адрес сервера имен. Часто для большей надежности указывают адреса двух серверов имен - первичного и вторичного.

Задание 2. Узнайте доменное имя вашего компьютера и IP-адрес сервера имен вашего компьютера при помощи программы ipconfig, запущенной с ключем /all.

Указание. Чтобы получить доступ к командной строке, запустите программу FAR Manager и напечатайте ipconfig /all. Нажмите клавишу <Enter> и для того, чтобы увидеть результат, закройте панели FAR (например, активизируйте главное меню клавишей F9 и найдите в выпадающих подменю команду закрытия панели). Если информация не умещается на экране, используйте программу-фильтр more, которая разбивает вывод на экран на порции по 25 строк. Напишите в командной строке ipconfig /all  $|$  more и нажмите <Enter>.

Благодаря службе DNS, доменные имена можно использовать повсеместно вместо IP-адресов. Например, при проверке связи командой ping можно использовать с равным успехом доменное имя хоста.

Задание 3. Проверьте связь с хостом вашей локальной сети. Какой у него IPадрес?

Вы наверняка обратили внимание на параметр TTL, значение которого выводится для каждого тестового пакета при выполнении команды ping. Этот параметр определяет время жизни пакета (TTL - Time To Live). Для каждого новорожденного пакета его значение равно 255. При прохождении через шлюз или маршрутизатор, значение TTL уменьшается на величину временной задержки на маршрутизаторе. Если значение TTL становится меньше или равно нулю, пакет уничтожается. Данное правило принять для предотвращения бесконечного блуждания пакетов по кольцевым маршрутам Сети.

Для того, чтобы проследить конкретный маршрут информационного пакета в Интернет, существуют программы, посылающие серии тестовых пакетов с монотонно возрастающими значениями TTL. Маршрутизатор, на котором значение TTL достигло нуля, посылает диагностическое сообщение о "смерти" пакета хосту, отправившему пакет в сеть. Таким образом можно проследить маршрут пакета. Windows-версия программы называется tracert (trace route - трассировка пути)

Задание 4. Проследите маршрут до какого-либо хоста локальной сети, российского сервера Интернет, зарубежного сервера Интернет, расположенного в Европе, заокеанского сервера Интернет. Сравните маршруты трассировки.

Указания. a). Для трассировки наберите в командной строке FAR manager'a tracert имя хоста.

б). Остановить трассировку можно, нажав сочетание клавиш <Ctrl>+<c>.

в). Чтобы скопировать результаты трассировки в виде текста, нажмите на кнопку "копировать" на панели кнопок окна Far manager'a те нужный фрагмент экрана мышкой и нажмите <Enter>. Данные скопированы. Этот прием универсален для любой консольной Windows или DOSпрограммы.

Поместите результаты трассировки в отчет и сравните полученные маршруты. На каком маршрутизаторе пакеты выходят за пределы локальной сети, за границы Рунета (Российского Интернета), за пределы Европейского Интернета?

Задание 5. Повторите трассировку какого-либо заокеанского хоста некоторое время спустя. Есть ли расхождения в новом и старом маршрутах? Объясните результат.

Задание 6. Определите, где территориально находятся хосты www.icq.com, www.google.com, 195.161.161.6, 206.24.226.99.

Указание. В именах маршрутизаторов часто содержится информация об их географическом местонахождении и организационной принадлежности. Например, aa-s4-1-3. Moscow. Rostelekom.ru - один из московских маршрутизаторов РАО "Ростелеком" - Российского естественного монополиста в области телекоммуникаций.

Лабораторная работа № 4.

- 1. Вызов командной строки (оконный интерфейс) cmd
- 2. Все команды **help**

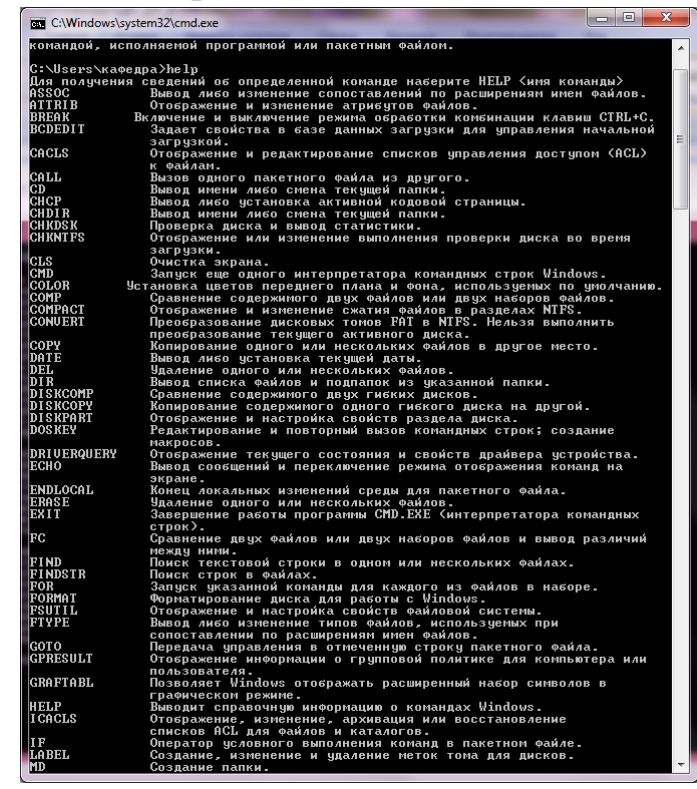

 $\mathbf{a}$ 

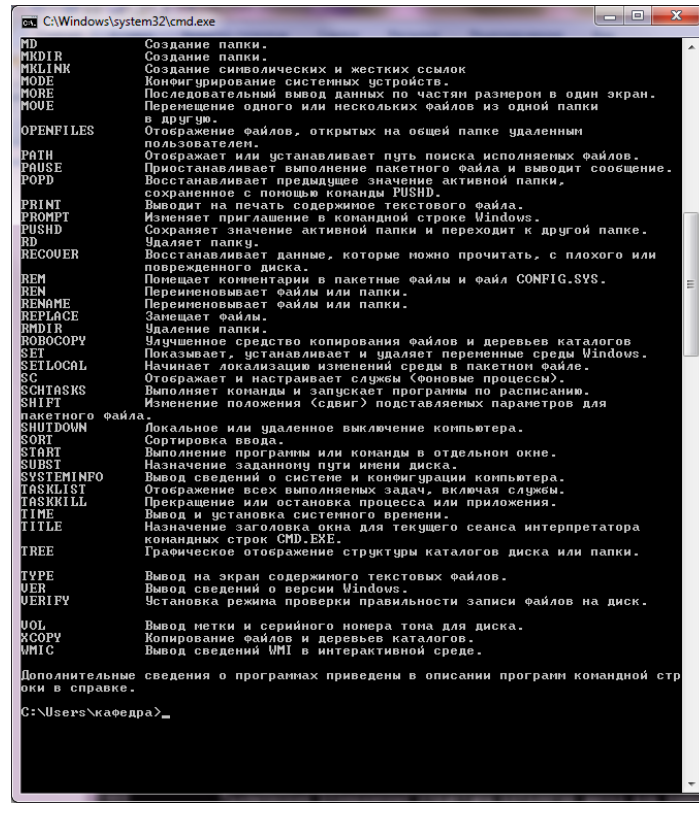

3. Ввод сведений о системе м конфигурации компьютера. Systeminfo

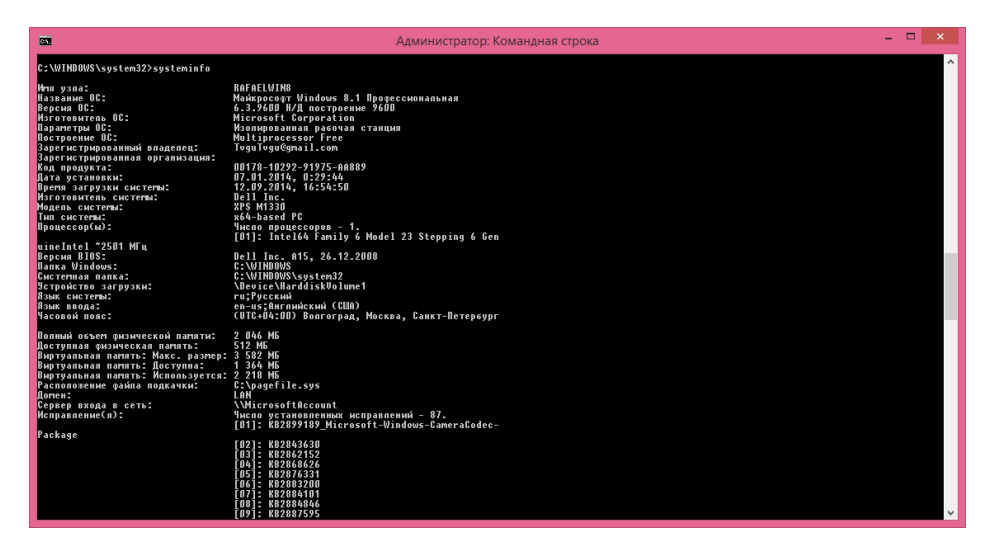

msinfo32

 $\mathbf{b}$ .

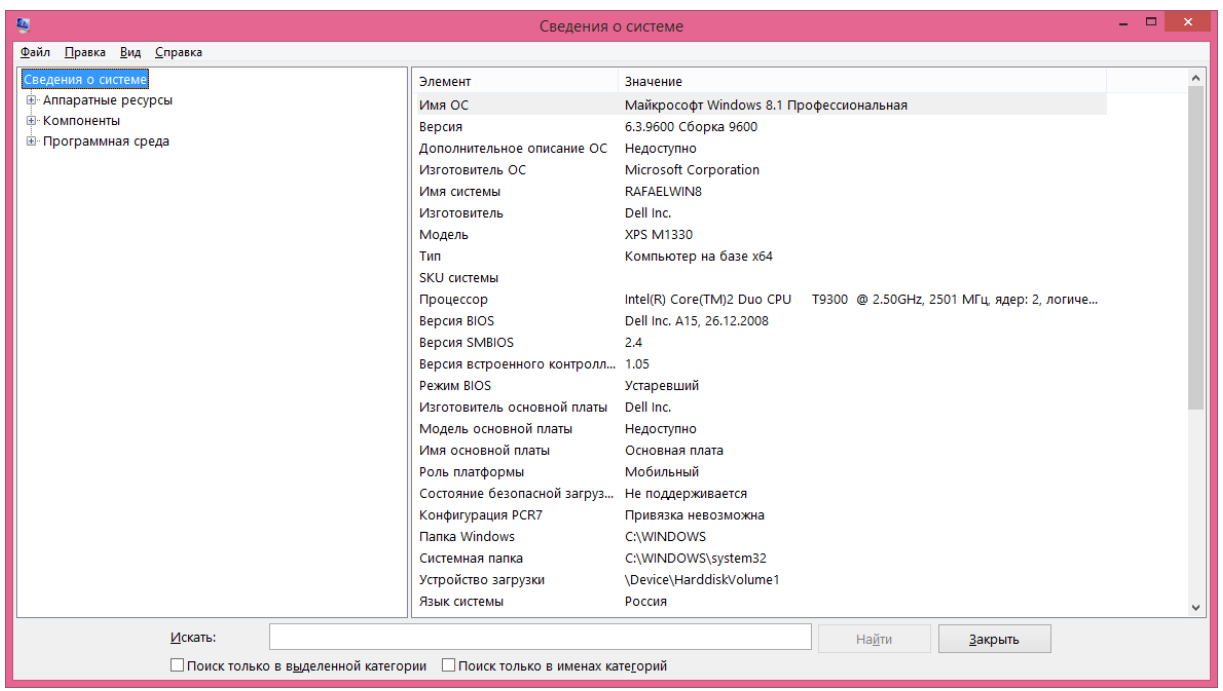

# Конфигурация системы<br>msconfig.exe

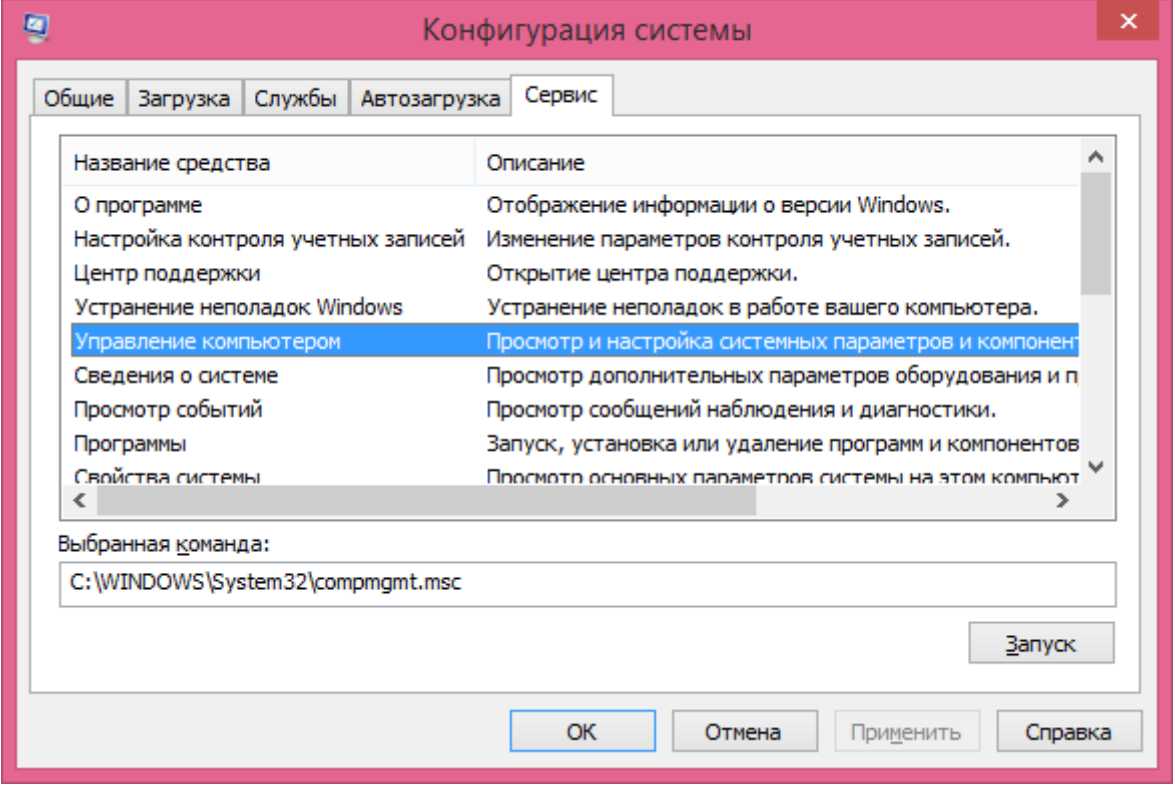

**Dxdiag** 

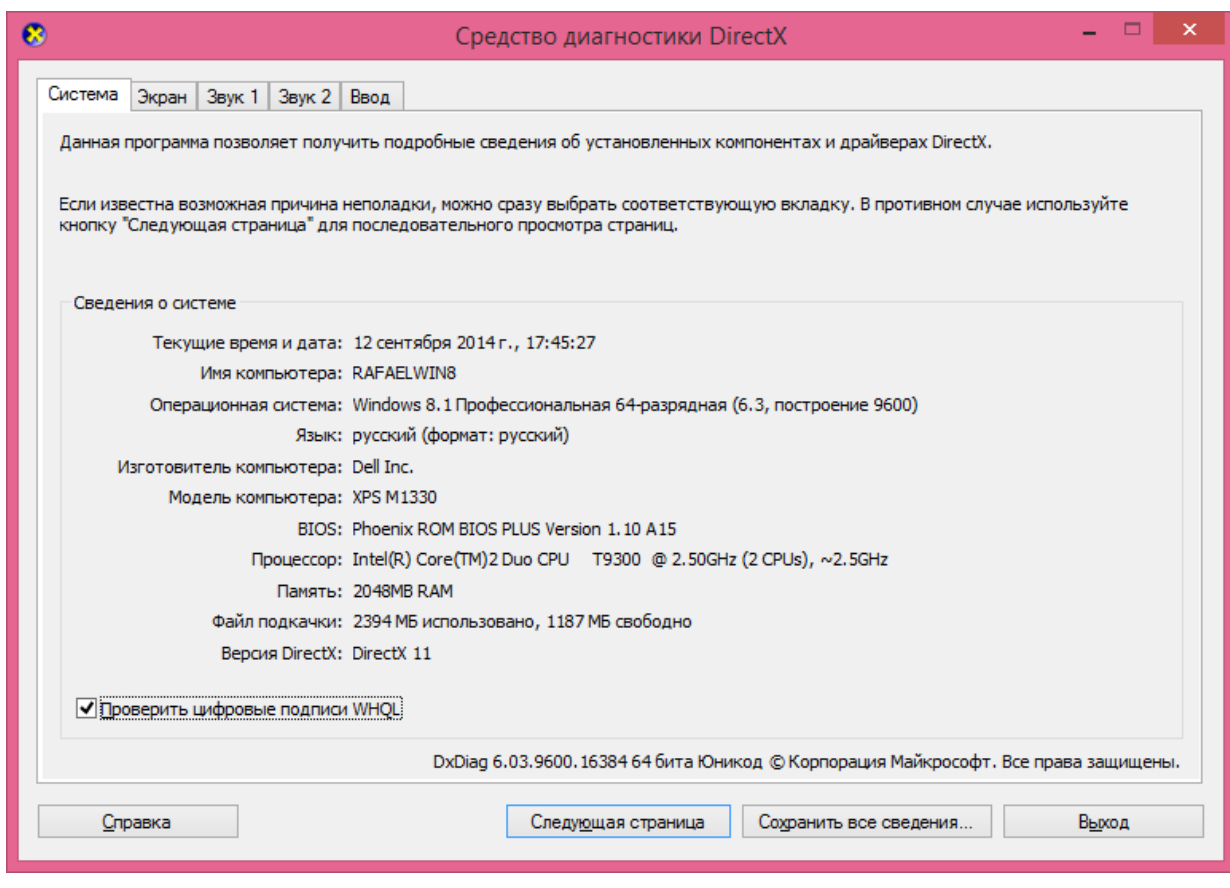

control admintools – Администратирование odbccp32.cpl – Администратор источников данных sfc /scannow – Восстановление системных файлов dfrg.msc – Дефрагментатор дисков verifier - Диспетчер проверки дров utilman - Диспетчер служебных прог gpedit.msc - Групповая политика drwtsn32 - Dr.Watson …. ntmsoprq.msc – Запрос операторов съемных ОЗУ syskey – Зашита БД учетных записей wmimgmt.msc – Инфраструктура управления chkdsk – Проверка дисков dcomcnfg – Консоль управления secpol.msc – Локальные параметры безопасности lusrmgr.msc- Локальные пользователи и группы msconfig - Настройка системы control schedtasks - Назначенные задания fsmgmt.msc – Общие папки ddeshare - Общие ресурсы DDE clipbrd – Папка обмена sigverif – Проверка подписи файла cliconfg - Прога сетевого клиента SQL perfmon.msc - Производительность

eventywr.msc - Просмотр событий mstsc - Подключение к удаленному рабочему столу sysedit - Редактор системных файлов regedit- Редактор реестра eudcedit - Редактор личных символов certmgr.msc- Сертификаты dxdiag - Служба диагностики DirectX services.msc - Службы dcomcnfg - Службы компонентов ciadv.msc - Служба индексирования ntmsmar.msc - Съемные ЗУ  $t$ elne $t$  –  $T$ en $n$ er diskmgmt.msc - Управление дисками compmgmt.msc - Управление компьютером

История развития вычислительной техники

# План

1. Начальный этап развития вычислительной техники

- 2. Начало современной истории электронной вычислительной техники
- 3. Поколения ЭВМ
- 4. Персональные компьютеры
- 5. И не только персональные компьютеры...
- 6. Что впереди?

## 1. Начальный этап развития вычислительной техники

Все началось с идеи научить машину считать или хотя бы складывать многоразрядные целые числа. Еще около 1500 г. великий деятель эпохи Просвещения Леонардо да Винчи разработал эскиз 13-разрядного суммирующего устройства, что явилось первой дошедшей до нас попыткой решить указанную задачу. Первую же действующую суммирующую машину построил в 1642 г. Блез Паскаль -знаменитый французский физик, математик, инженер. Его 8-разрядная машина сохранилась до наших дней.

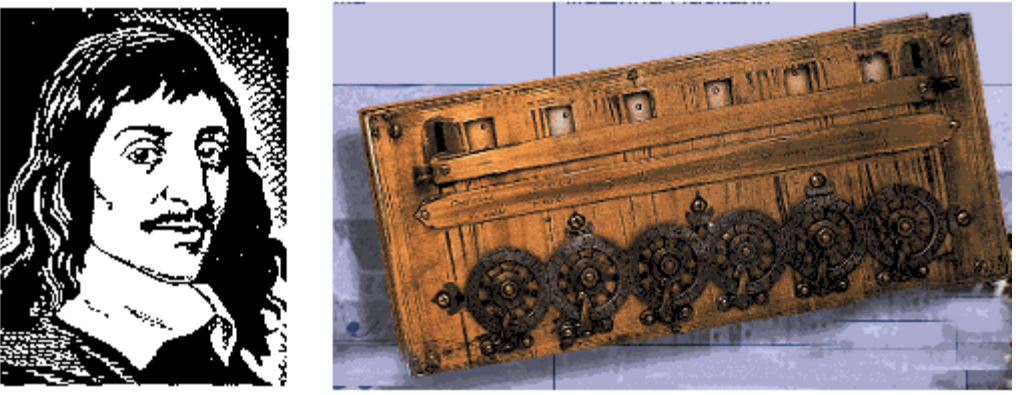

*Puc.1*. Блез Паскаль (1623 - 1662) и его счетная машина

От замечательного курьеза, каким восприняли современники машину Паскаля, до создания практически полезного и широко используемого агрегата арифмометра (механического вычислительного устройства, способного вы-

полнять 4 арифметических действия) – прошло почти 250 лет. Уже в начале XIX века уровень развития ряда наук и областей практической деятельности (математики, механики, астрономии, инженерных наук, навигации и др.) был столь высок, что они настоятельнейшим образом требовали выполнения огромного объема вычислений, выходящих за пределы возможностей человека, не вооруженного соответствующей техникой. Над ее созданием и совершенствованием работали как выдающиеся ученые с мировой известностью, так и сотни людей, имена многих из которых до нас не дошли, посвятивших свою жизнь конструированию механических вычислительных устройств.

Еще в 70-х годах нашего века на полках магазинов стояли механические арифмометры и их "ближайшие родственники", снабженные электрическим приводом – электромеханические клавишные вычислительные машины. Как это часто бывает, они довольно долго удивительным образом соседствовали с техникой совершенно иного уровня - автоматическими цифровыми вычислительными машинами (АЦВМ), которые в просторечии чаще называют ЭВМ (хотя, строго говоря, эти понятия не совсем совпадают). История АЦВМ восходит еще к первой половине прошлого века и связана с именем замечательного английского математика и инженера Чарльза Бэббиджа. Им в 1822 г. была спроектирована и почти 30 лет строилась и совершенствовалась машина, названная вначале "разностной", а затем, после многочисленных усовершенствований проекта, "аналитической". В "аналитическую" машину были заложены принципы, ставшие фундаментальными для вычислительной техники.

1. Автоматическое выполнение операций.

Для выполнения расчетов большого объема существенно не только то, какбыстро выполняется отдельная арифметическая операция, но и то, чтобы между операциями не было "зазоров", требующих непосредственного человеческого вмешательства. Например, большинство современных калькуляторов не удовлетворяют этому требованию, хотя каждое доступное им действие выполняют очень быстро. Необходимо, чтобы операции следовали одна за другой безостановочно.

2. Работа по вводимой "на ходу" программе.

Для автоматического выполнения операций программа должна вводиться в исполнительное устройство со скоростью, соизмеримой со скоростью выполнения операций. Бэббидж предложил использовать для предварительной записи программ и ввода их в машину перфокарты, которые к тому времени применялись для управления ткацкими станками.

3. Необходимость специального устройства - памяти - для хранения данных (Бэббидж назвал его "складом").

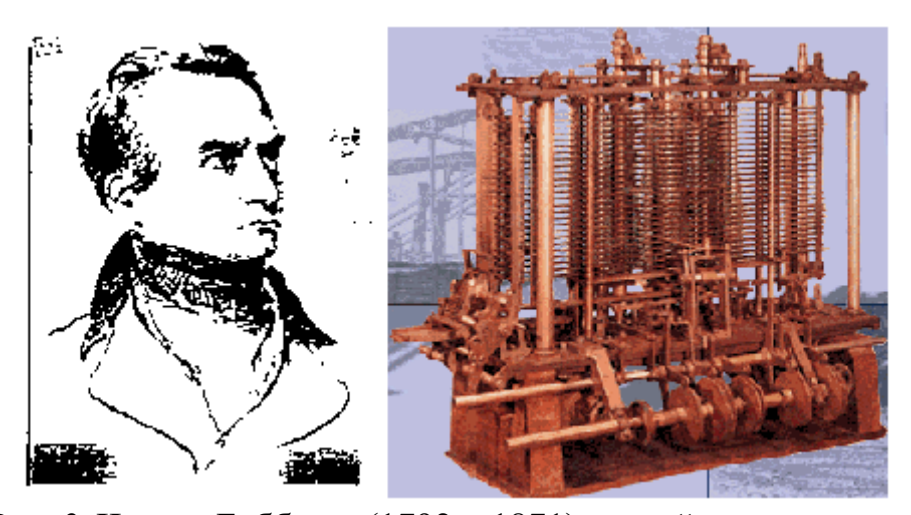

*Рис. 2.* Чарльз Бэббидж (1792 – 1871) и его "аналитическая машина" Эти революционные идеи натолкнулись на невозможность их реализации на основе механической техники, ведь до появления первого электромотора оставалось почти полвека, а первой электронной радиолампы – почти век! Они настолько опередили свое время, что были в значительной мере забыты и переоткрыты в следующем столетии.

Впервые автоматически действующие вычислительные устройства появились в середине XX века. Это стало возможным благодаря использованию наряду с механическими конструкциями электромеханических реле. Работы над релейными машинами начались в 30-е годы и продолжались с переменным успехом до тех пор, пока в 1944 г. под руководством Говарда Айкена – американского математика и физика – на фирме IBM (International Business Machines) не была запущена машина "Марк-1", впервые реализовавшая идеи Бэббиджа (хотя разработчики, по-видимому, не были с ними знакомы). Для представления чисел в ней были использованы механические элементы (счетные колеса), для управления – электромеханические. Одна из самых мощных релейных машин РВМ-1 была в начале 50-х годов построена в СССР под руководством Н.И.Бессонова; она выполняла до 20 умножений в секунду с достаточно длинными двоичными числами.

Однако, появление релейных машин безнадежно запоздало и они были очень быстро вытеснены электронными, гораздо более производительными и надежными.

## **2. Начало современной истории электронной вычислительной техники**

Подлинная революция в вычислительной технике произошла в связи с применением электронных устройств. Работа над ними началась в конце 30-х годов одновременно в США, Германии, Великобритании и СССР. К этому времени электронные лампы, ставшие технической основой устройств обработки и хранения цифровой информации, уже широчайшим образом применялись в радиотехнических устройствах.

Первой действующей ЭВМ стал ENIAC (США, 1945 – 1946 гг.). Его название по первым буквам соответствующих английских слов означает "электронночисловой интегратор и вычислитель". Руководили ее созданием Джон Моучли и Преспер Эккерт, продолжившие начатую в конце 30-х годов работу

Джорджа Атанасова. Машина содержала порядка 18 тысяч электронных ламп, множество электромеханических элементов. Ее энергопотребление равнялось 150 кВт, что вполне достаточно для обеспечения небольшого завода.

Практически одновременно велись работы над созданием ЭВМ в Великобритании. С ними связано прежде всего имя Аллана Тьюринга – математика, внесшего также большой вклад в теорию алгоритмов и теорию кодирования. В 1944 г. в Великобритании была запущена машина "Колосс".

Эти и ряд других первых ЭВМ не имели важнейшего с точки зрения конструкторов последующих компьютеров качества – программа не хранилась в памяти машины, а набиралась достаточно сложным образом с помощью внешних коммутирующих устройств.

Огромный вклад в теорию и практику создания электронной вычислительной техники на начальном этапе ее развития внес один из крупнейших американских математиков Джон фон Нейман. В историю науки навсегда вошли "принципы фон Неймана". Совокупность этих принципов породила классическую (фон-неймановскую) архитектуру ЭВМ. Один из важнейших принципов – принцип хранимой программы – требует, чтобы программа закладывалась в память машины так же, как в нее закладывается исходная информация. Первая ЭВМ с хранимой программой (EDSAC) была построена в Великобритании в 1949 г.

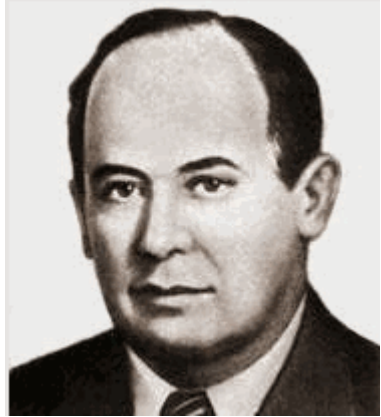

*Рис. 3.* Джон фон Нейман (1903-1957)

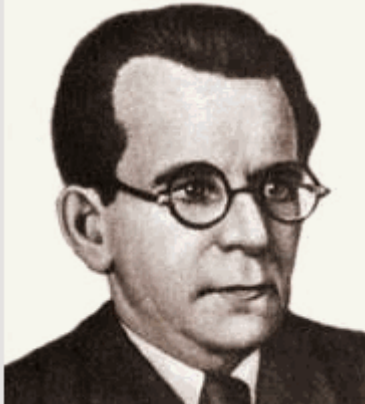

*Рис. 4.* Сергей Александрович Лебедев (1902-1974)

В нашей стране вплоть до 70-х годов создание ЭВМ велось почти полностью самостоятельно и независимо от внешнего мира (да и сам этот "мир" был почти полностью зависим от США). Дело в том, что электронная вычислительная техника с самого момента своего первоначального создания рассматривалась как сверхсекретный стратегический продукт, и СССР приходилось разрабатывать и производить ее самостоятельно. Постепенно режим секретности смягчался, но и в конце 80-х годов наша страна могла покупать за рубежом лишь устаревшие модели ЭВМ (а самые современные и мощные компьютеры ведущие производители - США и Япония - и сегодня разрабатывают и производят в режиме секретности).

Первая отечественная ЭВМ - МЭСМ ("малая электронно-счетная машина") была создана в 1951 г. под руководством Сергея Александровича Лебедева, крупнейшего советского конструктора вычислительной техники, впоследствии академика, лауреата государственных премий, руководившего созданием многих отечественных ЭВМ. Рекордной среди них и одной из лучших в мире для своею времени была БЭСМ-6 ("большая электронно-счетная машина, 6-я модель"), созданная в середине 60-х годов и долгое время бывшая базовой машиной в обороне, космических исследованиях, научно-технических исследованиях в СССР. Кроме машин серии БЭСМ выпускались и ЭВМ других серий - "Минск", "Урал", М-20, "Мир" и другие, созданные под руковод-**CTBOM** И.С.Брука  $\mathbf H$ М.А.Карцева, Б.И.Рамеева, В.М.Глушкова, Ю.А.Базилевского и других отечественных конструкторов и теоретиков информатики.

С началом серийного выпуска ЭВМ начали условно делить по поколениям; соответствующая классификация изложена ниже.

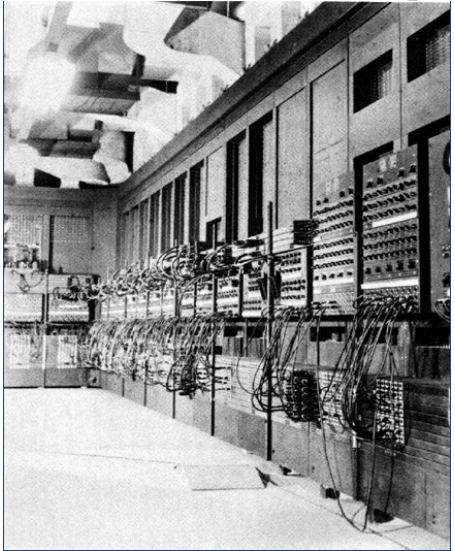

 $Puc.$  5. Первая в мире ЭВМ ENIAC

## 3. Поколения ЭВМ

В истории вычислительной техники существует своеобразная периодизация ЭВМ по поколениям. В ее основу первоначально был положен физикотехнологический принцип: машину относят к тому или иному поколению в зависимости от используемых в ней физических элементов или технологии их изготовления. Границы поколений во времени размыты, так как в одно и то же время выпускались машины совершенно разного уровня. Когда приводят даты, относящиеся к поколениям, то скорее всего имеют в виду период

промышленного производства; проектирование велось существенно раньше, а встретить в эксплуатации весьма экзотические устройства можно и сегодня. В настоящее время физико-технологический принцип не является единственным при определении принадлежности той или иной ЭВМ к поколению. Следует считаться и с уровнем программного обеспечения, с быстродействием, другими факторами, основные из которых сведены в прилагаемую табл. 1.

Следует понимать, что разделение ЭВМ по поколениям весьма относительно. Первые ЭВМ, выпускавшиеся до начала 50-х годов, были "штучными" изделиями, на которых отрабатывались основные принципы; нет особых оснований относить их к какому-либо поколению. Нет единодушия и при определении признаков пятого поколения. В середине 80-х годов считалось, что основной признак этого (будущего) поколения – полновесная реализация принципов искусственного интеллекта. Эта задача оказалась значительно сложнее, чем виделось в то время, и ряд специалистов снижают планку требований к этому этапу (и даже утверждают, что он уже состоялся). В истории науки есть аналоги этого явления: так, после успешного запуска первых атомных электростанций в середине 50-х годов ученые объявили, что запуск многократно более мощных, дающих дешевую энергию, экологически безопасных термоядерных станций, вот-вот произойдет; однако, они недооценили гигантские трудности на этом пути, так как термоядерных электростанций нет и по сей день.

В то же время среди машин четвертого поколения разница чрезвычайно велика, и поэтому в табл. 1 соответствующая колонка разделена на две: А и Б. Указанные в верхней строчке даты соответствуют первым годам выпуска ЭВМ. Здесь ограничимся кратким комментарием.

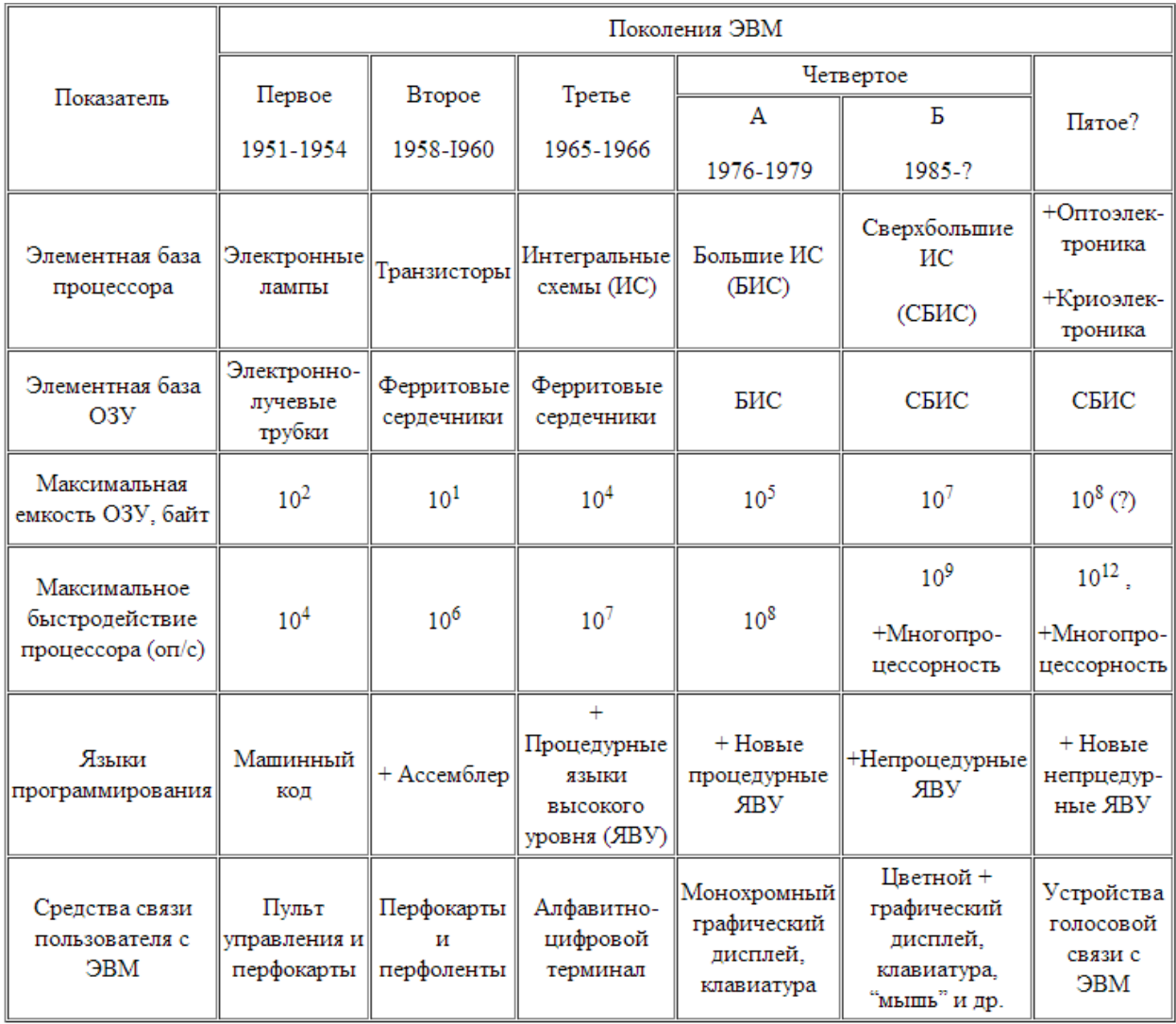

Чем младше поколение, тем отчетливее классификационные признаки. ЭВМ первого, второго и третьего поколений сегодня, в конце 90-х годов – в лучшем случае музейные экспонаты. Машина первого поколения – десятки стоек, каждая размером с большой книжный шкаф, наполненных электронными лампами, лентопротяжными устройствами, громоздкие печатающие агрегаты, и все это на площади сотни квадратных метров, со специальными системами охлаждения, источниками питания, постоянно гудящее и вибрирующее (почти как в цехе машиностроительного завода). Обслуживание – ежечасное. Часто выходящие из строя узлы, перегорающие лампы, и вместе с тем невиданные, волшебные возможности для тех, кто, например, занят математическим моделированием. Быстродействие до 1000 операций/с и память на 1000 чисел делало доступным решение задач, к которым раньше нельзя было и подступиться.

Приход полупроводниковой техники (первый транзистор был создан в 1948 г., а первая ЭВМ с их использованием – в 1956 г.) резко изменил вид машинного зала -более нормальный температурный режим, меньший гул (лишь от внешних устройств) и, самое главное, возросшие возможности для пользователя. Впрочем, непосредственного пользователя к машинам первых трех поколений почти никогда не подпускали – около них колдовали инженеры, системные программисты и операторы, а пользователь чаще всего передавал в узкое окошечко или клал на стеллаж в соседнем помещении рулон перфоленты или колоду перфокарт, на которых была его программа и входные данные задачи. Доминировал для машин первого и второго поколении монопольный режим пользования машиной и/или режим пакетной обработки; в третьем поколении добавился более выгодный экономически и более удобный для пользователей удаленный доступ – работа через выносные терминалы в режиме разделения времени.

Уже начиная со второго поколения, машины стали делиться на большие, средние и малые по признакам размеров, стоимости, вычислительных возможностей. Так, небольшие отечественные машины второго поколения ("Наири", "Раздан", "Мир" и др.) с производительностью порядка  $10^4$  оп/с были в конце 60-х годов вполне доступны каждому вузу, в то время как упомянутая выше БЭСМ-6 имела профессиональные показатели (и стоимость) на 2 – 3 порядка выше.

В начале 70-х годов, с появлением интегральных технологий в электронике, были созданы микроэлектронные устройства, содержащие несколько десятков транзисторов и резисторов на одной небольшой (площадью порядка 1 см<sup>2</sup>) кремниевой подложке. Без пайки и других привычных тогда в радиотехнике действий на них "выращивались" электронные схемы, выполняющие функции основных логических узлов ЭВМ (триггеры, сумматоры, дешифраторы, счетчики и т.д.). Это позволило перейти к третьему поколению ЭВМ. техническая база которого – интегральные схемы.

При продвижении от первого к третьему поколению радикально изменились возможности программирования. Написание программ в машинном коде для машин первого поколения (и чуть более простое на Ассемблере) для большей части машин второго поколения является занятием, с которым подавляющее большинство современных программистов знакомятся при обучении в вузе, а потом забывают. Появление процедурных языков высокого уровня и трансляторов с них было первым шагом на пути радикального расширения круга программистов. Научные работники и инженеры сами стали писать программы для решения своих задач.

Уже в третьем поколении появились крупные унифицированные серии ЭВМ. Для больших и средних машин в США это прежде всею семейство IBM 360/370. В СССР 70-е и 80-е годы были временем создания унифицированных серии: ЕС (единая система) ЭВМ (крупные и средние машины), СМ (система малых) ЭВМ и "Электроника" (серия микро-ЭВМ). В их основу были положены американские прототипы фирм IBM и DEC (Digital Equipment Corporation). Были созданы и выпущены десятки моделей ЭВМ, различающиеся назначением и производительностью. Их выпуск был практически прекращен в начале 90-х годов, но многие из них еще используются в самых разных сферах деятельности, включая образование (например, компьютеры ДВК, БК, а также УКНЦ –аналоги мини-ЭВМ типа PDP-11 фирмы DEC).

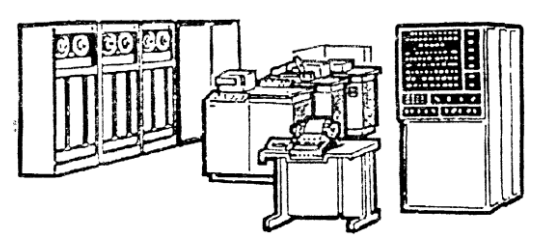

Рис. 6. ЭВМ третьего поколения 4. Персональные компьютеры

Подлинную революцию в вычислительной технике произвело создание микропроцессора. В 1971 г. компанией "Intel" (США) было создано устройство, реализующее на одной крошечной микросхеме функции процессорацентрального узла ЭВМ. Последствия этого оказались огромны не только для вычислительной техники, но и для научно-технического прогресса в целом. В области разработки ЭВМ первым таким последствием оказалось создание персональных компьютеров (ПК) -небольших и относительно недорогих ЭВМ, способных аккумулировать и усиливать интеллект своего персонального хозяина (впрочем, заметим, что как и всякое техническое средство, ПК способен и на обратный эффект – напрасно отнимать время и подавлять интеллект).

Небольшие компьютеры, предназначенные для одного пользователя, который в каждый момент решает не более одной задачи, использовались в профессиональной деятельности уже в начале 70-х годов. Восьмиразрядные микропроцессоры i8080 и Z80 в сочетании с операционной системой СР/М позволили создать ряд таких компьютеров, но тем не менее началом эры их массового появления стал 1976 г., когда появился знаменитый "Apple" ("Яблоко"), созданный молодыми американскими инженерами Стивом Возняком и Стивом Джобсом. За несколько лет было продано около 2 млн. экземпляров лишь этих ПК (особенно "Apple-2"), т.е. впервые в мировой практике компьютер стал устройством массового производства. Вскоре лидерство в этой области захватила фирма IBM - компьютерный гигант, представивший в 1981 г. свой персональный компьютер IBM PC (PC - persona computer). Его модели РС XT (1983 г.). РС АТ (1984 г.), ПК с микропроцессором Pentium (начало 90-х годов; содержит более 3 миллионов транзисторов!) стали, каждый в свое время, ведущими на мировом рынке ПК. В настоящее время производство ПК ведут десятки фирм (а комплектующие выпускают сотни фирм) по всему миру.

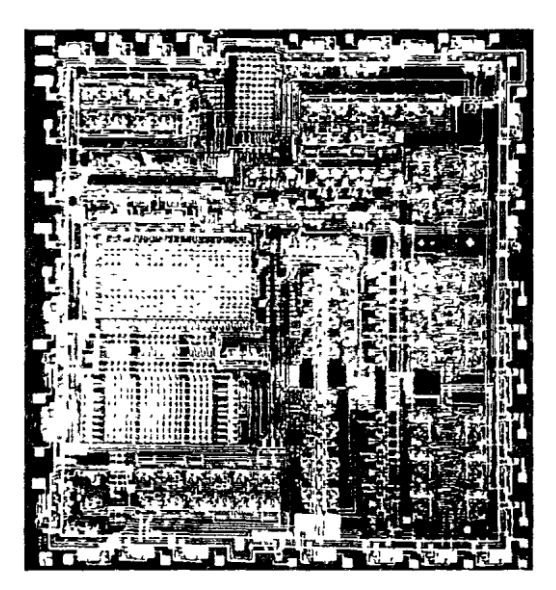

*Рис. 7.* Микропроцессор (сильно увеличенная фотография в разрезе)

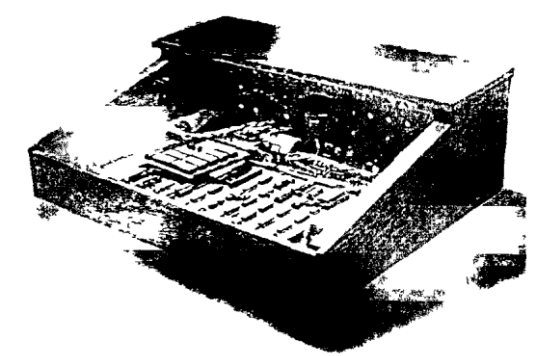

*Рис. 8.* Первый персональный компьютер "Apple"

Ближайшим конкурентом компьютеров IBM PC являются персональные компьютеры фирмы "Apple Computer". Пришедшие на смену "Apple-2" машины "Macintosh" широко используются в системах образования многих стран.

В дальнейшем, по мере знакомства с архитектурой ЭВМ, рассказ о ПК будет продолжен. Сейчас же уточним характеристики, которые в совокупности позволяют отнести компьютер к этой группе:

• относительно невысокая стоимость (доступная для приобретения в личное пользование значительной частью населения):

• наличие "дружественных" операционной и интерфейсной систем, которые максимально упрощают пользователю работу с компьютером;

• наличие достаточно развитого и относительно недорогого набора внешних устройств в "настольном" исполнении;

• наличие аппаратных и программных ресурсов общего назначения, позволяющих решать реальные задачи по многим видам профессчональной деятельности.

За четверть века, прошедшие с момента создания ПК, уже сменилось несколько их поколении: 8-битные, 16-битные, 32-битные. Многократно усовершенствовались внешние устройства, все операциональное окружение, включая сети, системы связи, системы программирования, программное обеспечение и т.д. Персональный компьютер занял нишу "персонального

усилителя интеллекта" множества людей, стал в ряде случаев ядром автоматизированного рабочего места (в цехе, в банке, в билетной кассе, в школьном классе- все перечислить невозможно).

## 5. И не только персональные компьютеры...

Массовость использования ПК, огромные рекламные усилия производителей и коммерсантов не должны заслонить тот факт, что кроме ПК есть и другие, многократно более мощные, вычислительные системы Всегда есть круг задач, для которых недостаточно существующих вычислительных мощностей и которые столь важны, что для их решения не жалко никаких средств. Это, например, может быть связано с обороноспособностью государства, решением сложнейших научно-технических залач, созланием и поллержкой гигантских банков данных. В настоящее время лишь немногие государства способны производить, так называемые, супер-ЭВМ - компьютеры, на фоне которых "персоналки" кажутся игрушками. Впрочем, сегодня ПК часто становится терминалом - конечным звеном в гигантских телекоммуникационных системах, в которых решением непосильных для ПК задач обработки информации занимаются более мощные ЭВМ.

Схема классификации компьютеров, исходящая из их производительности, размеров и функционального назначения, приведена на рис. 9. Следует отметить, что вопрос об отнесении конкретного компьютера к одной из категорий этой схемы может иметь неоднозначный ответ, привязанный к конкретной исторической обстановке или доминирующему поколению ЭВМ.

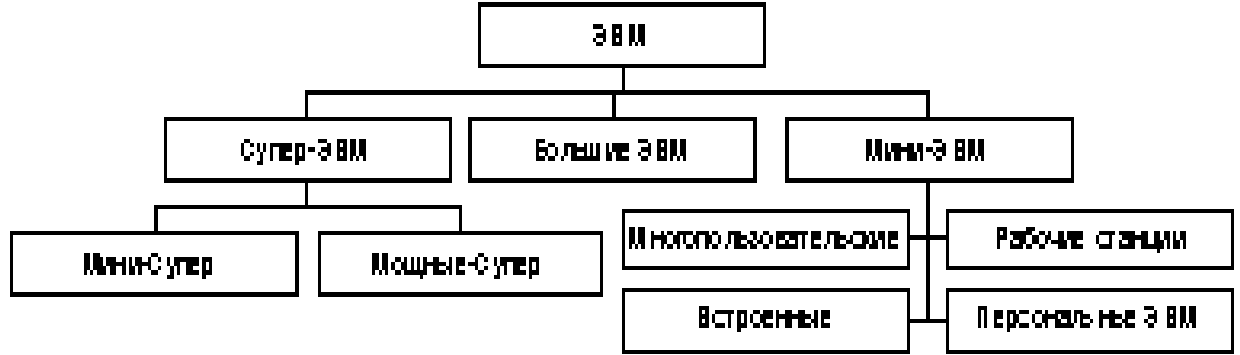

## Рис. 9. Классификация ЭВМ

Место супер-ЭВМ в этой иерархии уже обсуждалось. Определить супер-ЭВМ можно лишь относительно: это самая мощная вычислительная система, существующая в соответствующий исторический период. В настоящее время наиболее известны мощные супер-ЭВМ "Cray" и "IBM SP2" (США). Модель "Сгау-3", выпускаемая с начала 90-х годов на основе принципиально новых микроэлектронных технологий, является 16-процессорной машиной с быстродействием более 10 млрд. операций в секунду (по другим данным 16) над числами с "плавающей точкой" (т.е. длинными десятичными числами; такие операции гораздо более трудоемки, чем над целыми числами); в модели CS 6400 число процессоров доведено до 64. Супер-ЭВМ требуют особого температурного режима, зачастую водяного охлаждения (или даже охлаждения жидким азотом). Их производство по масштабам несопоставимо с производством компьютеров других классов (так, в 1995 г. корпорацией "Cray" было выпущено всего около 70 таких компьютеров).

Большие ЭВМ более доступны, чем "супер". Они также требуют специального помещения, иногда весьма немалого, поддержания жесткого температурного режима, высококвалифицированного обслуживания. Такую ЭВМ в 80-е годы мог себе позволить завод, даже крупный вуз. Классическим примером служат выпускавшиеся еще недавно в США машины серии IBM 370 и их отечественные аналоги ЕС ЭВМ. Большие ЭВМ используются для производства сложных научно-технических расчетов, математического моделирования, а также в качестве центральных машин в крупных автоматизированных системах управления. Впрочем, скорость прогресса в развитии вычислительной техники такова, что возможности больших ЭВМ конца 80-х годов практически по всем параметрам перекрыты наиболее мощными "супер-мини" середины 90-х. Несмотря на это, выпуск больших машин продолжается, хотя цена одной машины может составлять несколько десятков миллионов долларов.

Мини-ЭВМ появились в начале 70-х годов. Их традиционное использование либо для управления технологическими процессами, либо в режиме разделения времени в качестве управляющей машины небольшой локальной сети. Мини-ЭВМ используются, в частности, для управления станками с ЧПУ, другим оборудованием. Среди них выделяются "супер-мини", имеющие характеристики, сравнимые с характеристиками больших машин (например, в 80-х годах таковыми считалось семейство VAX-11 фирмы DEC и его отечественные аналоги – СМ 1700 и др.).

Микро-ЭВМ обязаны своим появлением микропроцессорам. Среди них выделяют многопользовательские, оборудованные многими выносными терминалами и работающие в режиме разделения времени; встроенные, которые могут управлять станком, какой-либо подсистемой автомобиля или другого устройства (в том числе и военного назначения), будучи его малой частью. Эти встроенные устройства (их часто называют контроллерами) выполняются в виде небольших плат, не имеющих рядом привычных для пользователя компьютера внешних устройств.

Термин "рабочая станция" используется в нескольких, порой несовпадающих, смыслах. Так, рабочей станцией может быть мощная микро-ЭВМ, ориентированная на специализированные работы высокого профессионального уровня, которую нельзя отнести к персональным компьютерам хотя бы в силу очень высокой стоимости. Например, это графические рабочие станции для выполнения работ по автоматизированному проектированию или для высокоуровневой издательской деятельности. Рабочей станцией могут называть и компьютер, выполняющий роль хост-машины в подузле глобальной вычислительной сети. Компьютеры фирм "Sun Microsystems", "Hewlett-Packard", стоимостью в десятки раз большей, чем персональные компьютеры, являются одно- или многопроцессорными машинами с огромным (по меркам ПК) ОЗУ, мультипроцессорной версией операционной системы, несколькими CD ROM- накопителями и т.д.

Нельзя, наконец, не сказать несколько слов об устройствах, приносящих большую пользу и также являющихся ЭВМ (поскольку они чаще всего и электронные, и вычислительные),-аналоговых вычислительных машинах (АВМ). Они уже полвека хотя и находятся на обочине развития современной вычислительной техники, но неизменно выживают. Известны системы, в которых АВМ сопрягаются с цифровыми, значительно увеличивая эффективность решения задач в целом. Основное в АВМ - они не цифровые, обрабатывают информацию, представленную не в дискретной, а в непрерывной форме (чаще всего в форме электрических токов). Их главное достоинство способность к математическому моделированию процессов, описываемых дифференциальными уравнениями (порой очень сложных) в реальном масштабе времени. Недостаток – относительно низкая точность получаемых решений и не универсальность.

# **ИСТОРИЯ ВЫЧИСЛИТЕЛЬНОЙ ТЕХНИКИ**

- 1. Древние средства счета
- 2. Первые вычислительные машины
- 3. Первые компьютеры 4. Принципы фон Неймана
- 5. Поколения компьютеров (I-IV)
- 6. Персональные компьютеры
- $\overline{z}$ Современная цифровая техника

#### Древние средства счета

#### Кости с зарубками

(«вестоницкая кость», Чехия, 30 000 лет до н.э)

### Узелковое письмо (Южная

- Америка, VII век н.э.) - узлы с вплетенными камнями
- нити разного цвета (красная число воинов желтая - золото)

• десятичная система

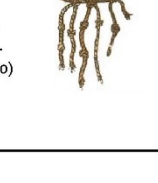

 $=$   $III/Z1$ 

→Ⅲ刀

 $100 - 713$ 

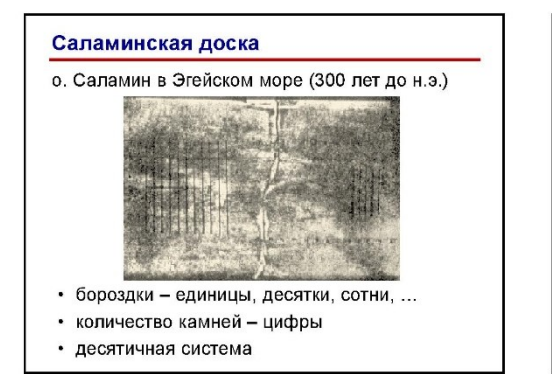

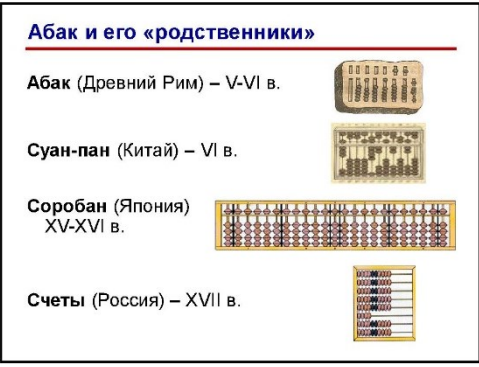

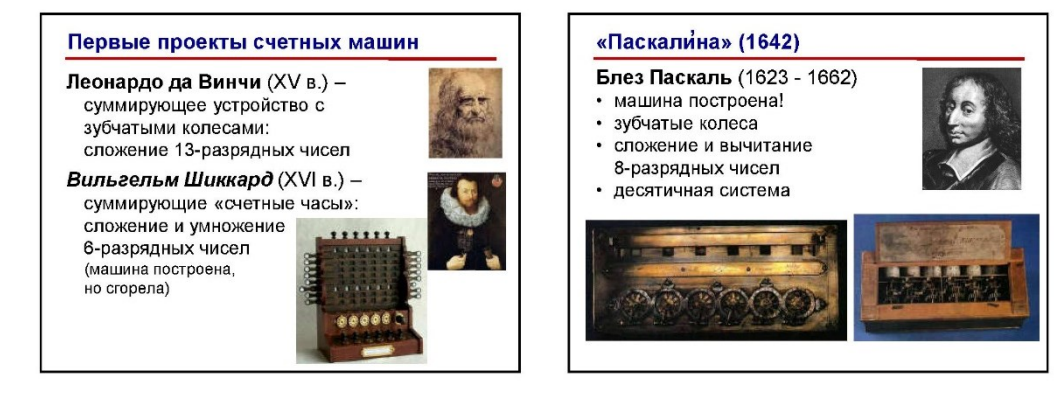

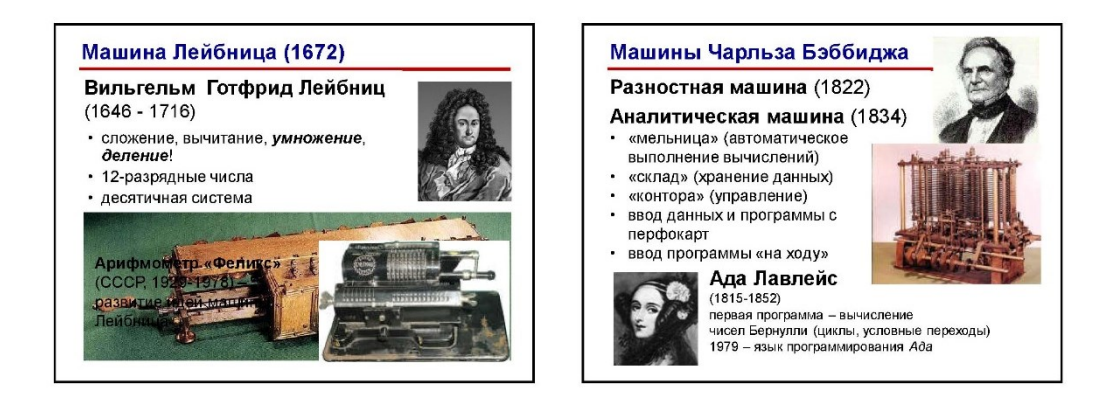

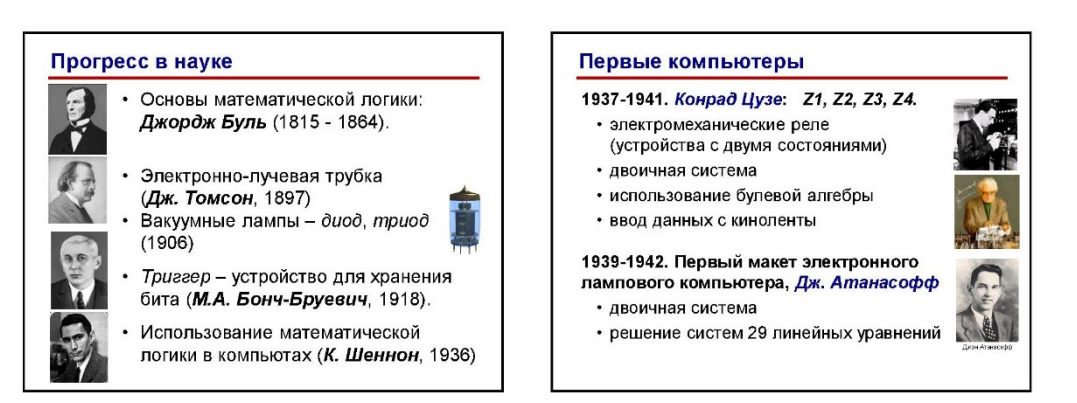

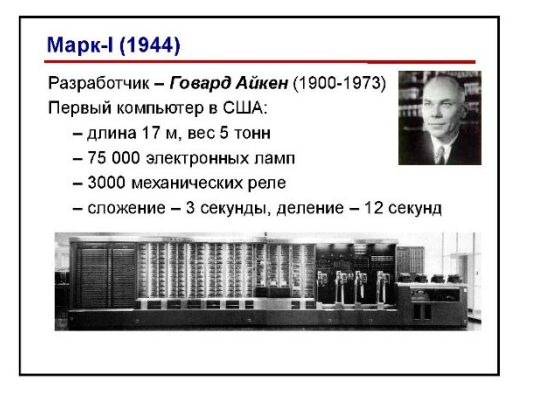

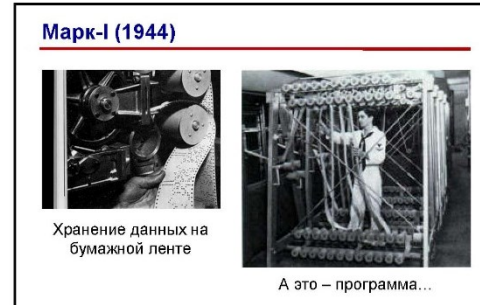

#### Принципы фон Неймана

- («Предварительный доклад о машине EDVAC». 1945) Принцип двоичного кодирования: вся<br>информация кодируется в двоичном
- виде.
- Принцип программного управления:<br>программа состоит из набора команд,<br>которые выполняются процессором автоматически друг за другом в определенной последовательности.
- Принцип однородности памяти: пцип и дигурадности намити:<br>программы и данные хранятся в одной и той же<br>памяти.
- ячейка.

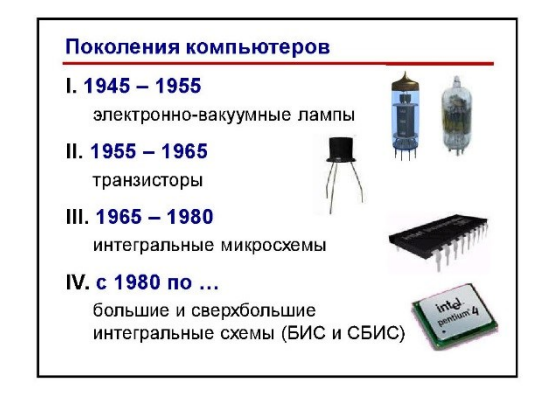

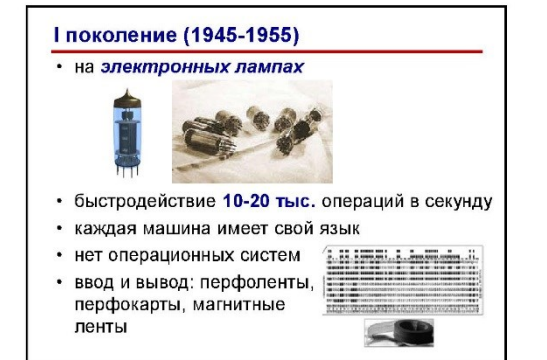

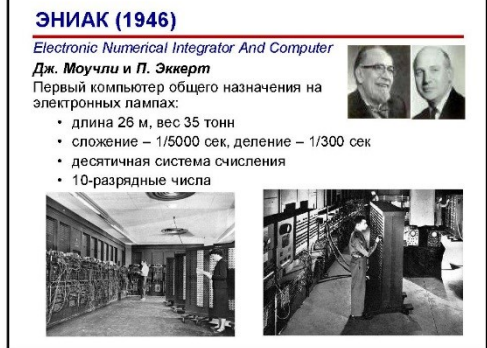

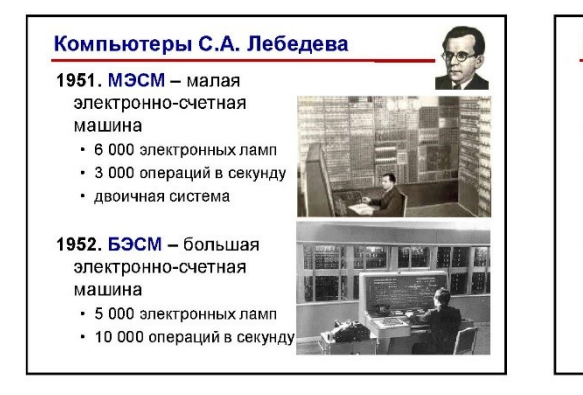

## II поколение (1955-1965)

- на полупроводниковых транзисторах (1948, Дж. Бардин, У. Брэттейн и У. Шокли)
- 10-200 тыс. операций в секунду
- первые операционные системы
- первые языки программирования: Фортран (1957), Алгол (1959)
- средства хранения информации: магнитные барабаны, магнитные диски

 $\blacksquare$ 

#### II поколение (1955-1965)

1953-1955, IBM 604, IBM 608, IBM 702

#### 1965-1966. **63CM-6**

- 60 000 транзисторов 200 000 диодов
- 1 млн. операций<br>в секунду
- память магнитная<br>• память магнитная<br>• лента, магнитный
- барабан
- работали дл 90-х гг.

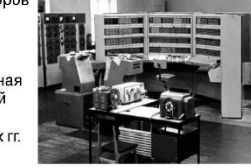

#### III поколение (1965-1980)

- на интегральных микросхемах (1958, Дж. Килби)
- быстродействие до 1 млн. операций в секунду .
- оперативная памяти сотни Кбайт  $\ddot{\phantom{0}}$
- операционные системы управление памятью, устройствами, временем процессора
- языки программирования Бэйсик (1965), Паскаль (1970, Н. Вирт), Си (1972, Д. Ритчи)
- совместимость программ

#### **Мэйнфреймы IBM** Компьютеры ЕС ЭВМ (СССР) большие универсальные компьютеры 1971, EC-1020 1964. IBM/360 фирмы IBM. 20 тыс. оп/с • кэш-память • память 256 Кб • конвейерная обработка<br>команд 1977. EC-1060 • операционная система<br>OS/360 • 1 млн. оп/с  $.$  память  $8$  Мб • 1 байт = 8 бит (а не 4 или 6!) 1984. EC-1066 • разделение времени  $\cdot$  5.5 млн. оп/с  $\sigma$ 1970. IBM/370  $\mathbf{C}$  $\cdot$  память 16 Мб 1990. IBM/390 магнитные пенты дисковод принтер

#### Миникомпьютеры IV поколение (с 1980 по ...)  $\ddot{\phantom{a}}$ компьютеры на больших и сверхбольших Серия PDP фирмы DEC интегральных схемах (БИС, СБИС) • меньшая цена • суперкомпьютеры • проще программировать • персональные компьютеры • графический экран • появление пользователей-непрофессионалов, необходимость «дружественного» интерфейса **CM ЭВМ** - система малых • более 1 млрд. операций в секунду машин (СССР) • оперативная памяти - до нескольких гигабайт • до 3 млн. оп/с многопроцессорные системы • память до 5 Мб • компьютерные сети • мультимедиа (графика, анимация, звук)

принтер

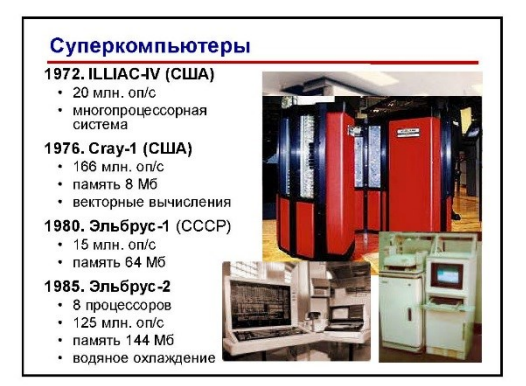

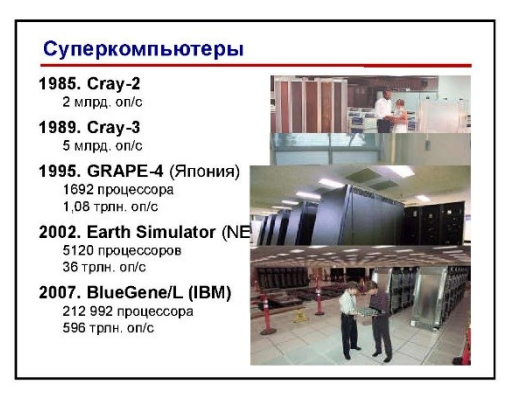

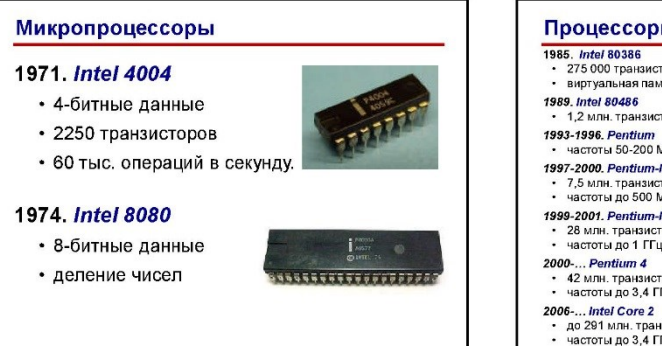

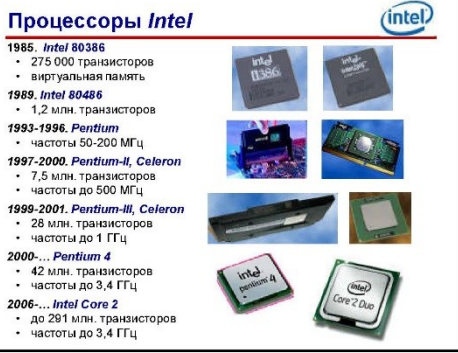

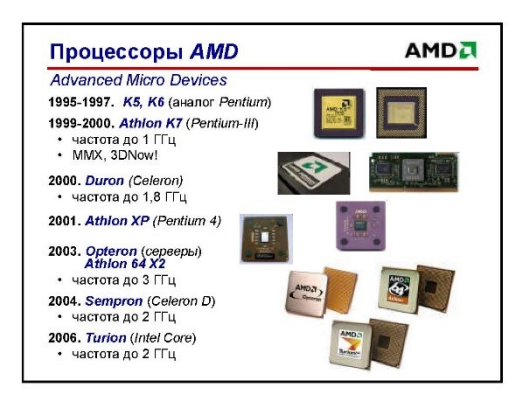

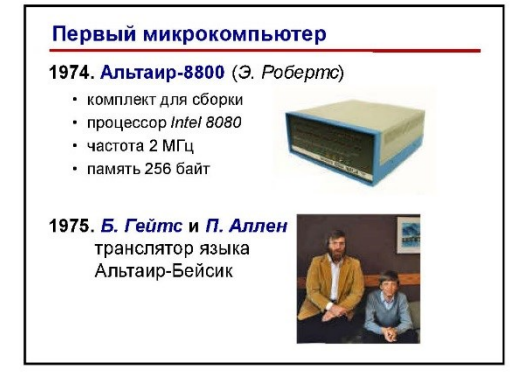

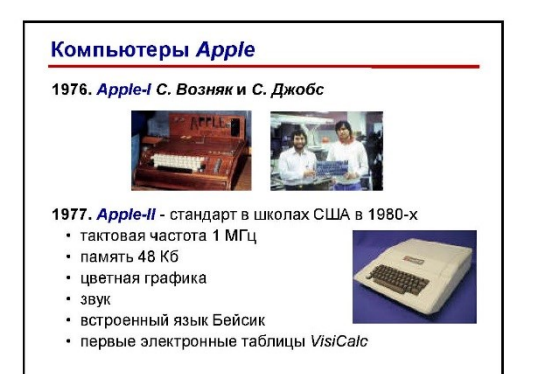

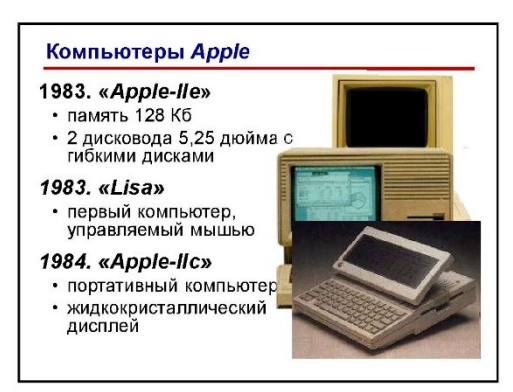

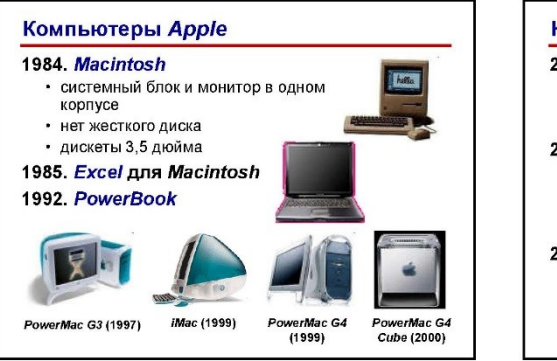

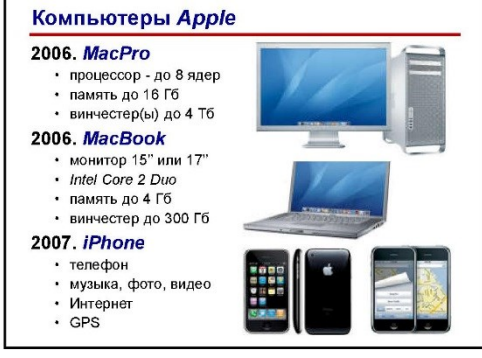

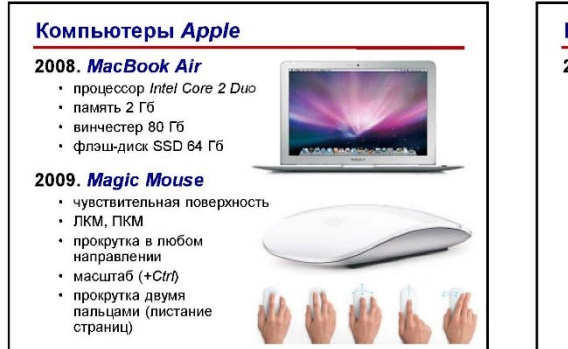

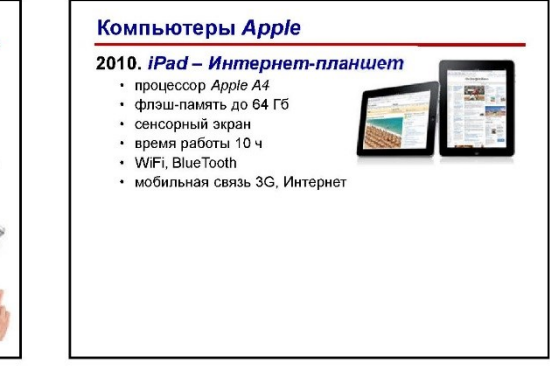

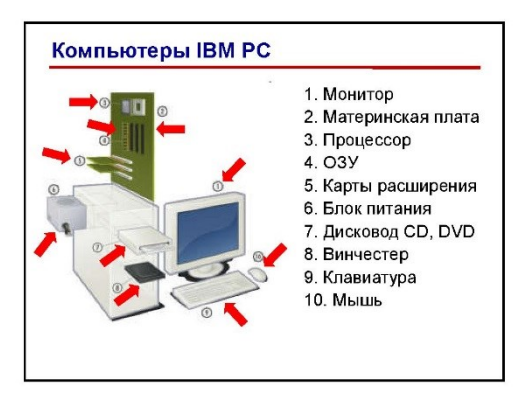

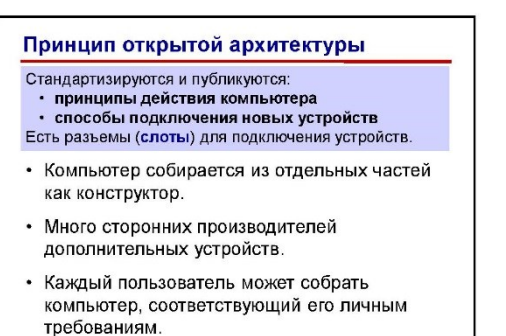

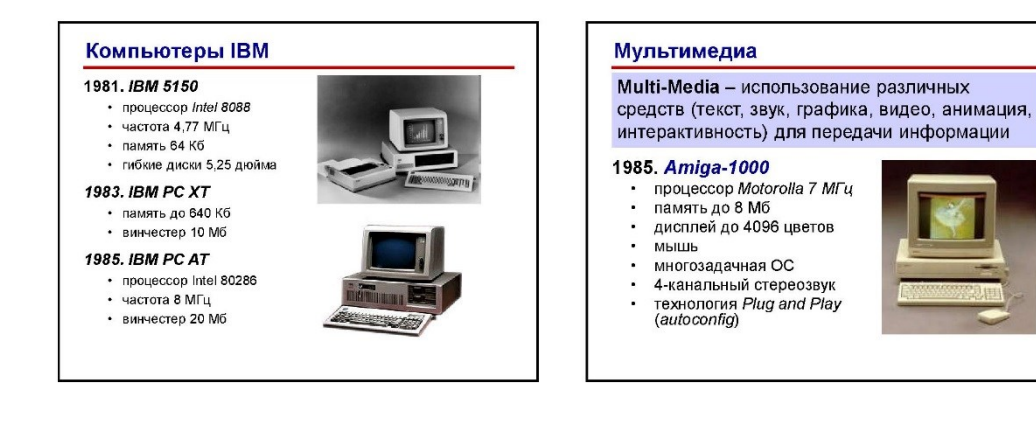

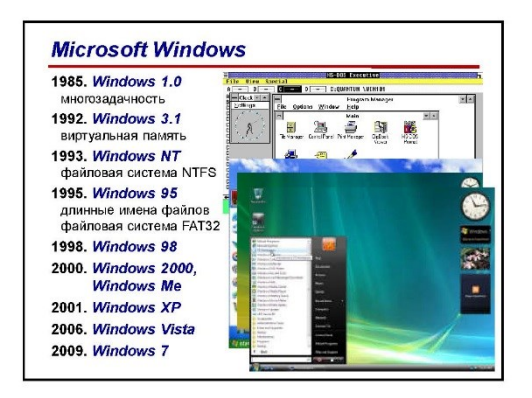

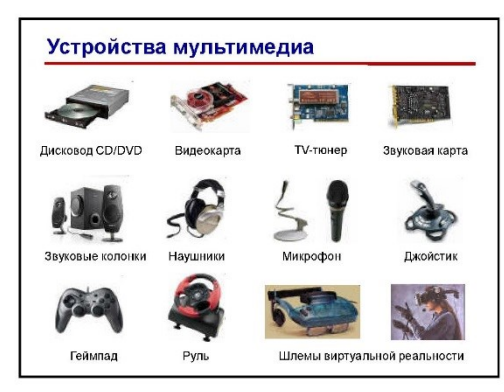

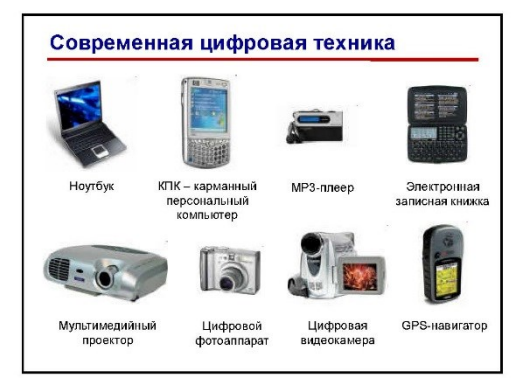

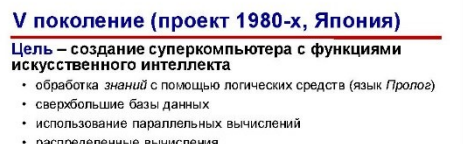

- распределенные вычисления<br>• голосовое общение с компьютером
- постепенная замена программных средств на аппаратные

#### Проблемы:

- идея саморазвития системы провалилась
- неверная оценка баланса программных и аппаратных средств
- традиционные компьютеры достигли большего
- ненадежность технологий
- израсходовано 50 млрд. йен

#### Проблемы и перспективы

## Проблемы

• приближение к физическому пределу быстродействия<br>• сложность программного обеспечения приводит к<br>снижению надежности

#### Перспективы:

- квантовые компьютеры<br>• эффекты квантовой механики<br>• параллельность вычислений  $-$  2006 – компьютер из 7 кубит
- 
- оптические компьютеры («замороженный свет»)
- биокомпьютеры на основе ДНК » химическая реакция с участием ферментов<br>• зао трлн. операций в секунду
	- 娶

## Команда - это описание элементарной операции, которую должен выполнить компьютер.

В общем случае, команда содержит следующую информацию:

- код выполняемой операции;
- указания по определению операндов (или их адресов);
- указания по размещению получаемого результата.

В зависимости от количества операндов, команды бывают:

- одноадресные;
- двухадресные;
- трехадресные;
- переменноадресные.

Команды хранятся в ячейках памяти в двоичном коде.

В современных компьютерах длина команд переменная (обычно от двух до четырех байтов), а способы указания адресов переменных весьма разнообразные. В адресной части команды может быть указан, например:

- сам операнд (число или символ);
- адрес операнда (номер байта, начиная с которого расположен операнд);
- адрес адреса операнда (номер байта, начиная с которого расположен адрес операнда), и др.

несколько возможных вариантов Рассмотрим команды сложе**ния** (англ. add — сложение), при этом вместо цифровых кодов и адресов будем пользоваться условными обозначениями:

- одноадресная команда *add x* (содержимое ячейки *x* сложить с содержимым сумматора, а результат оставить в сумматоре)
- 

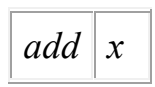

• двухадресная команда *add x, у* (сложить содержимое ячеек x и y, а результат поместить в ячейку  $v$ )

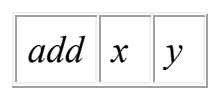

трехадресная команда *add x, y, z* (содержимое ячейки x сложить с содержимым ячейки у, сумму поместить в ячейку  $z$ )

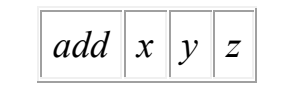

Как выполняется команда?

Выполнение команды можно проследить по схеме:

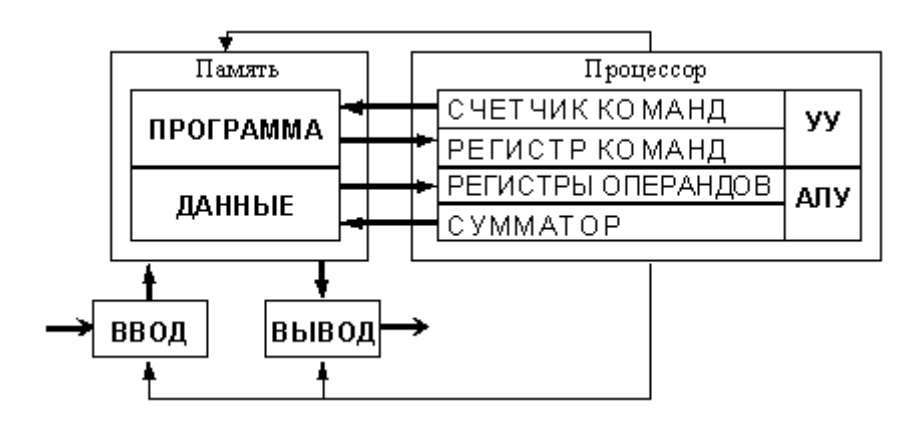

Общая схема компьютера

Как правило, этот процесс разбивается на следующие этапы:

- из ячейки памяти, адрес которой хранится в счетчике команд, выбирается очередная команда; содержимое счетчика команд при этом увеличивается на длину команды;
- выбранная команда передается в устройство управления на регистр команд;
- устройство управления расшифровывает адресное поле команды;
- по сигналам УУ операнды считываются из памяти и записываются в АЛУ на специальные регистры операндов;
- УУ расшифровывает код операции и выдает в АЛУ сигнал выполнить соответствующую операцию над данными;
- результат операции либо остается в процессоре, либо отправляется в память, если в команде был указан адрес результата;
- все предыдущие этапы повторяются до достижения команды "стоп".

## ЛЕКЦИЯ: Основные характеристики и области применения **ЭВМ различных классов**

Определение. ЭВМ (электронно-вычислительная машина) это комплекс технических  $\overline{M}$ программных средств, предназначенные для автоматизации подготовки и решения задач пользователей.

Определение. Архитектура ЭВМ  $\sim$   $$ это многоуровневая иерархия аппаратнопрограммных средств, из которых строится ЭВМ. Каждый из уровней допускает многовариантное построение и применение.

Существует два основных класса компьютеров: цифровые компьютеры, обрабатывающие

данные в виде двоичных кодов; аналоговые компьютеры, обрабатывающие непрерывно меняющиеся физические величины (электрическое напряжение, время и т.д.), которые являются аналогами вычисляемых

величин. Поскольку в настоящее время подавляющее большинство компьютеров являются иифровыми, далее будем рассматривать только этот

компьютеров и слово "компьютер" класс .....<br>употреблять в значении "цифровой компьютер".

Основу компьютеров образует annaparypa (HardWare), построенная, в основном, с использованием электронных и<br>электромеханических элементов и устройств. Принцип действия компьютеров состоит в выполнении программ (SoftWare) - заранее заданных, четко определённых последовательностей арифметических, логических и других операций. Любая компьютерная программа представляет собой последовательность отдельных команд. Команда - это описание операции, которую должен выполнить компьютер. Как правило, у команды есть свой код (условное обозначение), исходные данные (операнды) и результат.

Разнообразие современных компьютеров очень велико. Но их структуры основаны на общих логических принципах, позволяющих выделить в любом компьютере следующие главные устройства:

- память (запоминающее устройство, ЗУ), состоящую из перенумерованных ячеек;
- процессор, включающий в себя устройство управления (УУ) и арифметико-логическое устройство (АЛУ);
- устройство ввода:
- устройство вывода.

Эти устройства соединены каналами связи, по которым передается информация.

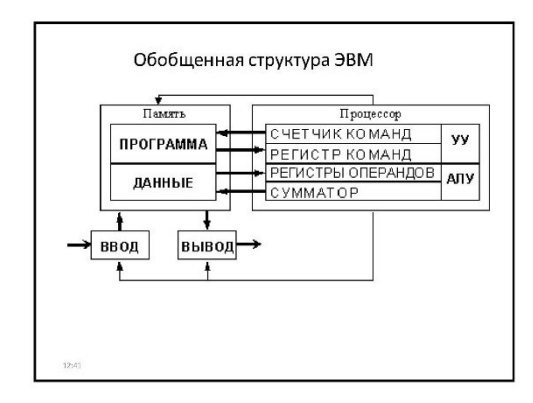

#### Функции памяти:

- приём информации из других устройств;
- запоминание информации:
- выдача информации по запросу в другие устройства машины.
- Функции процессора:
- обработка данных по заданной программе путем
- выполнения арифметических и логических операций программное управление работой

**устройств компьютера.** 

Та часть процессора, которая выполняет команды, называется арифметико-логическим устройством (АЛУ), а другая его часть, выполняющая функции управления устройствами, называется устройством управления (УУ).

чисто условно, конструктивно они не раз о эти два уст

В составе процессора имеется ряд специализированных дополнительных ячеек памяти, называемых регистрами. **Регистр** выполняет функцию кратковременного хранения числа или команды. Над содержимым некоторых регистров специальные -<br>электронные схемы могут выполнять некоторые манипуляции электронные тесмы могут выполнять некоторые манипуляции.<br>Например, "вырезать" отдельные части команды для последующего их использования или выполнять определенные арифметические операции над числами.

### Основным элементом регистра является электронная схема, называемая <mark>триггером</mark>, которая способна хранить одну<br>двоичную цифру (разряд двоичного кода).

Регистр представляет собой совокупность триггеров связанных друг с другом определённым образом общей системой управления.

Существует несколько типов регистров, отличающихся видом выполняемых<br>операций. Некоторые важные регистры имеют свои названия, например:<br>• СУММАТОР — регистр АЛУ, участвующий в выполнении каждой

- CHETHIAK KOMAHA DELICTO VV. CORPOSIMMOR KOTODOM COOTBRITTEMPT
- СЧЕТЧИК КОМАНД регистр УУ, содержимое которого соответствует<br>адресу очередной выполняемой команды; служит для автоматической<br>выборки программы из последовательных ячеек памяти;<br>РЕГИСТР КОМАНД регистр УУ для хранения к хранения кодов адресов операндов

#### На каких принципах построены компьютеры?

В основу построения подавляющего большинства компьютеров положены следующие общие принципы, сформулированные в 1945 г. американским ученым Джоном фон Нейманом.

1. Принцип программного управления. Из него следует, что<br>программа состоит из набора команд, которые выполняются процессором автоматически друг за другом в определенной последовательности.

2. Принцип однородности памяти. Программы и данные хранятся в одной и той же памяти. Поэтому компьютер не различает, что хранится в данной ячейке памяти - число, текст или команда. Над командами можно выполнять такие же действия, как и над данными.

.<br>3. Принцип адресности. Структурно основная память состоит из перенумерованных ячеек; процессору в произвольный момент времени доступна любая ячейка.

Компьютеры, построенные на этих принципах, относятся к типу фон-неймановских. Но компьютеры, существуют принципиально отличающиеся от фон-неймановских. Для них, например, может не выполняться принцип программного управления, т.е. они могут работать без "счетчика команд", указывающего текущую выполняемую команду программы. Для обращения к какой-либо переменной, хранящейся в памяти, этим компьютерам не обязательно давать ей имя. Такие компьютеры называются не-фон-неймановскими.

#### Что такое команда?

Команда - это описание элементарной операции. которую должен выполнить компьютер.

В общем случае, команда содержит следующую информацию:

- код выполняемой операции;
- указания по определению операндов (или их адресов);
- указания по размещению получаемого результата.
- В зависимости от количества операндов, команды бывают:
- одноадресные;
- двухадресные;
- трехадресные; переменно-адресные.
- 

#### Команды хранятся в ячейках памяти в двоичном коде.

современных компьютерах длина  $\overline{B}$ команд переменная (обычно от двух до четырех байтов), а способы указания адресов переменных весьма разнообразные.

В адресной части команды может быть указан, например:

- сам операнд (число или символ);  $\ddot{\phantom{a}}$
- адрес операнда (номер байта, начиная с которого расположен операнд);  $\overline{a}$
- адрес адреса операнда (номер байта, начиная с которого расположен адрес операнда), и др.

.<br>Рассмотрим несколько возможных вариантов команды сложения (англ. add - сложение), при этом вместо цифровых кодов и адресов будем пользоваться условными обозначениями: одноадресная команда add x (содержимое

- ячейки х сложить с содержимым сумматора, а результат оставить в сумматоре)  $add \mid x$
- двухадресная команда add x, у (сложить содержимое ячеек х и у, а результат поместить в ячейку у) add  $\vert x \vert y \vert$
- трехадресная команда add x, y, z (содержимое ячейки х сложить с содержимым ячейки у, сумму

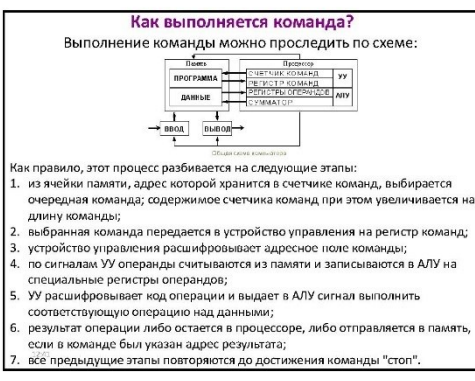

- 
- 
- 

Что такое архитектура и структура компьютера?

 $\frac{Apxumexpmypodj}{}$  компьютера называется его описание  $\frac{na}{2}$  некотором общем уровне, включающее описание пользовательских возможностей программирования, системы и пресвидии, организации принципы делесно памити и т.д. *Ар* 

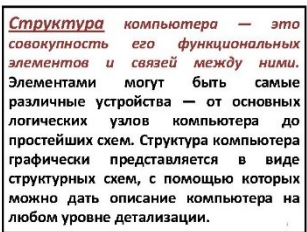

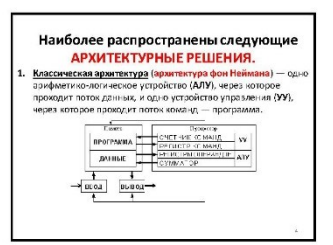

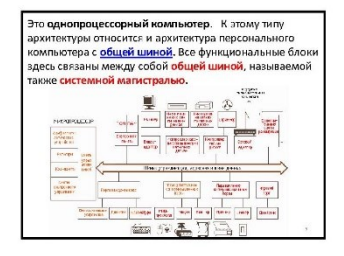

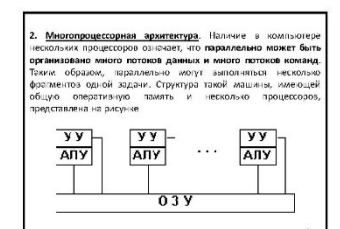

3. Многиманным вычислительная систем - 3.<br><br/>высь иссоково процессоров, возницах и вычасительную - 3 меся иссокового процессоров, возницах и вычаси водительно<br>техно (людьны услов) Кондый качесного расственность состо (

4. <u>Архитектура с параллельными процессорами</u><br>
3десь несколько АЛУ работают под управлением одного<br>
2011 года на секоно с данных может с посто с день с подним под странить с по одной программе — то есть по<br>
обрабатыватьс

 $\begin{array}{|c|c|c|c|c|}\hline & & & & \\ \hline \text{any} & \text{any} & \cdots & \text{any} \end{array}$ 

В современных машинах часто присутствуют элементы *различных* типов архитектурных решений.

Существуют и такие архитектурные решения, которые радикально отличаются от рассмотренных выше.
#### Классификация компьютеров

Номенклатура видов компьютеров сегодня огромна:<br>ЭВМ различаются по назначению, мощности,<br>размерам, элементной базе и т.д. Поэтому можно<br>классифицировать ЭВМ поразным признакам.

- Классификация по назначению:
- <u>лиссирикция по низначению.</u><br>**БЭВМ <u>(Main Frame)</u>** большие элек<br>вычислительные машины (ЭВМ). ; .<br>электронно
- Мини ЭВМ:
- Микро ЭВМ;

 $\ddot{\phantom{0}}$  $\ddot{\cdot}$ 

ПК - персональные компьютеры.

Доминирующее положение в выпуске компьютерсе такого извест<br>такимон и компьют ISM (CLIA), Никболье известными индерение<br>больших Э3M намногос IBM Blue Gene (рис. 1.1), Ску 3, Ску 4, VAX-<br>100. Компьютеры этого известно выпу

1. Большие ЭВМ (Main Frame), Используются в крупных научно<br>исследовательских проектах по протиссированию атмосферных<br>явлений, моделированию сложных физических процессов и т.д.

.<br>Бзовательским режимом работы.

л следовательски<br>ли лений, модели<br>характеризуются:<br>- 64 -разрядными

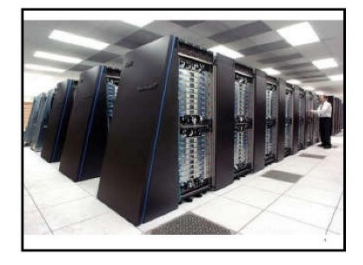

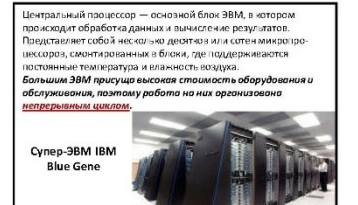

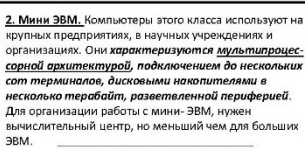

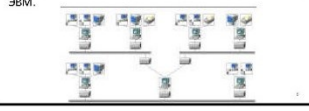

3. МикроЭВМ. Доступны многим учреждениям. Для их .<br>Бслуживания достаточно вычислительной лаборатори.<br>В составе нескольких человек, включая прикладных в составе нескольних человек, включая прикладных<br>пограммистов и склемных администраторов.<br>Необходимые системные и прикладные программы<br>приобретаются вместе с компьютером, разработку<br>пециализированных программ заказывают 4. Персональные компьютеры. Персональный компьютер (IR) предназначем для обслуживания одного автоматизированного рабочко место с под свету должно с место для под свету место малых предприятий и отделения лиц. С появление

атегорий ПК:<br><u>Consumer PC</u> - Массовый ПК

- <u>Office PC</u> Деловой ПК<br>Mobile PC Портативный ПК<br>Morkstation Рабочае стании
- <u>Workstauun</u> гооспол станции.<br>• <u>Entertaiment PC</u> Развлекательный ПК

Большинство персональных компьютеров на рынке подпадают под категорию массовых ПК<br>Consumer PC и включают стандартный (минимально необходимый) набор аппаратных средств. Деловые ПК Office PC имеют минимум .<br>средств воспроизведения графики и звука.<br>Портативные ПК Mobile PC отличаются наличием средств удаленного доступа к сети

Интернет. В развлекательных ПК Entertaiment PC основной акцент делается на средствах воспроизведения графики и звука.

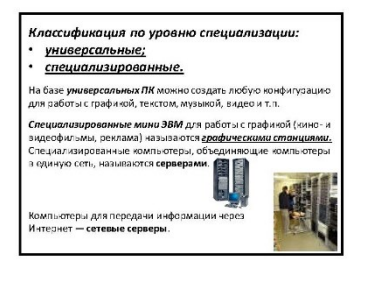

#### Классификация компьютеров лекция N

Классификация по размеру:<br>• настольные (desktop); портативные (notebook): - карманные (palmtop).<br>Наиболее распространенными являются настольные ПК ----------- разволяют легко изменять конфигурацию —<br>которые позволяют легко изменять конфигурацию —<br>добавлять компоненты или изменять их состав. доставление молодовы для пользования в дороге или в<br>путешествии, имеют средства удаленной связи.<br>**Карманные модели можно назвать**<br>«интеллектуальными» записными книжнами, они<br>позволяют хранить оперативные данные и получать

#### По классу выполняемых задач

- **Универсальные**
- $\ddot{\phantom{0}}$ Специализированные
- $\overline{a}$ **Микроконтроллеры**

Классификация по платформе: • на платформе IBM PC: на платформе Apple Macintosh.

Они различаются и принципоми организации обработки данных, и программным обеспечением. . . .<br>ые компьютеры :

Классы компьютеров в wikipedia

Компьютер общего назначения (Универсальные) --<br>компьютер, способный решить любую задачу, которая<br>может быть выражена в виде программы и выполнена рамках разумных ограничений, накладываемых<br>*ёмкостью системы хронения компьютеро*,

# **ЕМИОТНО СИГЛЕНИЯ УДИВИЛИЗИТЕЛЬ (МОРОСЛИМ), СКОРОСЛИМ)**<br> **ОПУТИМЫМ РЕЗМЕРОМ ПРОБРИМИ** АКОРОСЛИМО ОБ ПРИМЕНИЯ И НАЗНЕЧИЛИ ПРОБРИМОТНЫМ ОБ ОТРУДОВАНИИ, странительное применение и состоим состояние при составление при соста

### Специализированная вычислительная машина

-<br>кой классом решаемых задач, что позволяет существенно упростить<br>они на устройства. Как и другие вычислительные машины,<br>коронные молно разделить на группы.<br>коронные молно разделить на группы.

по способу представления информации: аналогов<br>по назначению: миравляющие, моделирующие

#### По виду вычислительного процесса

- Аналоговые вычислительные<br>машины (ABM)
- машины (дым)<br>Гибридные вычислительные<br>системы (машины) (ГВМ, ГВС)
- Цифровые вычислительные
	- машины:
		- .<br>двоичные<br>троичные ÷
		- десятичные

# <u>Ана́логовый компьютер</u> — аналоговая вычислительная<br>машина (ABM), которая представляет числовые данные<br>при помощи *вналоговых физических переменных*<br>(скорость, длина, напряжение, ток, давление), в чём и<br>состоит его главно

Гибридный компьютер, гибридная вычислительная - машина, аналого-цифровая система — вид гибридной<br>- вычислительной системы (ГВС), сочетающий в себе<br>- свойства аналоговых ницифровых вычислительных<br>- устройств

# <mark>ведина</mark> (тика, сопроили квинислительн) — устройство или система,<br>фоне выполнить аффектура, чётные отреблейником книжеником социализации состоинность операции и состоинность с<br>принятольность операции, это каше всего опера и аконального обобноши норменальное представление и предлагает для состоит для состоит для состояния система с состояния с состояния с состояния с состояния с состояния с состояния с состояния с состояния с состояния с с

#### По виду рабочей среды

- 
- **Квантовый компьютер**
- 
- гидравлический компьютер
- l.
	- Биологический компьютер

# устров...<br>принципиально отн<br>эснове классического<br>является - пока<br>ил которого связ<br>- можн

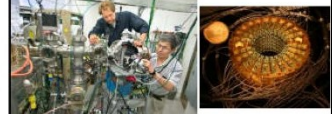

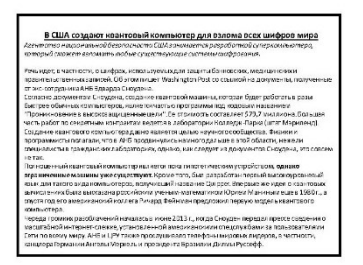

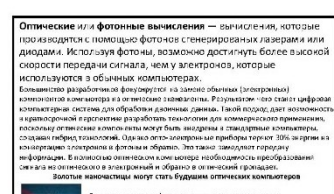

**Биокомпьютер — «**змітьютер, который функционирует как живой организм лля содержит биологические компоненты. Создание<br>Организм лля содержит биологические компоненты. Создание<br>- <u>молекулизмые зминителение на направлении</u>

3.1966 году выходителена Дис фон Ноймана «Торрия самовоспроизведение»<br>отноченное, а которой почелайства «тории <u>напримение вотемена»</u>, испорыв<br>способны к самовоспроизведение, аналогично импой влеятье.<br>3.1994 году Великин

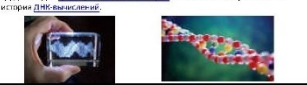

#### По назначению

- Сервер<br>Рабочая станция
- В зависимости от размера
- Мейнфрейм<br>Миникомпьютер (термин уже не<br>используется)<br>Карманный персональный .
- 
- 
- карманный перес<br>компьютер (КПК)<br>Наиокомпьютер
- 

<u>Ноновамителяте д</u> — вы инститивное устройство из ренове электронных (механических)<br>биологических, к бантовый услугает состоят (какомурани или использование) подкрыва<br>также имеет мне комметров. Стих компьютер, разрабливаю По другим признакам

## Встраиваемая система<br>Параллельные вычислительные системы<br>Компьютер для операций с функциями

- 
- 
- $\ddot{\cdot}$
- <u>суперволильногер</u><br><u>Биокомпьютер</u><br><u>Биокомпьютер</u><br>ДНК-компьютер

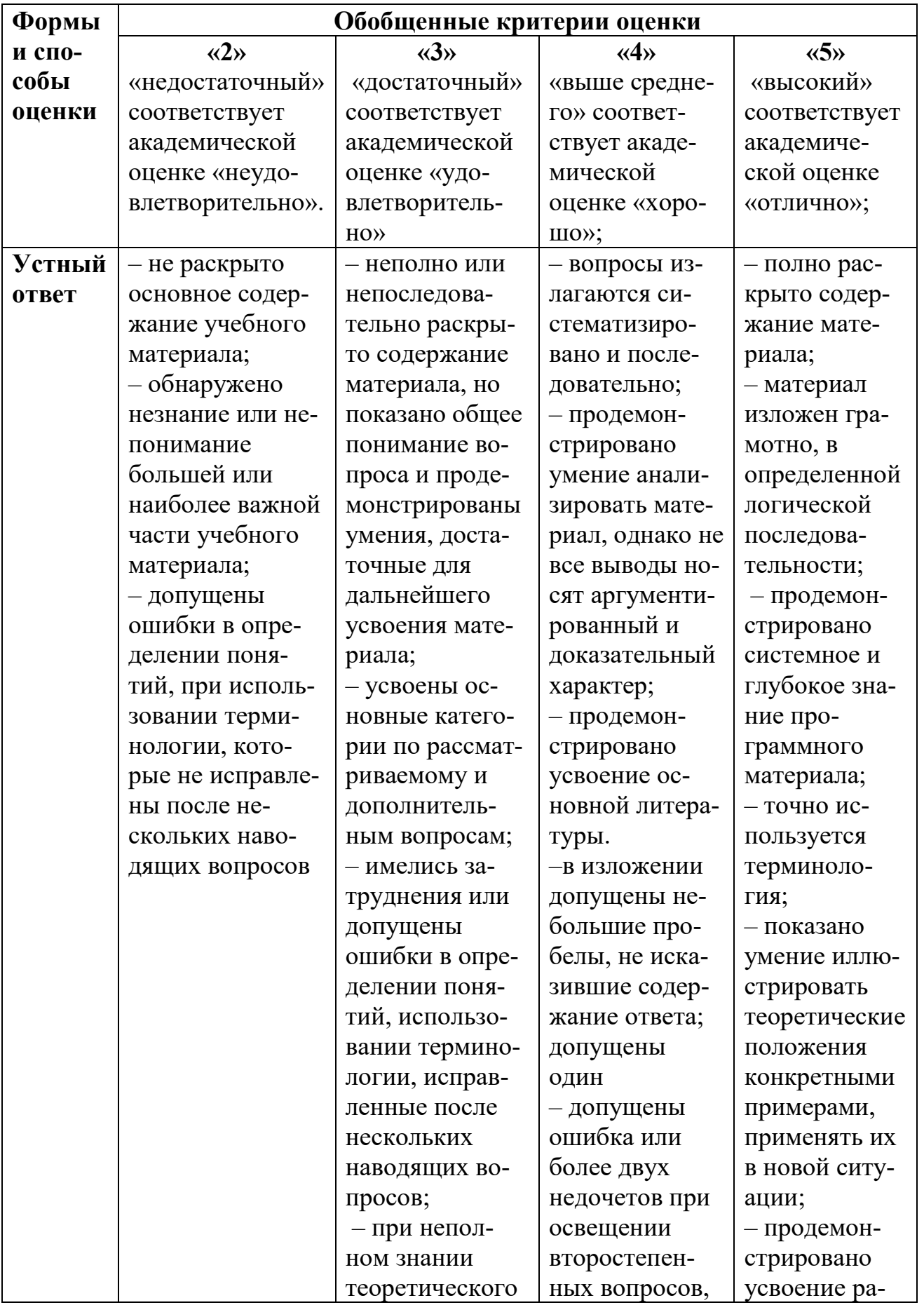

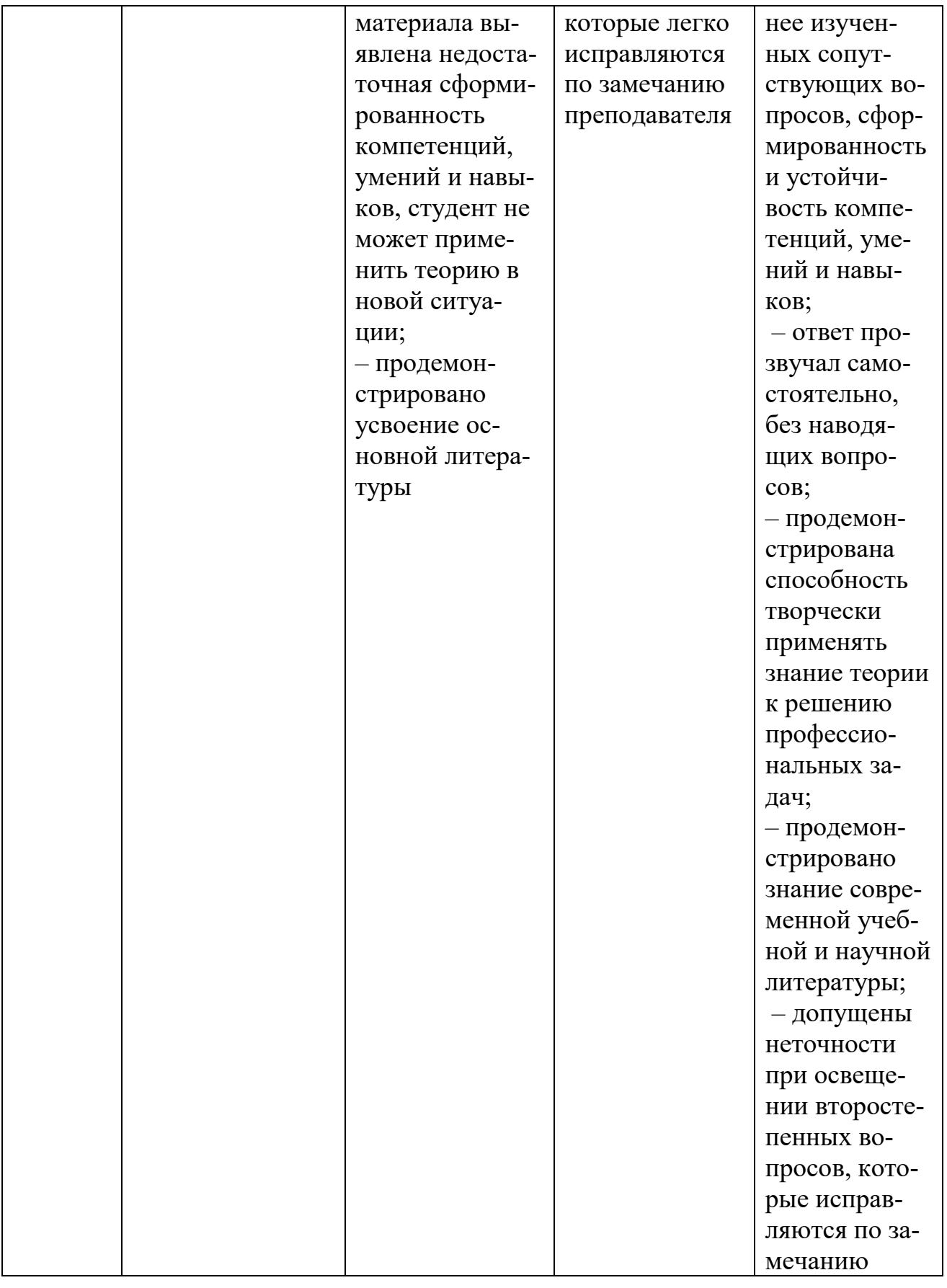

### V. Перечень основной и дополнительной учебной литературы, необходимой

#### для освоения дисциплины

а) Основная литература

Гуров В. В. Микропроцессорные системы : учебное пособие / В. В. Гуров; Национальный исследовательский ядерный университет "МИФИ". - 1. - Москва : ООО "Научно-издательский центр ИНФРА-М", 2023. - 336 с. - (Высшее образование: Магистратура). - ВО - Бакалавриат. – Режим доступа: <https://znanium.com/catalog/document?id=426570>

Айдинян, А.Р. Аппаратные средства вычислительной техники: учебник / А.Р. Айдинян. - М. ; Берлин : Директ-Медиа, 2016. - 125 с. : ил., схем., табл. - Библиогр. в кн. - ISBN 978-5-4475-8443-6 ; То же [Электронный ресурс]. - URL: <http://biblioclub.ru/index.php?page=book&id=443412>

б) Дополнительная литература:

Тюрин И. В. Вычислительная техника и информационные технологии [Электронный ресурс] : учебное пособие для вузов / И. В. Тюрин. - 2-е изд., перераб. и доп. - Санкт-Петербург : Лань, 2023. - 336 с. - Книга из коллекции Лань – ИнформатикаРежим доступа:<https://e.lanbook.com/book/339764>

Партыка Т. Л. Вычислительная техника : учебное пособие / Т. Л. Партыка, И. И. Попов; Российский государственный гуманитарный университет РГГУ; Российский экономический университет им. Г.В. Плеханова. - 3. - Москва : Издательство "ФОРУМ", 2022. - 445 с. – Режим доступа: <https://znanium.com/catalog/document?id=380019>

Рачков М. Ю. Технические средства автоматизации : учебник для вузов / М. Ю. Рачков - 2-е изд. - Электрон. дан. - Москва : Юрайт, 2021. - 182 с. - (Высшее образование). - URL:<https://urait.ru/bcode/471587>

Шишов О. В. Современные технологии и технические средства информатизации : учебник / О. В. Шишов; Национальный исследовательский Мордовский государственный университет им. Н.П. Огарева. - 1. - Москва : ООО "Научно-издательский центр ИНФРА-М", 2024. - 462 с. - (Высшее образование). - ВО - Бакалавриат. – Режим доступа:

<https://znanium.com/catalog/document?id=431917>

Хорев П. Б. Программно-аппаратная защита информации : учебное пособие / П. Б. Хорев; Московский энергетический институт. - Москва : ООО "Научно-издательский центр ИНФРА-М", 2022. - 327 с. - (Высшее образование: Магистратура). - ВО - Бакалавриат. – Режим доступа: <https://znanium.com/catalog/document?id=397282>

Казарин О. В. Программно-аппаратные средства защиты информации. Защита программного обеспечения : учебник и практикум для вузов / О. В. Казарин, А. С. Забабурин - Электрон. дан. - Москва : Юрайт, 2021. - 312 с. - (Высшее образование). - URL:<https://urait.ru/bcode/471159>

1. Березкин Е. Ф. Надежность и техническая диагностика систем [Электрон-

ный ресурс] : учебное пособие для вузов / Е. Ф. Березкин. - 2-е изд., стер. -

Санкт-Петербург : Лань, 2023. - 260 с. - Книга из коллекции Лань - Инфор-

матика. – Режим доступа:<https://e.lanbook.com/book/322628>

#### **VI. Перечень ресурсов информационно-телекоммуникационной сети «Ин-**

#### **тернет», необходимых для освоения дисциплины**

1. ЭБС Лань <https://e.lanbook.com/> Договор № 4-е/23 от 02.08.2023 г.

2. ЭБС Znanium.com <https://znanium.com/> Договор № 1106 эбс от 02.08.2023 г.

3. ЭБС Университетская библиотека online [https://biblioclub.ru](https://biblioclub.ru/) Договор № 02- 06/2023 от 02.08.2023 г.

4. ЭБС ЮРАЙТ <https://urait.ru/> Договор № 5-е/23 от 02.08.2023 г.

5. ЭБС IPR SMART <https://www.iprbookshop.ru/> Договор № 3-е/23К от 02.08.2023 г.

6.<https://cyberleninka.ru/> научная электронная библиотека «Киберленинка».

7. Научная электронная библиотека eLIBRARY.RU (подписка на журналы) [https://elibrary.ru/projects/subscription/rus\\_titles\\_open.asp;](https://elibrary.ru/projects/subscription/rus_titles_open.asp)

8. Репозитарий ТвГУ [http://eprints.tversu.ru](http://eprints.tversu.ru/)

#### **VII. Методические указания для обучающихся по освоению дисциплины**

При изучении дисциплины предусмотрены следующие виды контроля получаемых знаний, умений и навыков:

- *текущая проверка* во время проведения практических занятий;
- контрольные работы;
- *рейтинговый контроль*, разбитый на модули 2 модуля;
- индивидуальные задания с отчетностью на лабораторных занятиях;
- домашние задания с проверкой их выполнения;
- итоговый *Экзамен* по дисциплине.

#### **1. Текущий контроль успеваемости**

#### **Требования к рейтинг-контролю материалы для организации рейтингового контроля по дисциплине**

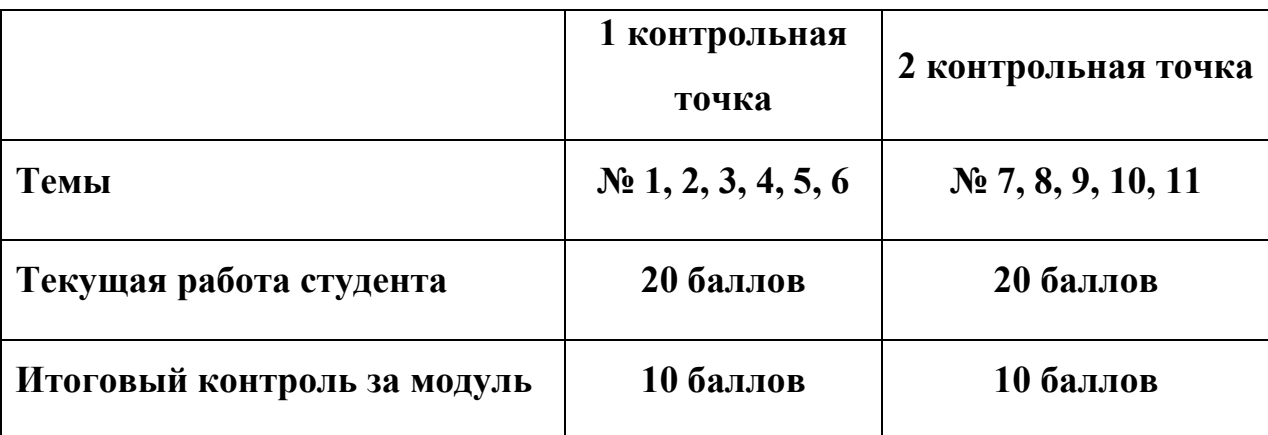

#### *I. Первый модуль:*

Формы текущего контроля: проверка понимания ключевых понятий в форме письменного опроса, проверка конспектов лекций, краткий устный (выборочный) контроль; проверка практических умений и навыков в форме выполнения лабораторных в компьютерном классе.

#### *Контрольные вопросы по 1 модулю:*

- 1. Форматы представления данных и кодирование информации в ВТ.
- 2. Микропроцессорная техника, понятие МП, виды технологии производства МП, основные характеристики МП, ретроспективный обзор истории развития микропроцессорной техники.
- 3. Понятие архитектуры процессора. Обобщённая структура микропроцессора. Перспективные МП, современное состояние.
- 4. Краткая история развития ВТ, разнообразие современных платформ ВТ. Основные понятия и классификация М.Дж. Флинна. Архитектура рабочих станций, серверов и ПЭВМ.
- 5. Краткая история развития ВТ, разнообразие современных платформ ВТ. Основные понятия и классификация М.Дж. Флинна. Примеры реализации параллельных высокопроизводительных вычислительных систем.
- 6. Универсальные и специализированные ЭВМ высокой производительности. Особенности архитектуры специализированных вычислительных комплексов. Архитектура ВС, ориентированная на программное обеспечение, базы данных; объектно-ориентированная архитектура.
- 7. Структура центрального процессора, минимальный набор необходимых компонентов. Системы команд ЦП, типы команд.
- 8. Принцип работы центрального процессора: реализация принципа микропрограммного управления.
- 9. Принцип работы центрального процессора: реализация принципа автоматического выполнения программы, понятие такта и цикла.
- 10. Принцип работы центрального процессора: варианты формирования адреса выборки следующей команды/операнда.
- 11. Принцип работы центрального процессора: назначение стека, варианты его реализации.
- 12. Принцип работы центрального процессора: выполнение арифметических операций над двоичными операндами в различного типа АЛУ.
- 13. Понятие аппаратного интерфейса: системная магистраль, принципы организации обмена данными на примере магистрали ISA 8/16.
- 14. Понятие аппаратного интерфейса: системная магистраль, принципы организации обмена данными на примере магистрали РСІ 32/64.
- 15. Управление системной магистралью: подключение дополнительных устройств и интерфейсных схем на магистраль ПЭВМ на примере ISA  $8/16.$
- 16. Управление системной магистралью: организация режима прямого доступа к памяти на примере системной магистрали ISA 8/16.
- 17. Управление системной магистралью: система прерываний в ВС на примере организации на магистралях ISA 8/16 и PCI 32/64.

#### Форма итогового контроля: контрольная работа.

#### **II. Второй модуль:**

Формы текущего контроля: проверка понимания ключевых понятий в форме письменного опроса, проверка конспектов лекций, краткий устный (выборочный) контроль; проверка практических умений и навыков в форме выполнения практических работ в компьютерном классе.

#### Контрольные вопросы по 2 модулю:

1. Структура элементов памяти в составе современных ВС. Классификация электронных ЗУ.

- 2. Понятие адаптера, понятие контроллера. Типичные адаптеры и контроллеры в составе современных ПЭВМ. Пример подключения дополнительного устройства к магистрали ISA 8/16 и организация обмена данными между ним и ЦП.
- 3. Устройства ввода-вывода, периферийные устройства на примере ПЭВМ совместимой с IBM PC AT.
- 4. Микропроцессорная система, как система трёх шин. Определение шины. Классификациия шин.
- 5. Шины, как составляющая часть магистрали, буферизация шин, буферные интерфейсные тристабильные элементы, триггеры Шмидта.
- 6. Шины, как составляющая часть магистрали, буферизация шин, буферные интерфейсные элементы с открытым коллектором, триггеры Шмидта.
- 7. Шины, как совокупность линий передачи электрических цифровых (логических) сигналов. Классификация линий передачи в зависимости от расстояния, пропускной способности и помехоустойчивости. Электрические линии передачи сигналов предельной помехоустойчивости.
- 8. Шины, как совокупность линий передачи электрических цифровых (логических) сигналов. Вопросы выбора пассивных и активных логических уровней цифровых сигналов в линии передачи в свете обеспечения максимальной помехоустойчивости.
- 9. Шины, как совокупность линий передачи электрических цифровых (логических) сигналов. Обеспечение режима бегущей волны в различных линиях передачи электрических цифровых сигналов для обеспечения неискаженной передачи данных.
- 10. Синхронизация процессов в вычислительных системах. Узлы формирования тактовых частот в ЭВМ на основе синтезаторов частоты. Примеры реализации в современных ЭВМ.
- 11. Иерархическая структура элементов памяти в составе современных ВС. Классификация адресных электронных ЗУ.
- 12.Структурная организация элементов адресных полупроводниковых ЗУ. Временные диаграммы работы в режимах чтения и записи.
- 13.Структурные методы повышения быстродействия адресных электронных ЗУ, примеры реализации.

### *Формы итогового контроля: контрольная работа, индивидуальное собеседование.*

#### **Программа итогового экзамена по дисциплине**

Примерные вопросы к экзамену:

- 1. Принципы фон-Неймана.
- 2. Архитектура и работа однопроцессорной ЭВМ.
- 3. Иерархия памятей ЭВМ.
- 4. Организация и методы повышения быстродействия оперативной памяти.
- 5. Понятие микропроцессора. Классификации, основные технические и потребительские характеристики.
- 6. Физические принципы и технологии, лежащие в основе функционирования носителей информации.
- 7. Организация накопителей на флэш-памяти.
- 8. Организация накопителей на магнитных дисках.
- 9. Организация работы массивов накопителей информации
- 10. Шины персонального компьютера.
- 11. Видеоподсистема ЭВМ.
- 12. Устройства отображения информации и их потребительские характеристики.
- 13. Материнские платы. Чипсет и его назначение.
- 14. Базовая система ввода-вывода и её реализации.
- 15. Принципы контроля и диагностики оборудования ЭВМ.
- 16. Пути повышения производительности компьютеров.

**VIII. Перечень педагогических и информационных технологий, используемых при осуществлении образовательного процесса по дисциплине, включая перечень программного обеспечения и информационных справочных систем (по необходимости)**

Преподавание учебной дисциплины строится на сочетании лекций, лабораторных занятий и различных форм самостоятельной работы студентов.

В процессе освоения дисциплины используются следующие образовательные технологии, способы и методы формирования компетенций.

Традиционные лекции и лабораторные практикумы, выполнение расчетно-графических работ, упражнения, моделирование, составление различных видов алгоритмов и таблиц.

Также на занятиях практикуется самостоятельная работа студентов, выполнение заданий в малых группах, письменные работы, моделирование дискуссионных ситуаций, работа с раздаточным материалом, привлекаются ресурсы сети INTERNET. Курс предусматривает выполнение контрольных и самостоятельных работ, письменных домашних заданий. В качестве форм контроля используются различные варианты взаимопроверки и взаимоконтроля:

Сайт дистанционного обучения: «Интернет Университет Информационных Технологий» [www.intuit.ru:](http://www.intuit.ru/)

- a. История информационных технологий
- b. Периферийные устройства вычислительной техники
- c. Computer Architecture
- d. Многоядерные процессоры
- e. Архитектура ЭВМ и язык ассемблера
- f. Моделирование, тестирование и диагностика цифровых устройств
- g. Наноэлектронная элементная база информатики. Качественно новые направления

Adobe Acrobat Reader DC - Russian бесплатно

Cadence SPB/OrCAD 16.6 Git version 2.5.2.2 бесплатно

84 Государственный контракт на поставку лицензионных программных продуктов 103 - ГК/09 от 15.06.2009

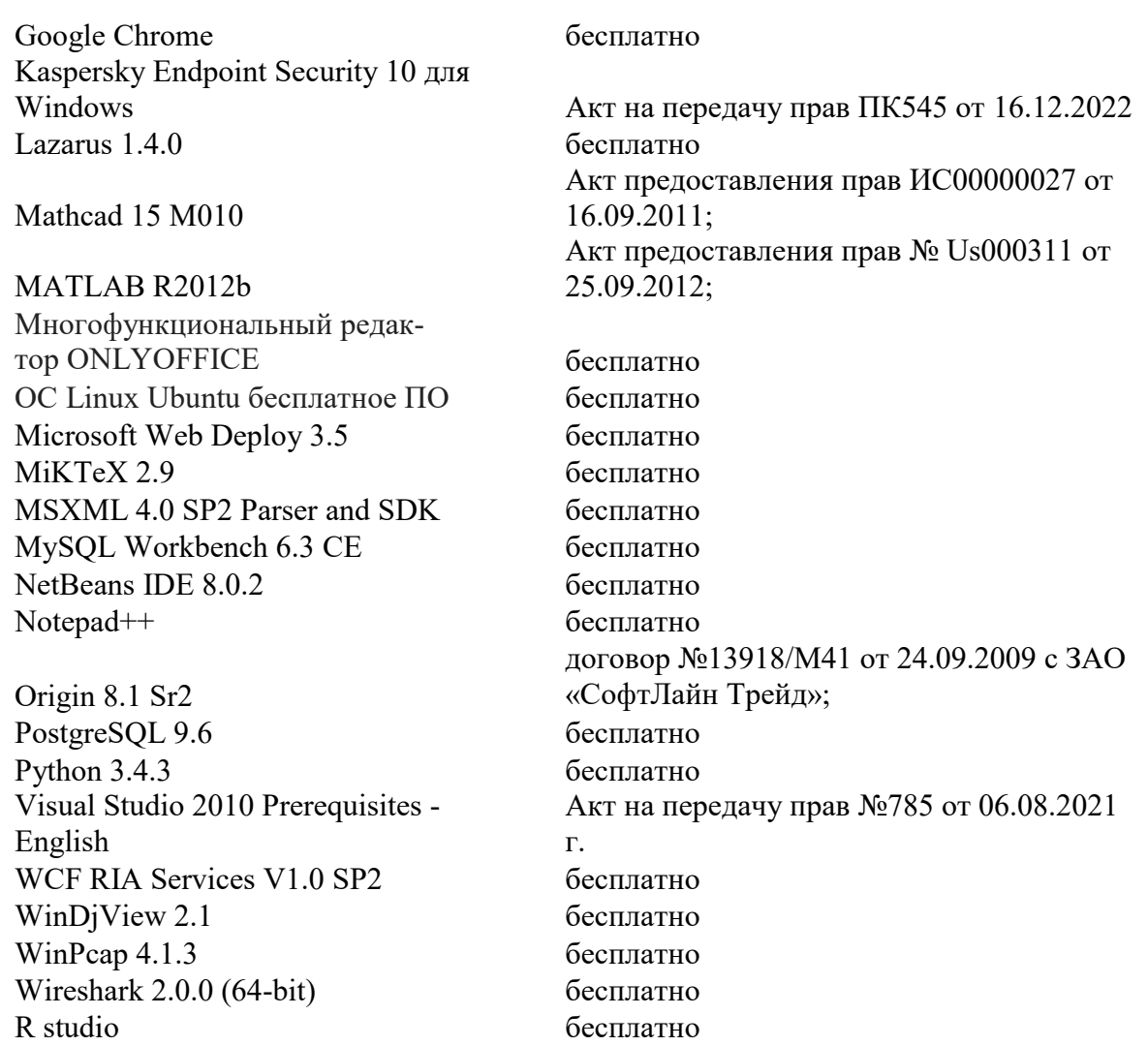

#### **IX. Материально-техническая база, необходимая для осуществления об-**

#### **разовательного процесса по дисциплине**

1. Компьютерный класс с локальной вычислительной сетью и возможностью выхода в Интернет.

#### **Х. Сведения об обновлении рабочей программы дисциплины**

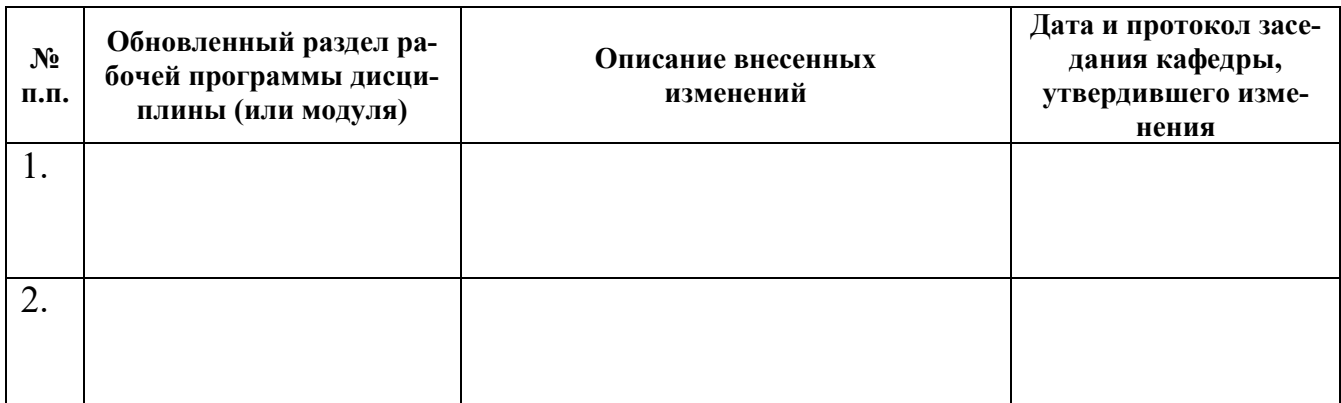